**OBSERVATOIRE DU SAHARA ET DU SAHEL**

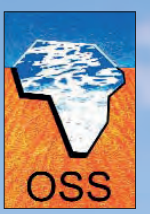

**SAHARA AND SAHEL OBSERVATORY**

 GUIDE TECHNIQUE **Surveillance environnementale dans le circum-Sahara** 

# ÉCOLOGIE

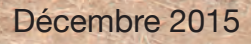

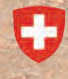

Schweizerische Eidgenossenschaft Confédération suisse Confederazione Svizzera Confederaziun svizra

 $L_{\rm{th}}$ 

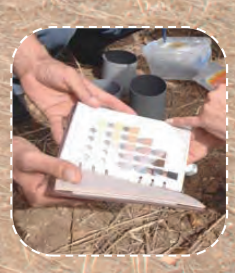

# **SURVEILLANCE ENVIRONNEMENTALE DANS LE CIRCUM-SAHARA**

# **GUIDE TECHNIQUE ÉCOLOGIE**

**POUR LA COLLECTE, L'ANALYSE DES DONNÉES ET LE CALCUL DES INDICATEURS ÉCOLOGIQUES SUIVANT L'APPROCHE HARMONISÉE ROSELT/DNSE/OSS**

Observatoire du Sahara et du Sahel - OSS Avec le soutien de la Direction du Développement et de la Coopération - DDC

Tunis, 2015

© Observatoire du Sahara et du Sahel, 2015

**Guide technique écologie pour la collecte, l'analyse des données et le calcul des indicateurs écologiques suivant l'approche harmonisée ROSELT/DNSE/OSS/** Azziz HIRCHE ; OSS . \_ OSS, Tunis : 2015 . \_159p. ISBN : 978-9973-856-9-3

Crédits photos Photo de couverture : Lilia Benzid, OSS

# REMERCIEMENTS

Le guide « Écologie » a été réalisé sous la supervision de M. Khatim KHERRAZ, Secrétaire Exécutif de l'Observatoire du Sahara et du Sahel (OSS), de M. Nabil BEN KHATRA, coordinateur du programme Environnement et de M. Mourad BRIKI, coordinateur du projet REPSAHEL.

Cet ouvrage a été réalisé par M. Azziz HIRCHE de l'Université des Sciences et Technologie Houari Boumediène d'Alger avec la collaboration de Mme Dalila NEDJRAOUI, M. Mostefa SALAMANI, Mme Ratiba HOURIZI, M. Madjid BOUGHANI, Mme Halima SLIMANI, Mme Zina KHEDACHE et M. Youcef OUKIL.

La réalisation du présent document a été rendue possible grâce au soutien de la DDC-Suisse et à la contribution des équipes nationales des pays partenaires membres de ROSELT/OSS (Algérie, Burkina Faso, Kenya, Mali, Maroc, Niger, Sénégal et Tunisie).

Nous sommes également redevables à l'équipe de l'OSS qui a contribué à la relecture et à la clarté du texte : Mmes Lilia BENZID, Khaoula JAOUI et Habiba KHIARI et MM. Abdoulkarim BELLO, Cheikh FOFANA et Mohamed BLINDA. Mme Olfa OTHMAN a contribué efficacement à la mise en page du document.

Que tous, y compris ceux qui n'ont pas pu être cités ici, trouvent en ce travail le fruit de leur franche collaboration.

# TABLE DES MATIERES

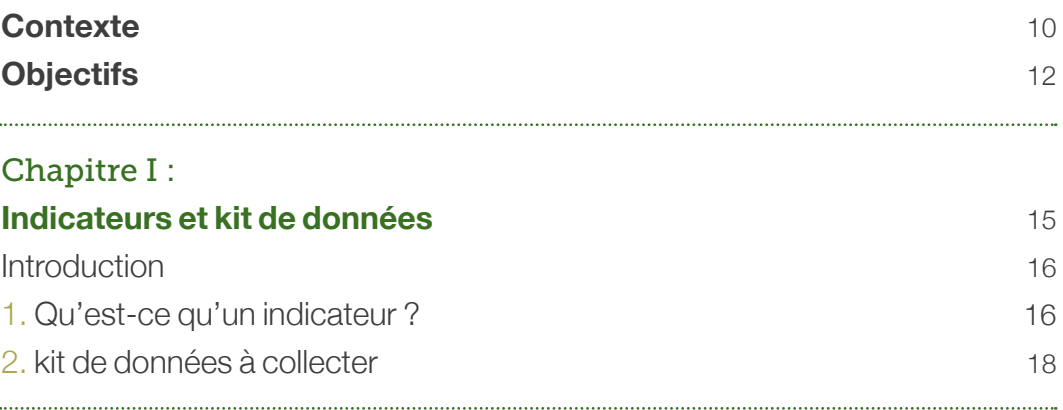

## Chapitre II : **Échantillonnage** 21

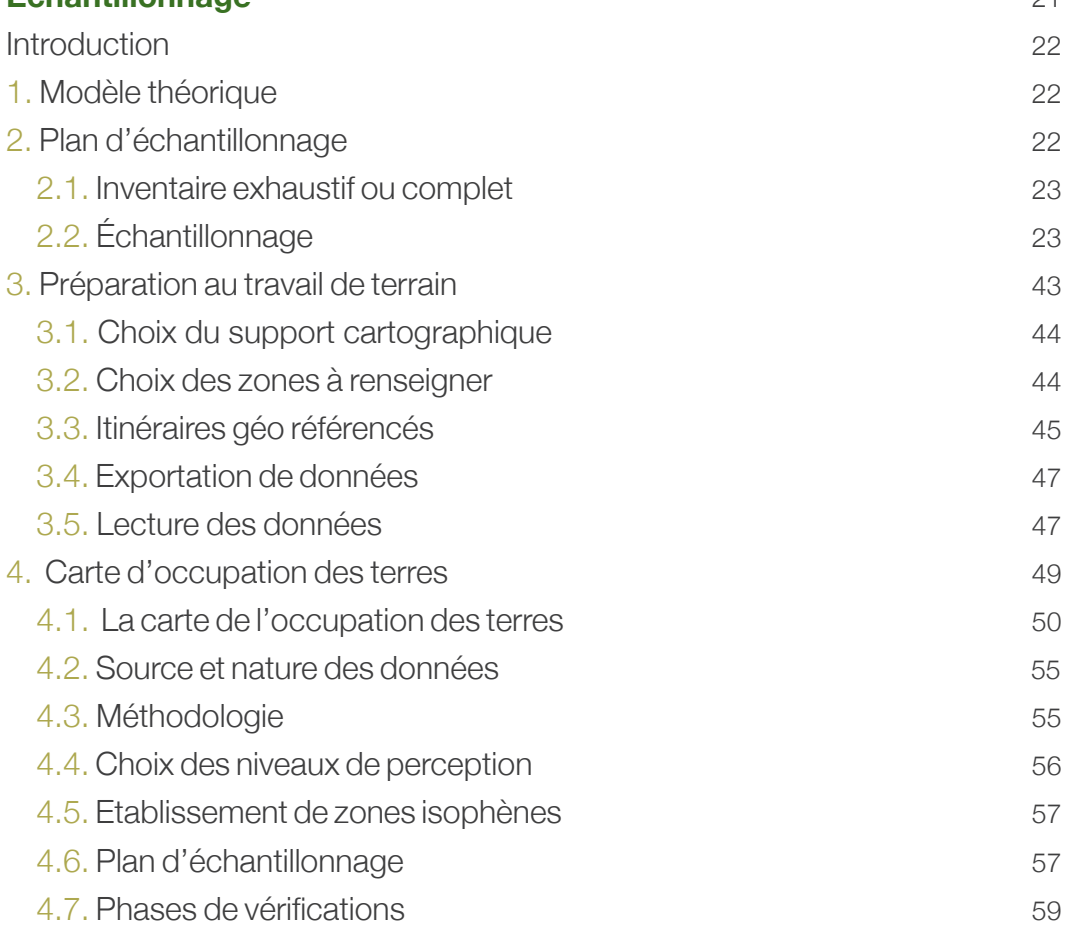

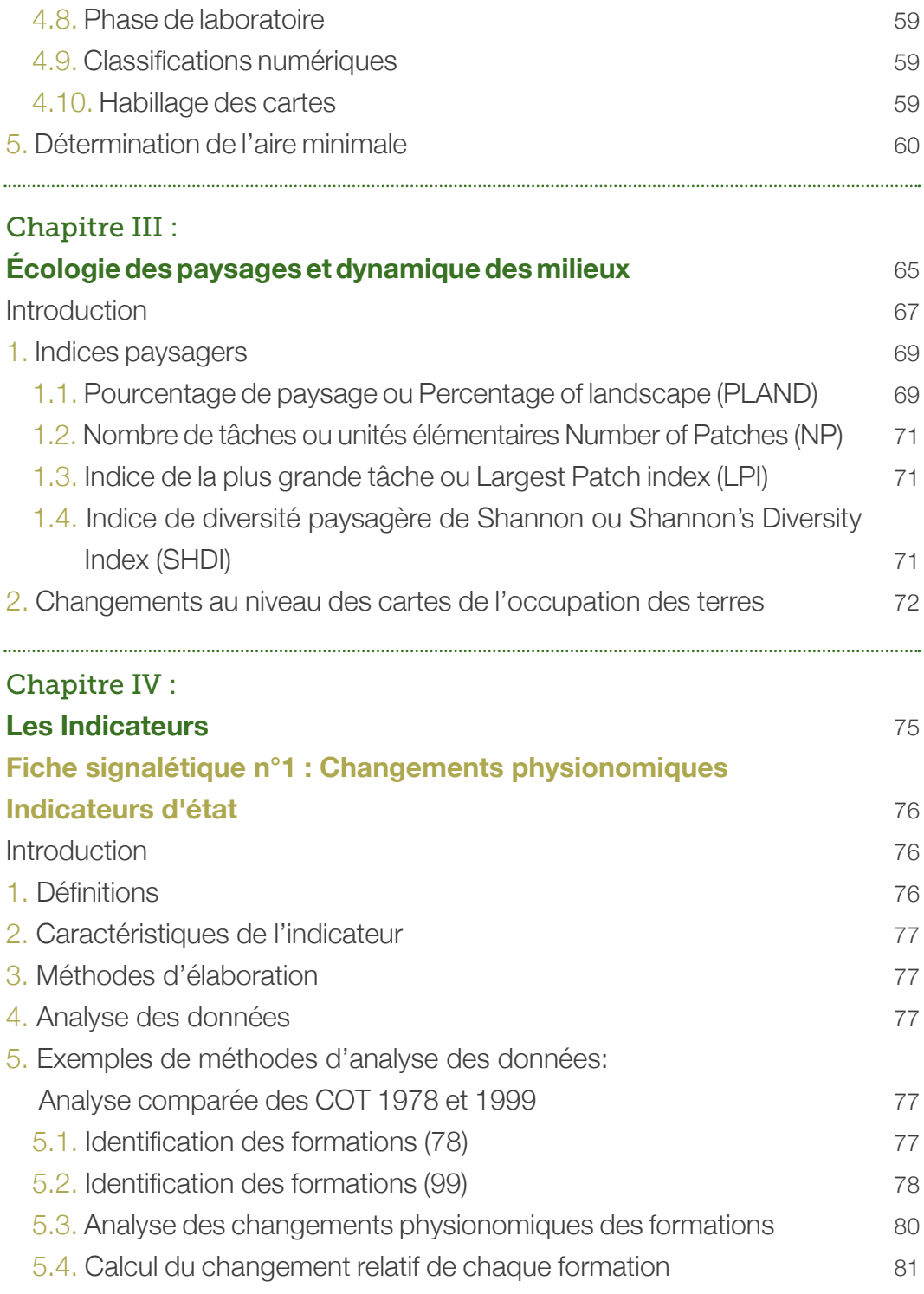

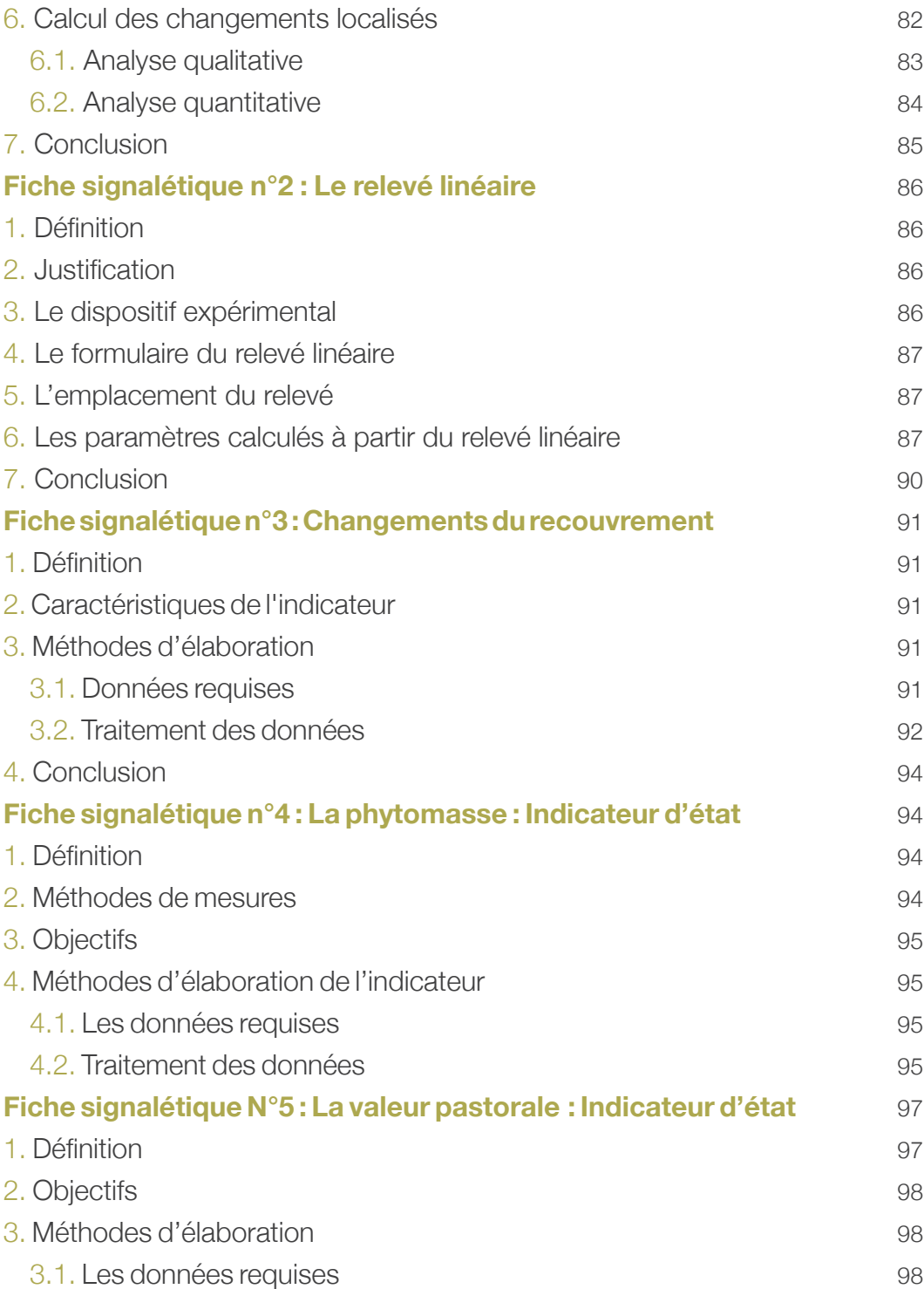

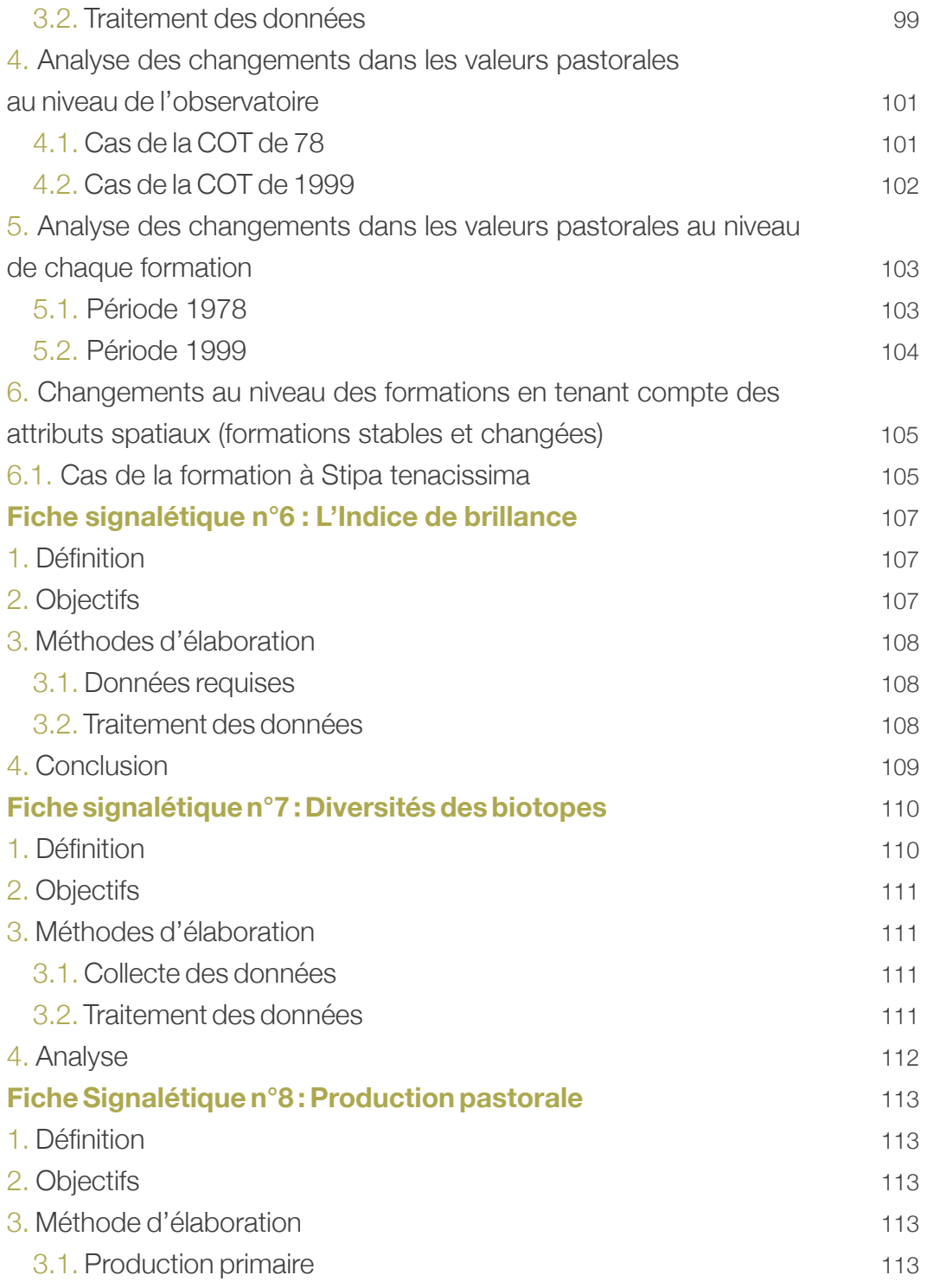

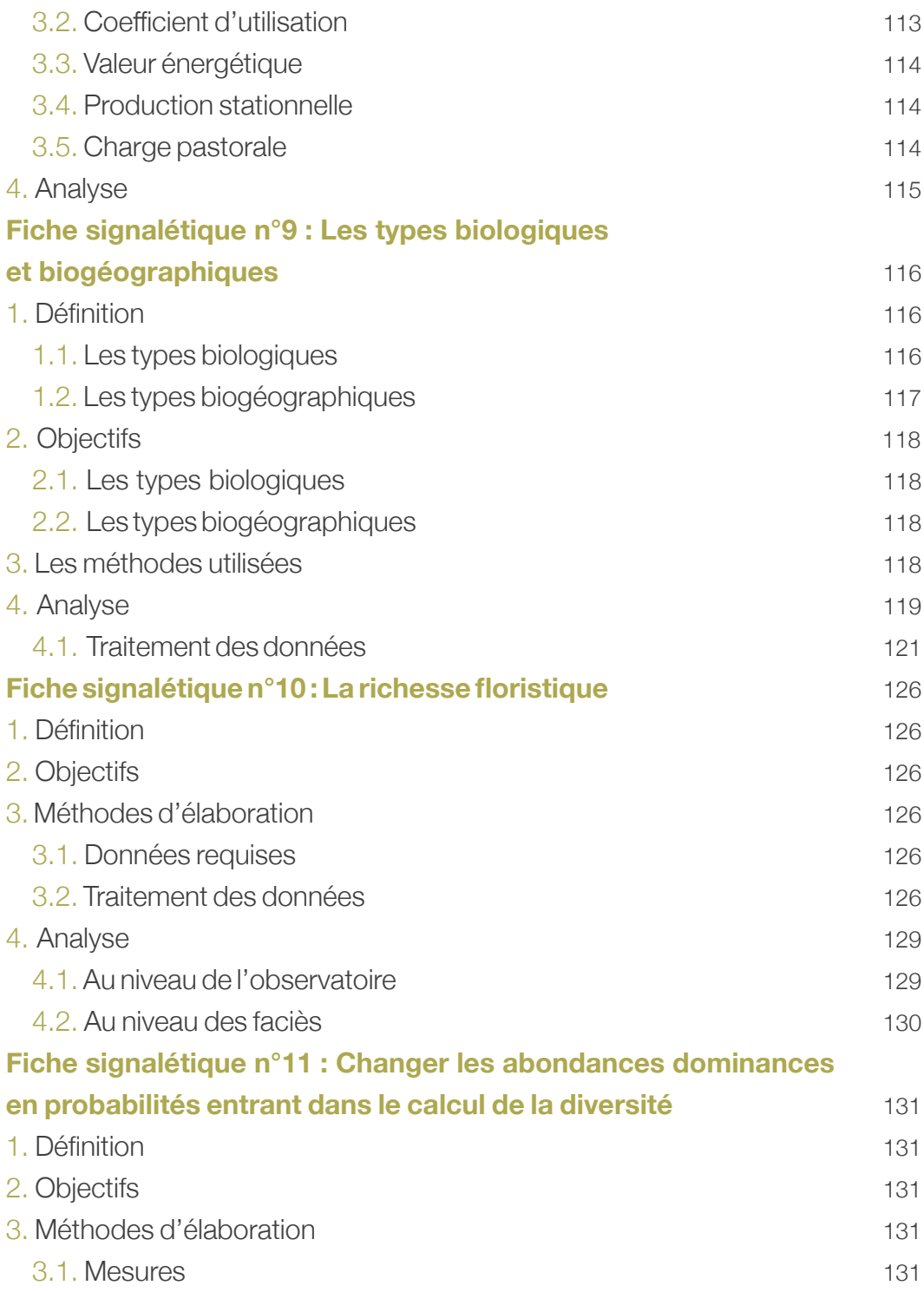

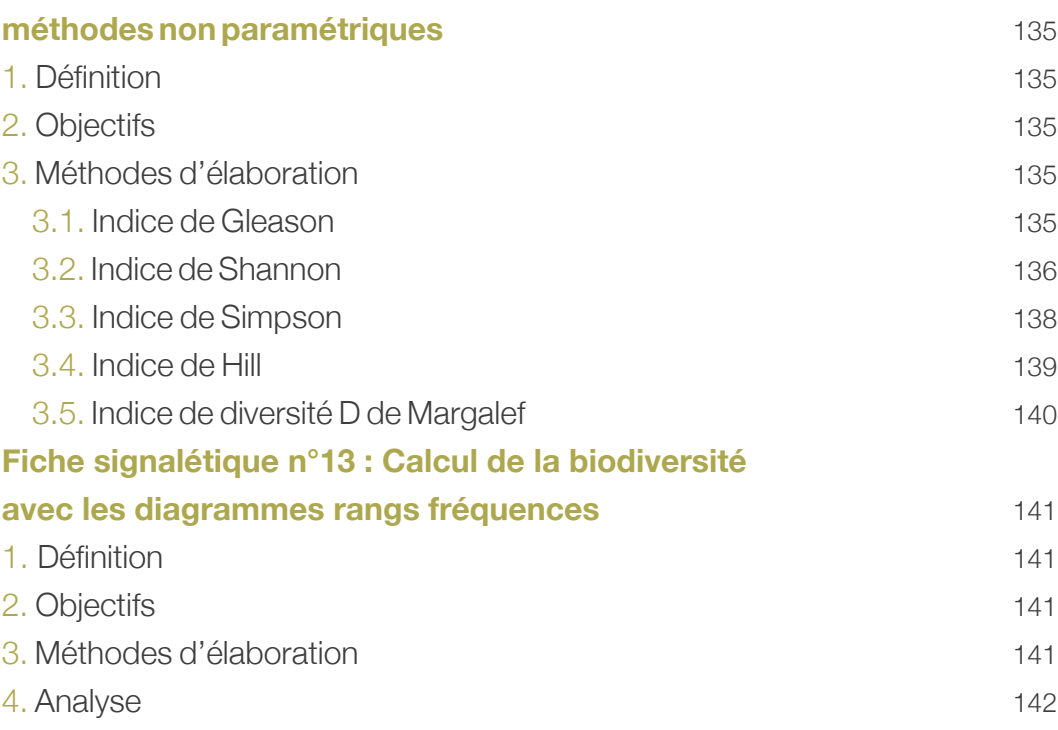

# **Fiche signalétique n°12 : Calcul de la biodiversité avec des**

# **CONTEXTE**

Le Circum-Sahara est une région à écosystèmes très fragiles, composé principalement de zones hyperarides, arides, semi-arides et subhumides sèches qui se caractérisent par des conditions climatiques souvent extrêmes. Cette région est aux niveaux continental et mondial, parmi celles qui connaissent les pressions les plus fortes sur les ressources naturelles. Ces pressions sont notamment dues à l'accroissement combiné de la population et du cheptel, à la disparition des modes de gestion traditionnels et collectifs de l'espace sans évolution progressive vers des mécanismes adaptés aux nouvelles réalités locales, ainsi qu'à l'instabilité institutionnelle et sociale dans certaines régions.

La détérioration des conditions climatiques agit comme un facteur amplifiant la dégradation des terres, la perte de la diversité biologique et la dégradation des ressources en eau. La crise environnementale qui en découle est d'autant plus durement ressentie dans ces zones, que le niveau de développement y est resté étroitement dépendant des ressources naturelles.

Pour diriger la prise de décision vers un modèle de développement plus durable, les trois conventions issues du processus de Rio s'accordent sur la nécessité de disposer d'une base informationnelle sur l'évolution de l'environnement.

Fort de son solide capital d'expériences en matière d'études techniques et scientifiques, soit de collecte et d'analyse de données, de mise au point d'indicateurs, de méthodologies et d'outils, de traitement et de diffusion de l'information utile, l'OSS s'élève aujourd'hui au rang des partenaires de valeur pour ses Etats membres africains. Un partenariat qui concerne en premier lieu le renforcement des capacités des pays et organisations membres en matière de gouvernance environnementale et de Gestion Durable des Terres et des ressources en Eau (GDT/E). C'est sur la base de ces acquis et particulièrement des contributions appréciables à la mise en œuvre des Accords Multilatéraux sur l'Environnement (AME), que la Direction du Développement et de la Coopération Suisse (DDC), un partenaire des plus importants de l'OSS depuis sa création, a décidé d'apporter son soutien au renforcement de la surveillance environnementale à moyen et long termes dans le circum-Sahara.

L'objectif poursuivi est de renforcer la surveillance environnementale à moyen et long termes d'une part, en maintenant le fonctionnement du Réseau d'Observatoires de Surveillance Environnementale à Long Terme (ROSELT/ OSS) et, d'autre part, en renforçant ou en mettant en place des observatoires nationaux où sont collectés les kits minimums de données identifiées dans le cadre de ce Réseau.

L'expérience de ROSELT/OSS en matière de surveillance environnementale au niveau local est très enrichissante au regard des acquis importants de ce programme tant méthodologiques relatifs au développement de dispositifs standardisés pour la collecte des données sur les écosystèmes concernés, qu'institutionnels, portant sur les leçons apprises quant à l'instauration de dispositifs nationaux de surveillance environnementale conçus comme fournisseurs de données aux gestionnaires des ressources naturelles aux différents niveaux.

Tirant profit de ces acquis, l'OSS a lancé un processus de mise en place de Dispositifs Nationaux de Surveillance Environnementale (DNSE) au niveau de sa zone d'action. Il s'agit de l'adaptation des méthodes et des outils développés dans le cadre de ROSELT/OSS pour le renforcement des réseaux d'observation environnementale au niveau national.

Par ailleurs, dans sa stratégie 2020, l'OSS se propose principalement de valoriser les acquis de la surveillance environnementale au profit de systèmes d'observation répondant aux préoccupations du développement.

Pour mener à bien cette nouvelle étape de la mise en œuvre de la surveillance environnementale dans sa zone d'action, l'OSS a mis en place une structure d'observatoires qui est appelé à capitaliser et valoriser ses acquis pour une meilleure appropriation du dispositif de surveillance et une garantie de sa pérennité. Cependant, différentes analyses et investigations ont souligné la persistance de multiples contraintes qui entravent l'évolution vers un cadre intégré de surveillance environnementale. Malgré tous les efforts entrepris, le décalage entre l'offre actuelle et les besoins en informations pour l'aide à la prise de décision se maintient, sinon semble s'accroître.

Des informations plus précises sont requises pour élaborer des évaluations claires sur l'état des ressources naturelles dans une entité géographique donnée. Malheureusement, plusieurs difficultés techniques liées à la collecte des données persistent et entravent l'élaboration d'informations fiables, pertinentes et actualisées.

# **OBJECTIFS**

Les données sont la base de la production des observatoires. Ce sont pour l'essentiel des données de terrain mais, le plus souvent, elles sont complétées par des données satellitales.

Leur connaissance à l'état brut est fondamentale pour les scientifiques chargés de qualifier et d'interpréter les mécanismes fonctionnels dans les écosystèmes. Leur détermination est également de premier intérêt pour les autres utilisateurs qui s'intéressent plus à l'aspect comparatif de ces données.

D'autre part, le processus de conception d'indicateurs destinés à appuyer la prise de décision, requiert l'identification des données nécessaires pour leur production et de définir des méthodologies de leur collecte et traitement.

En effet, les difficultés rencontrées lors du processus d'identification et d'élaboration d'indicateurs, de suivi de la désertification en particulier, sont souvent attribuées aux procédures de collecte et aux caractéristiques des données existantes (échelles, précision, validité…).

Il est également à noter que les données provenant de sources différentes sont le plus souvent incomparables. La cohérence et la comparabilité des données non harmonisées posent problème lors de leur exploitation par un dispositif de surveillance environnementale donné.

Pour pallier ces difficultés et garantir la pérennisation des systèmes d'observation, les pays et notamment les institutions en charge des observatoires doivent s'approprier le processus de surveillance environnementale, tâche qui ne peut être réalisée sans une réelle maitrise des outils et techniques de surveillance.

Pour cela, une meilleure connaissance du concept de surveillance environnementale est requise surtout en ce qui concerne les outils et techniques de collecte de données.

Dans cette optique, l'OSS a initié la conception et le développement de ce guide technique pratique destiné à apporter aux techniciens en charge de la collecte de données un support pratique et de les appuyer sur le terrain.

Ainsi, ce guide permettra aux agents techniques de terrain de :

- Contrôler le concept de surveillance écologique dans ses dimensions scientifique et technique.
- Maîtriser les protocoles et les techniques de collecte de données écologiques au niveau des sites d'observation.
- S'approprier les procédures d'analyse et de traitement des données collectées au niveau des observatoires et en particulier le calcul d'indicateurs.

Ce travail passe par les étapes suivantes :

- Identification du kit de données à collecter : analyse, intégration et harmonisation des méthodes existantes développées dans le cadre de ROSELT/OSS et du DNSE pour aboutir à un protocole opérationnel et scientifiquement consistant, au moindre coût.
- Identification de la démarche technique pratique de calcul et production des indicateurs : indicateurs de la désertification, de la biodiversité, des changements climatiques.
- Conception et production du guide pratique qui doit s'articuler autour des trois axes suivants :

- Description méthodologique et théorique de la surveillance écologique et la collecte de données. Cette partie permettra d'introduire le lecteur/utilisateur au concept de la surveillance écologique. Sa définition et les prérequis pour sa mise en œuvre, tout en situant la procédure de collecte de données et son importance.

- Guide pratique de collecte de données et production des indicateurs : élaboration de fiches pratiques, faciles à consulter pour chaque indicateur. Pour chaque indicateur, les points suivants seront spécifiés :

- Définition
- Intérêt
- Méthode de calcul
- Données requises
- Fréquences de mesures souhaitées

Cette partie de l'ouvrage doit être claire et concise avec des illustrations permettant une meilleure perception de l'information.

Leçons apprises et conseils pratiques : sur la base des acquis mais aussi des difficultés rencontrées dans la mise en œuvre de ROSELT/ OSS et du DNSE. Cet axe doit être réalisé sous un format simple pour que les décideurs soient sensibilisés à l'importance des indicateurs de la surveillance environnementale et ainsi dans la gestion rationnelle des ressources naturelles

A noter que toutes les données collectées et les indicateurs renseignés seront analysés et traités par l'OSS et feront l'objet de suivi de la situation de l'eau et de l'environnement dans sa zone d'action, de façon à produire de façon régulière, des notes de synthèse régionales à des fins de dissémination et de partage de bonnes pratiques.

# Chapitre I - Indicateurs et kit de données

# INTRODUCTION

Dans le cadre du dispositif d'observation à long terme matérialisé par le réseau d'observatoires circum-sahariens (ROSELT/OSS), différents guides, documents scientifiques et techniques ont été réalisés. Un effort d'homogénéisation des méthodes de travail a très tôt fait l'objet d'attention de la part des animateurs scientifiques du ROSELT/OSS.

En dépit de ces efforts et de ce souci d'homogénéisation, certains auteurs (Daman, CT n°9 : 2002) ont mis l'accent sur l'hétérogénéité persistante des méthodologies adoptées. Le dernier rapport portant sur la synthèse écologique régionale (la flore, milieu et la végétation) édité par l'OSS (2012) a également mis en exergue certaines disparités au niveau des démarches scientifiques existant entre différents pays. En effet, il existe quelquefois des différences sur le choix des indicateurs, sur les concepts, les définitions, les méthodologies de travail et les restitutions des résultats.

Aussi, le présent travail consiste à effectuer une revue bibliographique des méthodologies utilisées, notamment l'échantillonnage par les membres du Réseau et tenter d'harmoniser autant que faire se peut, les différentes démarches, ce qui était une des missions premières assignées à ce Réseau. Il se base sur l'ensemble de la bibliographie déjà éditée par l'OSS dont il reprend au besoin certains extraits, tout en détaillant certaines parties non traitées ou insuffisamment développées (préparation de l'échantillonnage correspondant à la phase de bureau, diversité des paysages...).

Certains ouvrages en particulier doivent retenir l'attention du lecteur. Le premier a trait aux Indicateurs écologiques ROSELT/OSS (DS n°4, 2004, suivi plus tard d'une note introductive, 2009) et le deuxième se rapporte au CT n°9 établi en 2004 traitant de la «Recherche d'indicateurs de désertification par analyse comparative de quelques observatoires». Quant au troisième, il s'agit de la contribution technique n°14 intitulée «Fiches techniques pour la contribution de quelques indicateurs écologiques Roselt/OSS « établie également en 2004.»

#### **1. Qu'est-ce qu'un indicateur ?**

Cet aspect a été longuement traité dans le DS n° 4, dont sont repris ci-dessous les faits saillants. Les indicateurs sont des paramètres qui sont utilisés aussi bien en sciences économiques que naturelles. Ils visent l'évaluation, le suivi et la prévision, car ils traduisent de façon synthétique une action, une situation et leurs évolutions (OSS, DS4 :2004). Pour l'OCDE (1994), les indicateurs ont deux fonctions principales :

1. Réduire le nombre de mesures et de paramètres qui seraient normalement nécessaires pour rendre compte d'une situation avec exactitude.

2. Simplifier le processus de communication des résultats de mesures aux utilisateurs.

Un indicateur est un paramètre ou une valeur calculée à partir d'un ensemble de paramètres qui fournit des informations sur un phénomène ou sur son état. L'indicateur a une signification dépassant celle directement liée à la valeur paramétrique (OCDE, 1994). Un indicateur est conçu pour un certain objectif et au profit d'un certain groupe d'utilisateurs. II reflète une certaine situation et aide à la décision par rapport à cette situation.

#### **Un indicateur** peut donc être :

• Un étalon de mesure quantitative est calculé à partir d'observations réalisées sur le terrain en divers points, il est exprimé en proportion de la superficie totale d'un pays ou d'une région donnée).

• Une description qualitative.

• Un paramètre, quantitatif ou descriptif, décrit une caractéristique permanente du milieu (s.l biophysique et socio-économique) mesurée et quantifiée.

**Un indice** est habituellement une valeur unique. II peut être considéré, soit comme la combinaison en un seul tout d'un certain nombre de variables, soit comme découlant de la fusion d'un ensemble de paramètres ou indicateurs pondérés (OCDE, 1994).

**Un repère** est une norme par rapport à laquelle les indicateurs ou indices peuvent être comparés afin de déterminer les tendances.

**Un seuil** est une valeur limite d'un indicateur au-delà de laquelle la nature des processus de la structure ou du fonctionnement du système renseigné change significativement. (OSS, DS4).

En 1991, l'OCDE avait souligné que l'élaboration d'indicateurs environnementaux devait mettre en exergue :

- Des indicateurs pour mesurer la performance environnementale.
- Des indicateurs pour intégrer les préoccupations d'environnement dans les politiques sectorielles.

Des indicateurs pour intégrer de façon plus générale les préoccupations environnementales (dans les politiques économiques, notamment par l'établissement d'une comptabilité de l'environnement).

Pour atteindre cet objectif; l'OCDE (1994) propose un modèle Pression-Etat-Réponse (PER), reposant sur la notion de causalité. Les activités humaines

exercent des pressions sur l'environnement et modifient la qualité et la quantité des ressources naturelles c'est-à-dire leur état. La société répond à ces changements en adoptant des mesures de politiques d'environnement, économiques et sectorielles, ce qui constitue les réponses de la société. Il est alors possible de distinguer trois grands types d'indicateurs :

**• Les indicateurs des conditions environnementales,** ou indicateurs d'état concernent la qualité de l'environnement ainsi que la qualité et la quantité des ressources naturelles, en particulier leur évolution dans le temps {cf. état et changement d'état.). Comme tels, ils reflètent l'objectif initial et final (intégrité environnementale) de la prise de décision en matière de politique environnementale.

**• Les indicateurs de pressions environnementales ou indicateurs de pression.** Ils décrivent les pressions exercées sur l'environnement dues à des activités humaines, y compris sur la qualité et la quantité des ressources naturelles.

**• Les indicateurs des réponses de la société**, ou indicateurs de réponses indiquent dans quelle mesure la société répond aux mutations enregistrées dans l'environnement et aux préoccupations dans ce domaine. On entend par réponses de la société, les actions individuelles et collectives.

#### **2. kit de données à collecter**

Les différents documents d'appui rédigés par le programme ROSELT ont mis l'accent sur la difficulté pratique de mesurer l'ensemble des indicateurs potentiels. Il faut donc faire le choix d'un nombre limité d'indicateurs qui soient à la fois pertinents et faciles à mesurer sur le terrain. Un certain nombre d'entre eux ont été retenus par ROSELT et se rapportent à la cartographie thématique, la flore, la végétation et les conditions écologiques du milieu (Tableau 1).

L'intérêt pratique de chaque indicateur, son mode de calcul, l'établissement du plan d'échantillonnage seront traités en deuxième partie de ce guide. Les principaux indicateurs utilisés par la plupart des membres du réseau seront présentés dans le tableau 1.

Pour qu'il soit jugé bon, l'indicateur doit répondre au thème clé, c'est-àdire qu'il soit pertinent. Il faut qu'il soit pratique à appliquer, crédible et que l'information utilisée soit fiable. Il doit être clair afin que l'on puisse accéder aux données disponibles pour le calculer. Il doit également être comparable dans le temps et entre régions et doit permettre de montrer des changements. On doit prendre en compte aussi la lisibilité de l'indicateur. Le choix d'indicateurs facilement compréhensibles par des non spécialistes est privilégié.

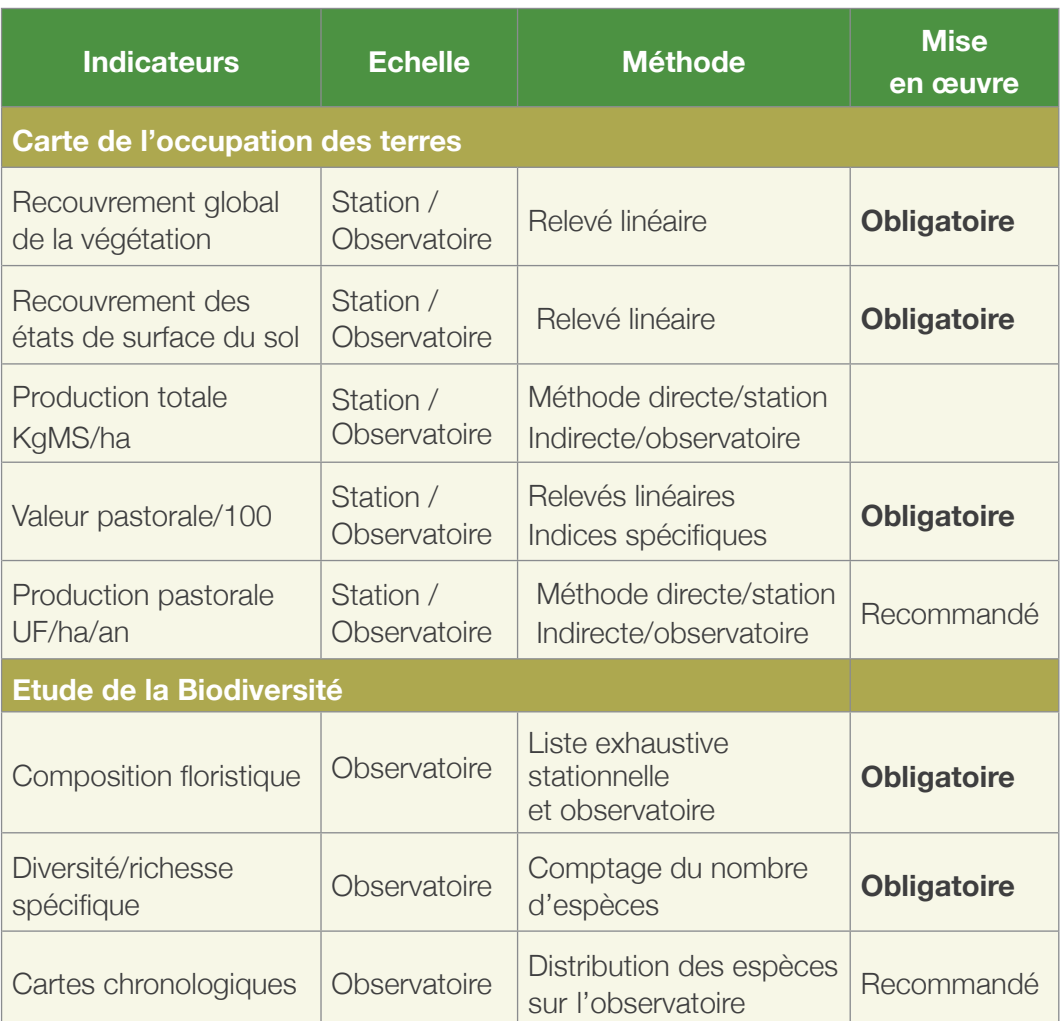

#### **Tableau 1 : Fiches d'indicateurs à calculer pour l'évaluation et la surveillance de la végétation**

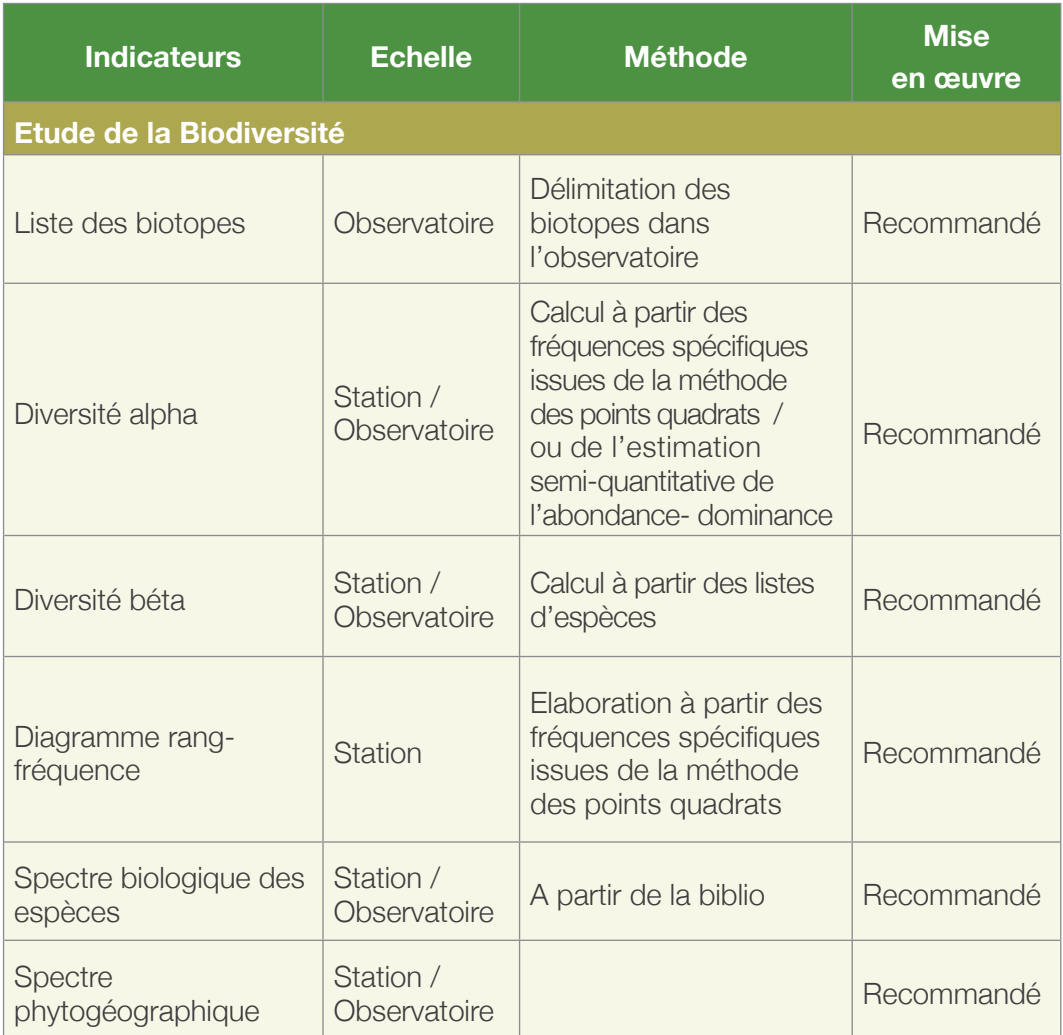

La sélection des indicateurs dépend des critères de sélection, (Tableau 2), une note est attribuée à chaque indicateur et ceux qui ont une note élevée sont retenus.

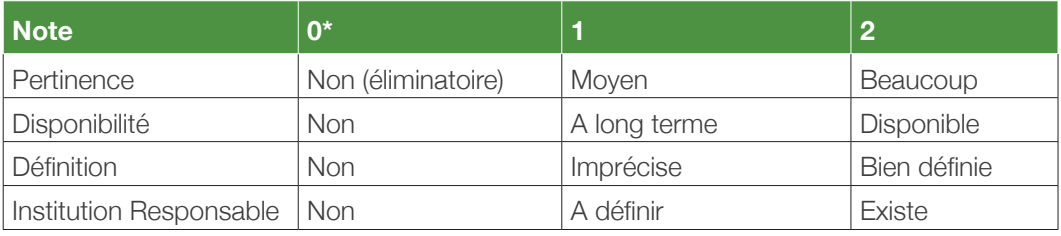

\*0: note éliminatoire

#### **Tableau 2 : Critères de sélection**

# Chapitre II - Échantillonnage

# INTRODUCTION

Malgré la préconisation d'un échantillonnage stratifié, les membres du Réseau ont en fait utilisé plusieurs types d'échantillonnage dont les intitulés n'étaient pas toujours suffisamment explicites. Aussi, les méthodes d'échantillonnage seront reprécisées en relation avec les objectifs du Réseau, agrémentées de quelques commentaires sur les principales difficultés relatives à leur mise en œuvre.

Le préalable à tout inventaire ou étude des communautés végétales et du milieu nécessite l'adoption d'une méthodologie appropriée. Gounot (1969) montre que le plan d'échantillonnage doit tenir compte de 4 éléments fondamentaux :

- (1) Dégager le modèle théorique de la distribution des individus (statistiques)
- (2) Définir la mesure appropriée (poids, densité, fréquences..)
- (3) Choisir le plan d'échantillonnage (subjectif, systématique...)
- (4) Procéder à l'interprétation statistique

Hormis le problème de la mesure qui est relativement simple, chaque étape est importante et nécessite une attention particulière. Seront particulièrement soulignés le modèle théorique, ainsi que le plan d'échantillonnage.

# **1. Modèle théorique**

Dans son introduction aux principes généraux de l'étude quantitative, Gounot (1969) donne l'exemple d'un champ de betterave où les pieds sont régulièrement espacés. C'est le modèle uniforme rarement observé dans la nature. Dans ce cas précis, il était simple à partir d'un échantillon à la superficie connue, connaissant le modèle de distribution théorique (ici uniforme) d'en inférer les résultats à un ensemble plus grand par exemple un hectare.

# **2. Plan d'échantillonnage**

Il est rare que le chercheur ait à étudier l'ensemble de la population car celleci est souvent très grande et dépasse de loin ses capacités d'investigation. Ainsi, si l'objectif est de connaitre la biomasse d'une communauté à Acacia raddiana et Panicum turgidum, il serait impossible de vouloir étudier l'ensemble de la population d'arbres à acacia.

 L'expérimentateur se bornera à choisir des zones homogènes et représentatives sur lesquelles il effectuera des mesures qu'il pourra ensuite transposer, inférer ou généraliser à l'ensemble de la population. C'est le principe même de la statistique inductive ou inférentielle basée sur l'échantillonnage.

Par contre il est des cas, tout à fait exceptionnels, où il arrive au chercheur d'étudier l'ensemble de la population.

#### **2.1. Inventaire éxhaustif ou complet**

Ce cas très peu fréquent se présente quand la population est rare, nouvellement créée ou en voie d'extinction. Dans ce cas, nous pouvons étudier l'ensemble de la population et l'échantillonnage n'est plus indispensable. Un inventaire complet devient possible. C'est par exemple le cas du cyprès du Tassili (Cupressus dupreziana) où il ne reste plus environ que 250 exemplaires. Son étude a nécessité l'inventaire de tous les pieds existants. La moyenne de la population est connue de façon précise et non pas estimée à partir d'un échantillon à travers un intervalle de confiance.

## **2.2. Échantillonnage**

Il existe divers plans d'échantillonnage reconnus. L'échantillonnage stratifié est celui préconisé par ROSELT/OSS en amont de tout travail. Dans les comptes rendus des rapports nationaux, il semble cependant y avoir une certaine disparité dans les méthodes, bien que la plupart des travaux semblent s'inscrire, in fine, dans un échantillonnage dit mixte au sens de Gounot (1969). Ce dernier fait appel à différents échantillonnages de base. Pour bien circonscrire la difficulté, il sera procédé à une revue succincte des principaux types d'échantillonnages.

## *2.2.1 - Échantillonnage non probabiliste*

## *2.2.1.1 - Échantillonnage subjectif*

C'est la forme d'échantillonnage probablement la plus ancienne car la plus intuitive, mais elle reste encore très largement utilisée, du moins dans tout travail préliminaire. Elle est usitée par les thématiciens, pour déblayer le terrain. Le principe de base est de prospecter la zone d'étude, et d'y recenser les principales unités végétales.

A l'intérieur de chaque unité ainsi définie, il sera effectué un relevé choisi sur des critères d'homogénéité et de représentativité.

Ce choix sera conditionné par les connaissances et l'expérience du scientifique d'où le terme d'échantillonnage subjectif.

Un choix subjectif, n'est pas aléatoire et ne se fait pas à «l'emporte-pièce» car les relevés seront d'autant mieux établis que le chercheur dispose d'une expérience éprouvée.

Néanmoins, le choix délibéré des relevés est une entorse importante au principe «clé» de l'échantillonnage qui est la distribution des échantillons au hasard. Il n'est donc pas de type probabiliste et ne se prête pas aux études statistiques, permettant notamment la vérification, souvent a posteriori, de la loi de distribution. Autre inconvénient, cet échantillonnage ne tire aucunement profit de toutes les ressources de l'information potentiellement disponible pour le chercheur.

#### *2.2.2 - Échantillonnage probabiliste*

Ces échantillonnages font, peu ou prou, appel à une répartition au hasard des échantillons. Le plus adéquat en termes statistiques étant l'échantillonnage au hasard ou aléatoire *stricto sensu.* 

# *2.2.2.1 - Échantillonnage aléatoire*

L'échantillonnage aléatoire est théoriquement le type même de l'échantillonnage adapté aux tests statistiques. Le principe consiste à répartir les échantillons au hasard sans aucun parti pris ou choix de la part du thématicien, de telle sorte que les points échantillons aient la même chance d'être retenus (Daget et Godron, 1982). Il se prête donc parfaitement aux tests statistiques paramétriques qui supposent comme principe cardinal la normalité des distributions statistiques, qui repose elle-même sur une répartition au hasard des individus (Wonnacot, 1990).

La répartition aléatoire sur une surface d'étude qui peut comporter plusieurs milliers d'hectares ne peut pas, en pratique, être réductible à un simple jet aléatoire de pierres ou de cercles, avec par exemple les yeux bandés ou derrière le dos tels que préconisés par certains auteurs (Stapledon, 1913;Kerguelen, 1954; Shoop et Ivlain, 1963; Mountier et Radcliffe, 1964; In Poissonet et Poissonet, 1969). En effet, ces jets ne dépassent tout au plus quelques dizaines de mètres, à comparer aux strates délimitées qui peuvent s'étaler sur des dizaines de kilomètres.

En réalité, l'échantillonnage au hasard nécessite l'utilisation d'une image géo référencée associée à une table des nombres au hasard. Elle sera associée à un quadrillage de la zone d'étude selon un repère orthonormé afin de pouvoir y reporter les coordonnées qui y sont extraites.

L'inconvénient de cet échantillonnage est la surestimation des zones de végétation étendues au détriment de celles présentant des surfaces plus restreintes.

En outre, les relevés sélectionnés grâce à la table des nombres au hasard peuvent correspondre à des thèmes isolés non représentatifs (ex : plan d'eau, routes...) de la thématique retenue. L'accessibilité des relevés ainsi déterminés peut s'avérer impossible. Enfin l'échantillonnage aléatoire ne se prête pas aux relations d'ordre ; autrement dit il est difficile de faire ressortir un gradient ou d'effectuer des tests statistiques sur la structure de la végétation.

Malgré cela, dans tous les échantillonnages dits probabilistes, il est de rigueur d'avoir dans la mesure du possible, des choix s'inspirant et combinant en partie du moins l'échantillonnage aléatoire. Ca peut être le cas d'un échantillonnage stratifié, systématique ou même exhaustif.

Aussi, il est intéressant de savoir utiliser une table de nombres au hasard. Le principe est assez simple, il faut choisir au hasard une ligne et une colonne, choisir un sens donné de lecture et le format des données qui correspondent le mieux au système de cordonnées retenu. Il existe en effet plusieurs tables :

- **Table de TIPPETT, 1927** C'est la table la plus ancienne ; elle est constituée de 10400 nombres de 4 chiffres .
- **Table de FISHER et YATES, 1943** Cette table est constituée de 7500 nombres de deux chiffres.
- **Table de la RAND CORPORATION, 1955** Cette table est composée de 1 000 000 chiffres.
- **Table de KENDALL et B.B. SMITH, 1939**.

1000 chiffres regroupés par deux ou quatre.

Exemple d'utilisation http://www.apprendre-en-ligne.net/random/tables.pdf Nous prendrons un extrait des tables de Kendall et Babington Smith.

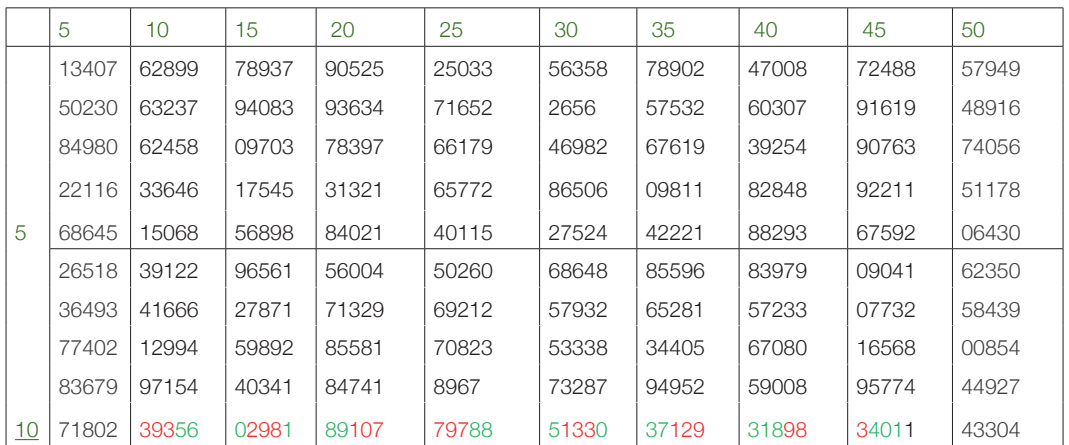

1° - On veut prélever, de façon aléatoire, 8 individus dans une population de 850 individus.

Il s'agit donc ici de 8 tirages successifs au hasard et sans remise. La première opération consiste à numéroter les 850 individus de 1 à 850. Ensuite, on prend une table de nombres au hasard et on décide de la façon de l'utiliser.

Par exemple :

- On part de la ligne 10 et de la colonne 6 (point d'entrée dans la table).
- On va de la gauche vers la droite.
- On prend les chiffres par «paquets» de 3.

Dans la table, on lit les nombres suivants : 393, 560, 298, 189, 107, 797, 885,133, 037, 129, 318, 983, 401...

On ne retient dans cette liste que les 8 premiers nombres inférieurs ou égaux à 850.

Les 8 individus constituant l'échantillon sont donc les individus respectivement numérotés : 393, 560, 298, 189, 107, 797, 133 et 037.

En effet, le nombre 885 n'est pas retenu, car il ne correspond à aucun individu.

Dans le cas général, un territoire donné est cartographié et possède des coordonnées géographiques ou cartographiques. Si la carte ne possède pas de coordonnées, il est toujours possible de lui en attribuer sous forme de distances métriques (s.l.) dans un axe orthonormé.

Il existe alors deux possibilités :

- Soit le territoire présente une forme géométrique simple, carrée, ou rectangulaire par exemple, facilement calculable.
- Soit le territoire présente une forme géométrique quelconque. La solution approchée est d'entourer ou d'«envelopper» celui-ci par des axes orthonormés, gradués en x, y ou par des coordonnées géographiques, avec le risque cependant que certains points donnés par la table soient situés en dehors de la zone d'étude, et finalement rejetés. A titre d'exemple, seront présentés ci-dessous deux cas de figure ; un territoire aux délimitations simples et un autre au découpage irrégulier.

L'exemple prend en considération une image satellite (travail valable avec n'importe quelle carte géo référenciée), où sont exprimées les coordonnées dans 3 systèmes :

• Cartographiques (projection UTM ; géoïde WGS 84) : en rouge exprimées en Kilomètres.

- Géographiques : en bleu exprimées en système sexagésimal DMS (Degrés, minutes, secondes).
- Coordonnées terrestres (en noir), autrement dit (simple axe orthonormé, avec échelle quelconque mais adaptée aux dimensions de l'image) : exprimées en données métriques (m, cm...).
- Dans cette édition, le travail ayant été réalisé dans un logiciel de traitement d'images satellitaires, la dimension est exprimée en pixels, ce qui n'a aucune importance ; l'essentiel est qu'il y ait des coordonnées cohérentes.

Le plus simple est de choisir dans le présent cas, la représentation en coordonnées terrestres (correspondant à des pixels).

Sur les cartes du jeu d'essai, les pixels s'échelonnent entre 0 et un peu plus de 2500 (2582 exactement).

Dans ce cas précis, les nombres au hasard de la table de Kendall Babington Smith, ne semblent pas d'un emploi très facile. Aussi, une autre table lui est préférée. C'est celle de Ficher Yates.

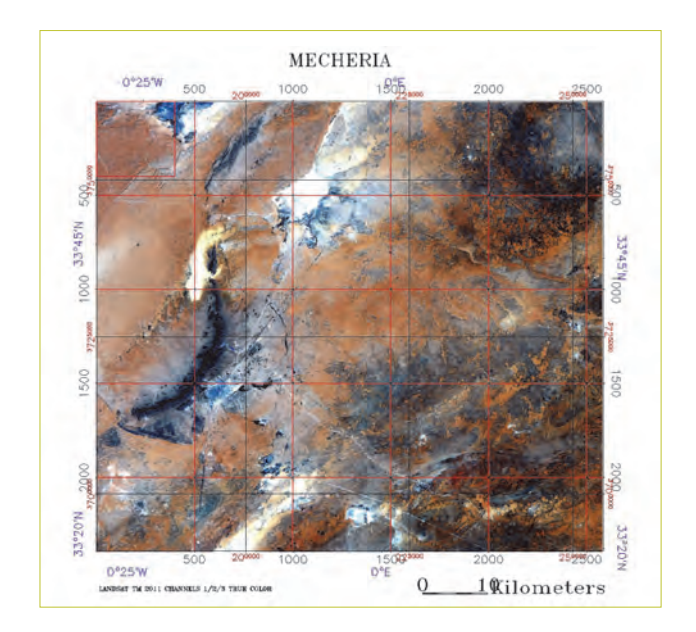

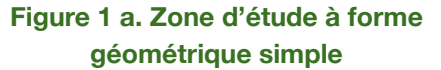

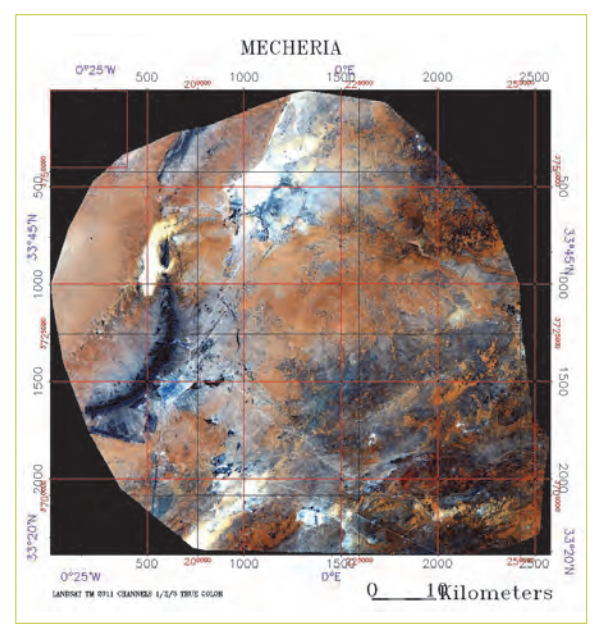

**Figure 1 b. Zone d'étude à forme géométrique complexe**

#### *Table de Fisher et Yates*

En effet, puisque les coordonnées vont de 0 jusqu'à moins de 3000, selon l'axe de x et celui des y, il est possible de choisir une paire de colonnes, pour avoir un nombre à 4 chiffres. Il faut ensuite choisir un sens donné. Par exemple, de gauche à droite et de haut en bas. Quand le nombre obtenu va au-delà de 2582, il faut passer à un autre.

Exemple : L'objectif est de répartir au hasard 2 échantillons. En commençant du coin supérieur gauche, selon le sens décrit précédemment, les coordonnées obtenues sont les suivantes :

347,4373,8636,9647,3661,4698,6371,6233,2616,8045,6011,1410,9597,7424 ,6762,4281,1457,2042,5332,3732,2707,3607,5124, 5179,8973,1676.

Les coordonnées hors échelles ne sont pas valides (nombres barrés). Celles retenues sont restituées ici en rouge et en gras. Chaque échantillon possède des coordonnées en x, et en y.

Les 2 échantillons sont munis de coordonnées (en pixels) suivantes : A (347, 1410) et B (1457, 1676).

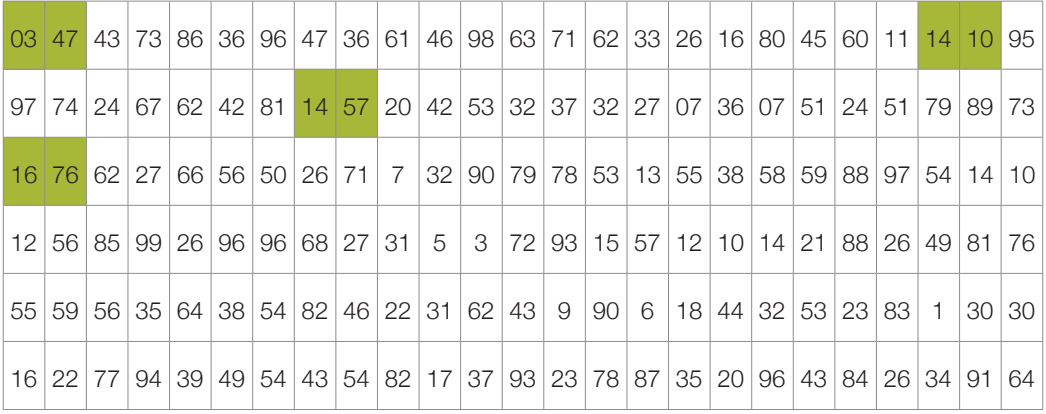

La figure 2 représente deux échantillons (en vert) choisis selon la table des nombres au hasard. Cet exemple est simplifié. La réalité est plus complexe car souvent pour la réalisation d'une carte de l'occupation des terres (COT), le thématicien découpe l'image en strates, et dans chacune d'entre elles, il pourrait y répartir un échantillon choisi aléatoirement.

Cette opération nécessite donc le tirage d'un nombre élevé d'échantillons de sorte qu'à chaque strate corresponde au moins un relevé.

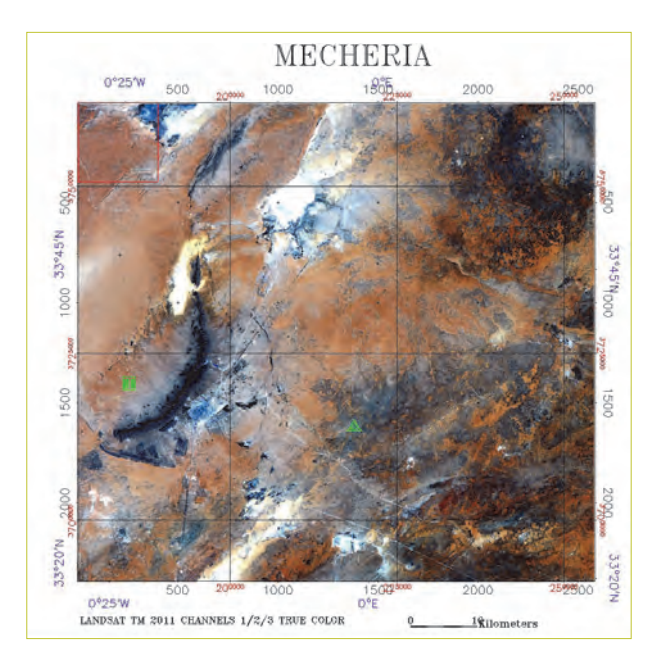

**Figure 2 : Emplacement de 2 relevés (en vert) répartis selon la table des nombres au hasard**

## *2.2.2.2 - Échantillonnage systématique*

L'échantillonnage systématique est un échantillonnage largement usité, mais il présente plusieurs variantes dont les appellations souvent proches sont source de confusions.

A l'origine, l'échantillonnage systématique s'apparentait à un simple transect. Celui-ci avait pour but de déceler un ou des gradients le long d'une droite matérialisée ou non. Si les points échantillonnés n'étaient pas régulièrement espacés, ou si la ligne traversait plusieurs types de végétation, c'était simplement un transect. Ce cas sera observé avec la méthode Botanal (Tothill et al, 1992). Si par contre, il existe une maille d'échantillonnage, de telle sorte que les points soient équidistants, et qu'en outre la ligne soit établie sur une unité de végétation homogène respectant les recommandations de l'école Zuricho-Montpelliéraine de Braun Blanquet, il s'agit alors d'un cas spécifique du transect, dénommé échantillonnage systématique, généralement, mais pas forcément linéaire (Long, 1974 ; Daget et Godron, 1982).

Dans ce dernier, il est possible de procéder à des tests statistiques sur la structure et l'homogénéité de la végétation. En toute rigueur, les points étant liés, donc non aléatoires, l'échantillonnage systématique souffre d'un handicap de taille sur le plan statistique et les tests statistiques sont entachés de ce «péché originel».

Pour respecter un tant soit peu l'orthodoxie statistique, qui stipule la distribution des points au hasard, les premiers points de la ligne devraient être choisis d'une façon aléatoire, par exemple avec une table des nombres au hasard (voir échantillonnage aléatoire) (Thionet, 1953 in Daget et Godron, 1982). Il en est de même pour l'orientation et la maille de la grille, difficilement réalisables.

En pratique, les lignes qui matérialisent l'échantillonnage systématique sont choisies le plus souvent subjectivement, l'abscisse des premiers points, l'orientation de la ligne et même la maille sont fixées par le thématicien ; ce qui accroit l'entorse à l'orthodoxie statistique. Poissonet (1969). Daget et Godron (1982), ont déjà souligné que ce type d'échantillonnage pouvait introduire des erreurs systématiques si les variations de la végétation étaient en rapport avec la maille de l'échantillonnage.

L'échantillonnage systématique consiste donc à répartir des échantillons selon une maille répétitive et régulière le long d'une droite ou d'une ligne.

Les échantillons peuvent se présenter sous forme de placettes qui peuvent être des surfaces, de relevés le long de lignes ou de points (Poissonnet, 1969 ; Daget et al., 1970).

**A. Les surfaces :** se présentent le plus souvent sous forme de carrés et rectangles, plus rarement de cercles (Parker, 1951; Strickler, 1961; Poissonnet, 1969). Selon Hardy et al. (1974; In Ellenberger, 1977), les rectangles ou les longues bandes minces seraient plus représentatifs du milieu qu'un carré (Figure 3).

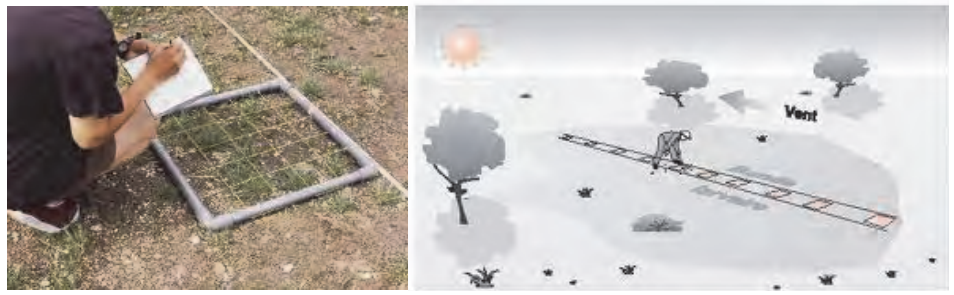

**Figure 3 : Placettes sous forme de surfaces**

Pour Gounot (1969), au contraire le cercle serait a priori la forme la plus intéressante car présentant l'effet de bordure le plus faible (Figure 4).

Pourtant, très souvent en écologie tant végétale qu'animale ; c'est le carré qui est le plus souvent utilisé dans la méthode de points quadrats (voir infra), probablement pour des raisons pratiques car le thématicien peut diviser la placette en un carroyage et donc en format matriciel plus facile à gérer sur le terrain pour positionner le détail des mesures.

Les dimensions de ces surfaces sont variables (1,90 x 1,90 cm (Summarhayes, 1941); ...; 2 x 2 m (Boudet et Bayens, 1963); in Poissonet et Poissonet, 1969), selon les variables observées. Nous distinguons plusieurs méthodes ou le point de mesure est une surface :

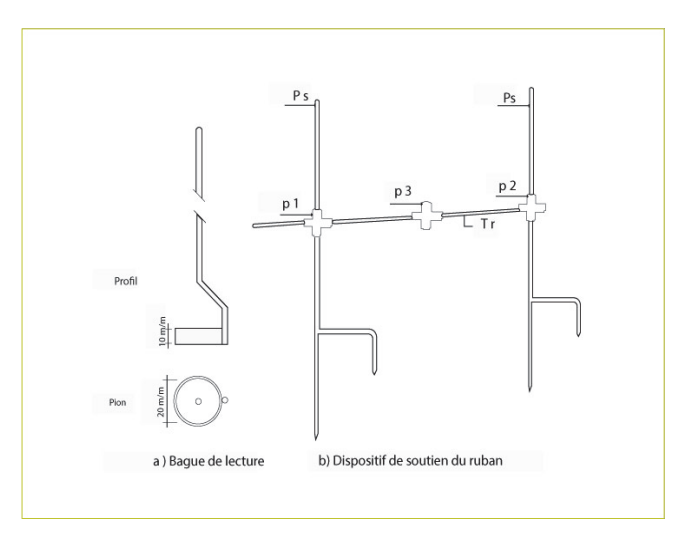

**Figure 4 : Méthode linéaire avec placette ronde**

**Méthode des poignées :** (De Vries et Boer, 1959), se caractérise par une intensité d'échantillonnage élevée avec la prise de poignées (25 ou plus) le long d'un transect. Pour chaque poignée, une note d'abondance est donnée subjectivement aux espèces qui semblent le plus contribuer au couvert végétal (Tothill et al., 1992).

**Méthode Botanal :** (Tothill et al., 1992), utilise plutôt des cadres de 0,2 m<sup>2</sup> avec une intensité d'échantillonnage plus modérée (12 à 15). Pour chaque cadre, la notation de l'abondance se fait par une estimation subjective de l'abondance des espèces.

Quand l'objectif est d'arriver à une caractérisation agronomique de la parcelle, ces deux méthodes peuvent s'étaler sur un transect chevauchant différents faciès de végétations, par opposition aux méthodes dites "BB" (Braun Blanquet, 1928) ou des "points quadrats" (Daget et Poissonet, 1971) qui sont plutôt utilisées pour travailler sur une seule unité de végétation.

**B. Les lignes :** elles sont assez peu utilisées aujourd'hui. Elles sont matérialisées par des rubans mètres ou décamètres étroits tendus. Le principe est de calculer la longueur de la végétation projetée sur les lignes ou rubans mètres. C'est ce que Gounot (1969) appelle les méthodes linéaires, à ne pas confondre avec les points alignés.

**Méthodes linéaires :** si le principe de base est le même, à savoir mesurer la longueur de végétation interceptée, les différences portent sur le mode de discrimination des strates et la façon de calculer le sol nu. Pour Anderson, (1942), seule compte la végétation en contact avec la ligne et le sol nu correspond à l'absence de végétation sur plus d'1 (un) cm.

Canfield, (1942) utilise des lignes «intercepts» et différencie entre les herbacées qu'il mesure au ras du sol et les chaméphytes dont il considère la couronne. Parker et Savage utilisent des bandes plus ou moins étroites selon la nature herbacée (0.5 cm) ou ligneuse (10 cm) de la végétation. Ces longueurs se prêtent difficilement aux calculs statistiques et aux relations d'ordre à la différence des points que nous verrons ci-dessous.

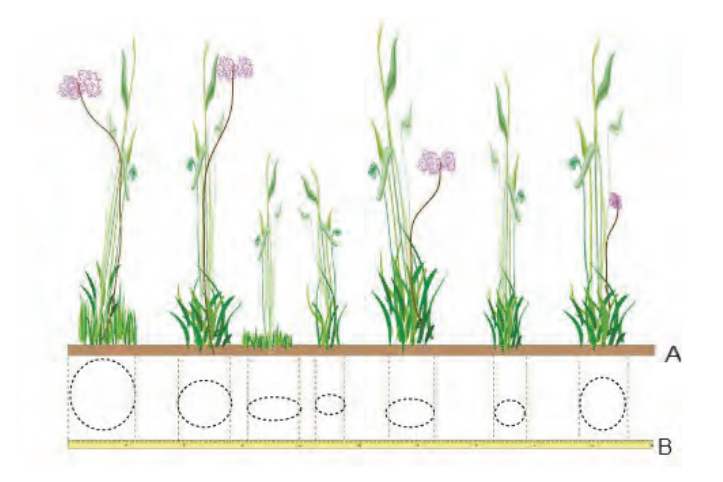

**Figure 5 : Echantillonnage linéaire d'après CANFIELD** *Mesure du recouvrement linéaire d'après CANFIELD (1942)*

**A.** Portion de ligne montrant la position du ruban par rapport à la végétation. **B.** Vue en projection horizontale de la ligne.

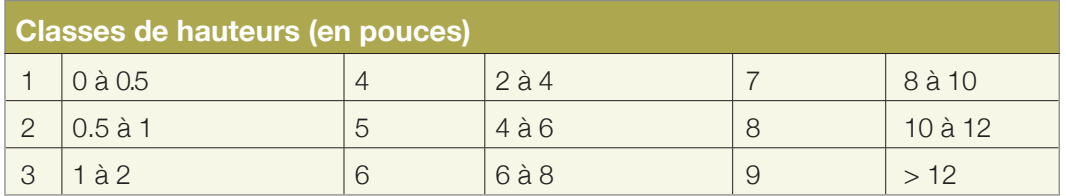

C'est pour cela que Gounot (1969) propose d'utiliser des segments égaux pour étudier la structure ou vérifier l'homogénéité de la végétation.

Le Houérou (1987) utilise une cordelette qu'il tend le long d'une ligne et dont il note les contacts avec les éléments de la surface du sol. La somme des longueurs de chaque objet élevée au carré donne le recouvrement de l'objet (OSS/ ROSELT, DS n°4). La longueur de la ligne dépend de l'abondance de la végétation et de son uniformité. On considère empiriquement qu'elle varie de 15 m pour un recouvrement de 5 à 15 %, à 30 m pour des recouvrements de l'ordre de 5 % (Floret, 1988). Le nombre de lignes dépend de l'uniformité de la végétation (une trentaine de lignes est convenable à la plupart des types de végétation).

Pour des raisons mathématiques, les graminées en touffes sont mesurées au niveau du sol.

D'après Le Houérou, les mesurer plus haut augmenterait considérablement la valeur du recouvrement par rapport au recouvrement réel. Ceci est singulier car les autres auteurs ne font pas cette distinction. Dans le cas des autres espèces herbacées, on mesure généralement le diamètre de la tige. Pour les plantes ligneuses et les petits buissons, la mesure se fait sur la couronne (Floret, 1988).

**C. Les points :** des études théoriques (Godron, 1968) ont montré que l'échantillonnage sur des placettes surfaciques présente des biais sur le plan statistique. Il serait ainsi plus judicieux de multiplier le nombre de placettes, de sorte à réduire la surface d'échantillonnage, jusqu'à annuler celle-ci et arriver à une surface ponctuelle.

A l'aide d'une aiguille, l'observateur indique toutes les espèces qui entrent en contact avec elle, jusqu'à ce que celles-ci touchent le sol. Les aiguilles sont descendues verticalement dans la masse végétale (Levy et Madden, 1933). Wilson (1959) a développé une méthode légèrement différente, où l'aiguille est enfoncée à l'oblique dans la végétation mais l'intérêt de cette approche est controversé (Gounot, 1969).
**C.1. Points quadrats :** les placettes à points ont d'abord été échantillonnées sous forme d'un cadre rigide comportant 10 aiguilles, connu sous le vocable de "points quadrats" qu'on déplace de proche en proche. Ce dispositif a été critiqué par Goodall (1952) qui a montré qu'il n'y avait pas indépendance entre les points, vu que la répartition de la végétation est souvent contagieuse. Donc la distribution de la fréquence des espèces ayant touché 0 fois, 1 fois,... n fois les aiguilles, n'étant égal à 10 le plus souvent ne suit pas une loi binomiale.

Pour ce faire, il faudrait agir sur la maille de la ligne ou la distance entre les aiguilles. En zones arides, à faible couvert végétal, il est impératif que la ligne soit très longue pour avoir un nombre de points suffisant ou à défaut utiliser une fourche telle que définie par Djebaili (1966, in Gounot, 1969).

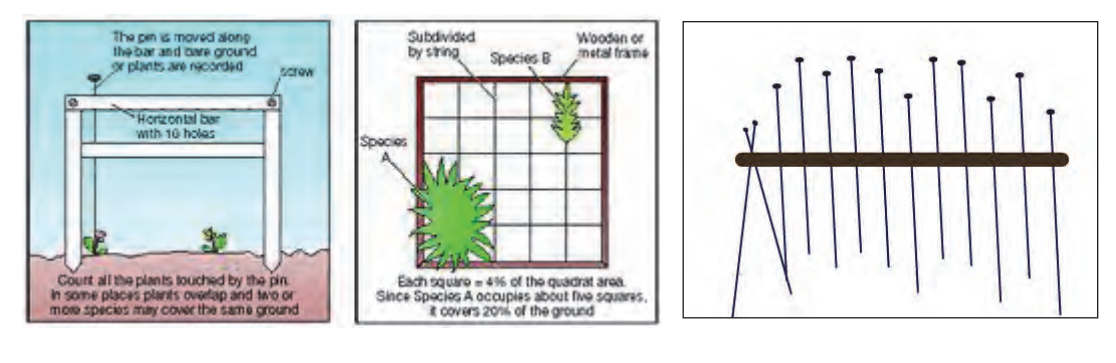

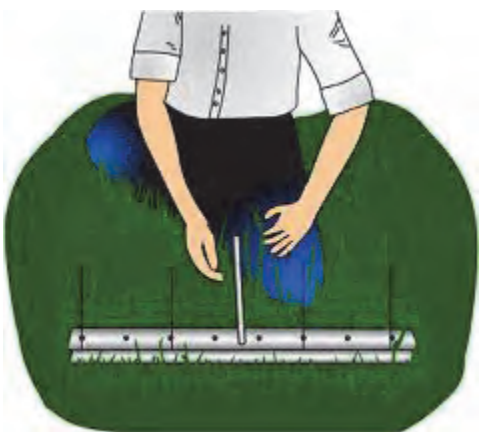

**Figure 6 : Quelques exemples d'un dispositif en points quadrats**

**C.2. Points alignés :** c'est une variante des points quadrats, méthode avec laquelle elle est souvent confondue. Dans ce dispositif, la ligne est pourvue d'une maille régulière. On fait coulisser une aiguille verticalement le long de la ligne, sans bâti (à la différence des points quadrats) et y on compte les contacts.

De ce fait, il y a surestimation du nombre de contacts, et ce d'autant que la taille de l'aiguille est grande. Une taille moyenne de 4 mm est recommandée assurant un compromis entre la rigidité nécessaire de celle-ci et la finesse du point d'analyse. C'est l'un des échantillonnages le plus largement utilisé dans le réseau ROSELT/OSS, car il a fait ses preuves en zones arides à végétation claire et relativement basse.

Pour le Floc'h, cette méthode est bien adaptée dans le cas de unités de végétation de type savane, mais s'avère moins efficace pour les unités de végétation dominées par les chaméphytes (petits ligneux) rencontrés par exemple dans les steppes d'Afrique du Nord.

Aussi, d'autres types de lignes seraient utilisés pour étudier ce type de végétation. L'expérience montre que cette méthode s'applique encore dans la plupart des cas, pour les petites chaméphytes sauf pour certaines d'entre elles aux configurations spécifiques.

Pour les strates ligneuses discontinues (par exemple, des acacias), la méthode utilisée, décrite par Le Floc'h (CT n°1) est celle de la « jauge de Cooper » décrite par Daget & Godron (1995). La jauge a la forme générale d'un T dont les deux pièces ont précisément 10 et 70,7 cm de longueur pour le 'bras' et la 'jambe'. L'extrémité de la 'jambe 'opposée au 'bras' porte soit un œilleton de visée (plaque métallique percée), soit une mire (Figure 7).

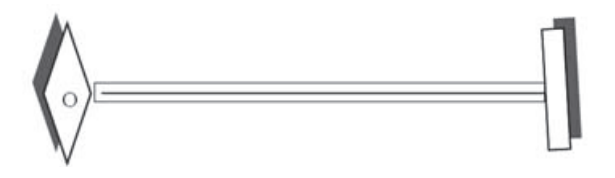

**Figure 7 : jauge de Cooper**

En un point de la station d'étude, l'observateur porte la jauge à son œil et note le nombre et la nature des espèces dont la hauteur dépasse la longueur du 'bras'. Il tourne sur lui-même pour balayer tout le pourtour et recommence l'opération à différents endroits de la station. Cette opération est répétée 10 fois au minimum par station.

**C.3. Roue :** une variante de la méthode (Tidmarsh et Havanga, 1955) des points alignés, est l'utilisation d'une roue sans jante, munie de rayons qu'ils laissent rouler dans la végétation. Ces auteurs montrent que si l'espacement est suffisamment grand, ceci permet d'approcher une répartition au hasard. Une variante de cette méthode est quelquefois utilisée par les pays africains sub-sahariens du réseau ROSELT/OSS.

L'échantillonnage systématique est aujourd'hui largement utilisé car il présente le double avantage de permettre, grâce aux lignes permanentes, le suivi régulier de la végétation, ce qui s'inscrit pleinement dans les objectifs du réseau.

Par contre, il est moins usité pour montrer l'existence de gradients comme l'ont fait par exemple Slimani (2012) qui a tenté de mettre en évidence un gradient de pression de pâturage en partant d'une mise en défens comme point de départ.

Le plus souvent, l'échantillonnage systématique vise à quantifier les occupations spécifiques du sol par la végétation. Le principal reproche adressé aux méthodes systématiques est le choix subjectif des échantillons, compensé très partiellement par le choix aléatoire et rarement pratiqué sur le terrain des extrémités de la ligne. En outre, si les lignes ou l'échantillonnage systématique en points alignés sont souvent utilisés pour le calcul des fréquences et des contributions spécifiques (Fsi et Csi) comme il a été rappelé plus haut, il existe un problème majeur inhérent à cette démarche sur lequel on s'attarde peu, à savoir que le nombre d'espèces rencontrées le long de la ligne est souvent inférieur à celui observé réellement sur le terrain sur une aire minimale ou sur une portion de territoire un peu plus large. Il est utile que des études théoriques soient menées pour montrer quelle est la longueur de la ligne la plus appropriée.

Une règle empirique (Daget et Godron, 1995) stipule qu'il faudrait 100 points contacts de végétation. Ainsi, avec 20 % de recouvrement de la végétation, il faudrait une ligne de 50 m. Or, sachant que les recouvrements en Afrique du Nord sont rarement supérieurs à cette valeur, les lignes de 20 m de longueur usuellement utilisées apparaissent comme inadaptées et insuffisantes.

Pour trouver la longueur idéale, il faudrait observer l'existence d'au moins 2 conditions :

- La première, c'est une distribution aléatoire des espèces. Ceci est communément estimé par des tests statistiques paramétriques comme le x<sup>2</sup> ou non paramétriques (tests des suites par exemple) qui sont d'ailleurs préférables.
- La deuxième condition est souvent éludée. Il faudrait également que les lignes épuisent une partie appréciable des espèces estimées sur une aire minimale. L'étude consisterait à allonger la longueur et la surface correspondante et les représenter sur un graphe s'inspirant de celui de l'aire minimale (Figure 8).

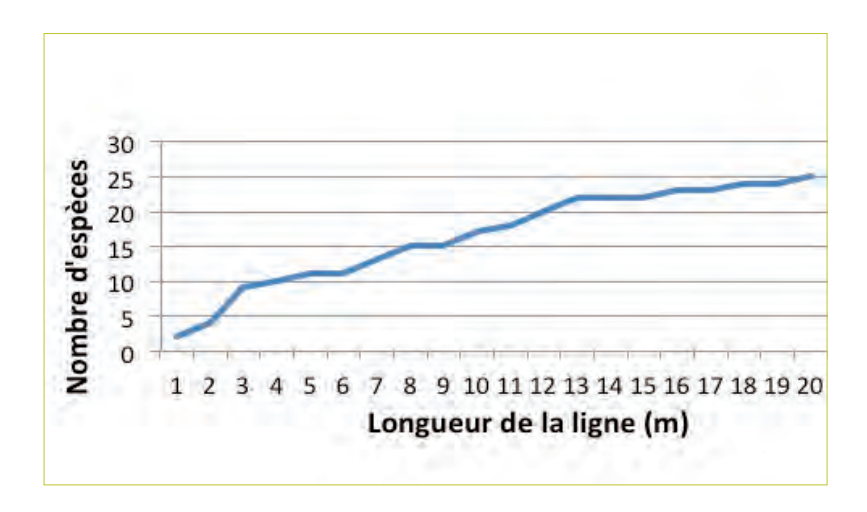

**Figure 8 : Evolution du nombre d'espèces en fonction de la longueur de la ligne**

La ligne retenue serait celle qui correspondrait à la "pseudo asymptote " qui en résulterait. Bien entendu, il faudrait que la ligne soit entourée d'une aire rectangulaire (Figure 9) au moins égale à l'aire minimale (Godron, 1971 ; Long 1974).

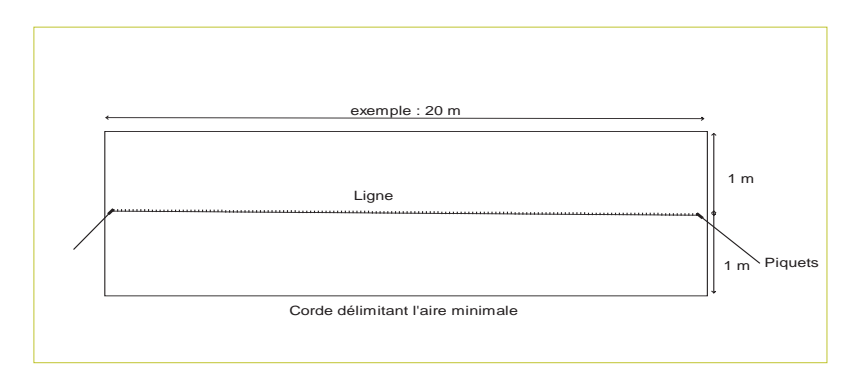

**Figure 9 : Dispositif d'échantillonnage mixte combinant la ligne et la surface.**

Ce dispositif peut être complété si l'on veut procéder à un échantillonnage exhaustif étendu au calcul de la phytomasse ou au calcul de l'aire minimale en segmentant l'intérieur du périmètre en petites placettes carrées, avec des longueurs de préférence multiples de 2 (Figure 10).

Il serait ainsi possible d'établir des abaques entres les phytomasses et fréquences ou contributions spécifiques, particulièrement intéressantes dans les méthodes dites indirectes. Ce dispositif est souvent utilisé dans le ROSELT/OSS.

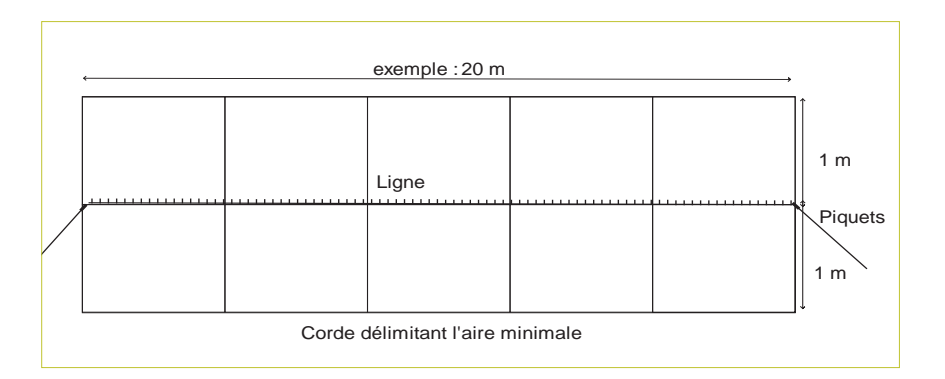

#### **Figure 10 : Dispositif d'échantillonnage combinant la ligne, surface et parcelles-carrées**

# *2.2.2.3 - Échantillonnage stratifié*

C'est l'un des échantillonnages les plus utilisés, incontournable dans le réseau ROSELT/OSS qui est souvent le préalable à l'existence d'une carte de l'occupation des terres (COT).

Le principe de l'échantillonnage stratifié est simple et classique en théorie de l'échantillonnage. Il consiste à diviser l'espace de mesures de départ en des sous-ensembles homogènes de sorte à y minimiser l'hétérogénéité locale, mesurée par la variance ou la dispersion.

En pratique ceci se fait par deux démarches plutôt complémentaires :

La première passe par l'utilisation de supports cartographiques, à l'exemple de photos aériennes ou satellitaires ou encore de cartes topographiques. Elles seront préalablement géo référencées, c'est à dire qu'elles seront munies d'une projection adéquate afin que les coordonnées de chaque point soient rigoureusement exactes. Le thématicien délimite dans la photo (ou l'image satellite) des zones qui lui apparaissent homogènes c'est à dire présentant des spécificités texturales, structurales, et environnementales similaires.

Si le support est coloré, la couleur, à travers ses composantes que sont la teinte, la clarté et la saturation est un outil particulièrement utile. Les zones homologues sont appelées zones isophènes (Long, 1974). L'opération de la délimitation en zones homologues ou strates, qui vise rappelonsle à simplifier l'image de départ est une stratification d'où le nom de l'échantillonnage. Ces strates peuvent représenter par exemple les futures unités d'une carte d'occupation des terres.

• Dans la deuxième démarche, ce travail préalable peut être affiné afin que l'espace d'échantillonnage soit homogène, non pas seulement sur des critères visuels mais à partir d'une démarche analytique plus puissante. Pour cela, le thématicien va tenter de délimiter l'espace en zones homogènes selon les facteurs écologiques retenus, considérés comme les plus efficaces. L'idéal serait que le thématicien ait à sa disposition plusieurs cartes thématiques qui correspondent à autant de facteurs écologiques «efficaces» reconnus à travers la prospection de terrain et /ou le travail bibliographique. Si, par exemple, il s'aperçoit qu'il y a trois facteurs structurant sa zone d'étude, comme la pente, la profondeur du sol, et le pH, il cherchera alors trois cartes analytiques décrivant ces paramètres (Figure 11) ou à défaut, il s'attachera lui-même à établir trois cartes thématiques se rapportant à ces trois paramètres.

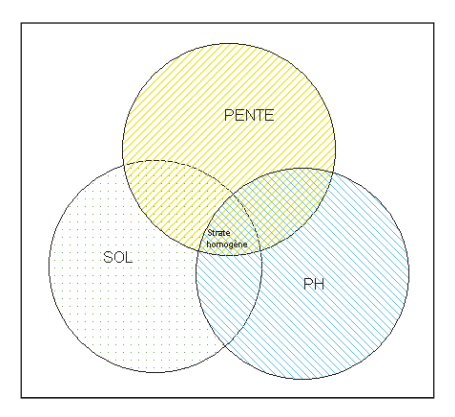

#### **Figure 11 : Croisement de plusieurs facteurs écologiques pour délimiter des strates homogènes**

Il superposera ensuite ces trois cartes analytiques. Les strates finales correspondront à des zones d'intersection homogènes pour les trois variables retenues. Le thématicien échantillonnera ensuite toutes les zones homogènes issues du croisement des classes des 3 facteurs écologiques.

Ainsi si nous avons 3 classes de sol, 4 classes de pH et 2 classes de pente, nous aurons théoriquement 3x4x2 = 24 possibilités de zones homogènes.

Bien entendu, toutes ces configurations ne sont pas équiprobables, et l'utilisateur aura à choisir les modalités à échantillonner. Les strates obtenues permettront d'obtenir des cartes plus élaborées (synthétiques ou corrélatives) comme la carte phytoécologique.

Dans chaque zone, le thématicien pourrait y établir des relevés, en les choisissant soit au hasard (échantillonnage aléatoire) soit subjectivement selon ses connaissances de terrain (échantillonnage subjectif).

La stratification de la zone d'étude est donc une base de travail préalable mais généralement insuffisante pour arrêter un inventaire phytoécologique. Elle nécessite des échantillonnages complémentaires formant au final ce que Gounot (1969) appelle l'échantillonnage mixte.

# *2.2.2.4 - Échantillonnage exhaustif ou Analyse exhaustive*

Notons d'emblée que le mot exhaustif, tel que son acception le laisse croire dans la langue française, (comme le mot systématique d'ailleurs) peut prêter à confusion, car il donne l'impression que le thématicien explore l'ensemble de la population, ce qui n'est pas exact, car l'inventaire complet ne nécessite aucun protocole d'échantillonnage.

En réalité, le nom exact attribué par Gounot (1969) est analyse exhaustive et non pas échantillonnage exhaustif. En toute rigueur, ce type d'analyse n'est pas un échantillonnage au sens classique du terme avec un ensemble d'individus à partir desquels on tente de retrouver les caractéristiques de la population à travers une loi théorique. Il s'agit dans ce cas, d'une expérimentation dont le but porte en général sur l'étude de la structure de la végétation.

L'analyse exhaustive pourrait s'apparenter dans son modus operandi à une adaptation de l'échantillonnage systématique car le mode opératoire consiste à placer des placettes le long d'une ligne et d'y étudier les propriétés structurales de la végétation. Mais il faut préciser que le but poursuivi n'est pas le même. Comme l'étude porte sur la structure, les lignes ne sont pas nécessairement très longues et les placettes suffisamment importantes pour qu'on puisse considérer qu'on approche quelque peu la population.

Les placettes peuvent être :

- Des surfaces disposées en n lignes de p carrés contigus et multiples de 2 regroupées ensuite par 2, 4, 8 ... et sur lesquelles il sera procédé à des tests statistiques appropriés (Greig Smith, 1952; Debouzie et al, 1975; Chessel et Donadieu, 1977; Chessel, 1975; Chessel et al, 1975).
- Des lignes délimitées en segments continus et d'égale distance sur lesquels seront établis des tests statistiques (Gounot, 1962; Godron, 1966, 1971).
- Des lignes ou bandes où la présence des individus sera notée (points).

Ayant une pratique similaire à l'échantillonnage systématique, l'analyse exhaustive pourrait souffrir des mêmes contraintes que celui-ci, à savoir la non indépendance (ou liaison) des mesures et l'absence de répartition aléatoire des échantillons. Mais un grand nombre de placettes permettrait un relatif affranchissement de ces contraintes.

# *2.2.2.5 - Échantillonnage mixte*

C'est à la fois l'échantillonnage le plus utilisé sur le terrain, et curieusement, le moins cité en bibliographie. En effet, dans la plupart des travaux des équipes ROSELT/OSS, les thématiciens, pour optimiser leur échantillonnage, font appel à plusieurs sources d'information (Gounot, 1969). Ainsi, souvent les études commencent par un échantillonnage stratifié consistant en une délimitation de zones homogènes (stratification) de la zone d'étude, aboutissant par exemple à une carte de l'occupation des terres. Ensuite à l'intérieur des strates retenues, ils choisissent des relevés subjectivement (éch. subjectif) ou au hasard (éch. aléatoire). Une fois les points choisis, ils peuvent y implanter une ligne (éch. systématique) pour en extraire les fréquences spécifiques. Ils peuvent même

entourer la ligne par une corde, y délimitant une surface minimale sur laquelle ils pourront établir des coupes de phytomasse et des relevés floristiques.

*Le travail sur le terrain consiste donc souvent à réaliser une combinaison de plusieurs échantillonnages simples en un échantillonnage plus complexe appelé à juste titre échantillonnage mixte.*

# *2.2.2.6 - Échantillonnage progressif*

Décrit par Godron (2011), l'échantillonnage progressif n'est pas à proprement parler un nouveau type d'échantillonnage. Il consiste à faire la synthèse et le bilan de la première campagne pour préparer la suivante, il s'agira de faire une première interprétation des relevés et de compléter l'échantillon en construisant un nouveau tableau d'échantillonnage. Il sera alors utile de calculer l'information que peuvent apporter les nouveaux relevés. Dans ce sens, l'échantillonnage progressif a souvent été utilisé par les équipes ROSELT/OSS dans la phase préliminaire de leurs travaux puisqu'il s'est souvent avéré que l'échantillonnage était incomplet et qu'il fallait le compléter par des campagnes ultérieures.

# **3. Préparation au travail de terrain**

Ce paragraphe se rapporte à une phase importante, mais qui n'est généralement pas traitée par les manuels, à savoir le travail préliminaire à toute prospection sur le terrain en supposant que le support cartographique thématique ou topographique soit disponible.

En effet, il serait intéressant, pour un chercheur néophyte et même pour un expérimentateur aguerri d'apprendre à optimiser le travail de terrain.

Aussi, quand il se déplacera in situ, il est important qu'il sache où il va, qu'il le fasse selon le meilleur itinéraire possible, comportant pour l'essentiel des pistes ou des routes passant à travers un maximum de zones à prospecter. Il faut que cet, ou ces itinéraires soient déjà préprogrammés sur un GPS, et une fois sur le terrain, l'expérimentateur ne fera que suivre à travers l'afficheur de direction du GPS, l'itinéraire retenu (en d'autres termes, suivre la flèche affichée sur le cadran). Muni de sa spatiocarte ou pré minute, il n'a plus qu'à s'adonner à son travail en informant les « patates » traversées et éviter le temps gaspillé à chercher son chemin. Bien entendu, sur le terrain ce travail de planification ne le met pas à l'abri de toute mauvaise surprise mais lui fait globalement gagner un temps considérable.

Le déroulement du travail de bureau suit généralement les étapes suivantes en supposant que la zone soit déjà délimitée.

# **3.1. Choix du support cartographique**

Cette phase est essentielle. Elle dépend de l'objectif du travail et de la nature des données disponibles. Si par exemple l'objectif est de faire une diachronie comme c'est souvent le cas dans le programme ROSELT/OSS, il faut se munir de la carte thématique antérieure. Il est recommandé de rajouter des cartes topographiques à différentes échelles pour avoir à la fois une vision synoptique et détaillée de la zone.Si le chercheur démarre *ex-nihilo*, l'utilisation de photographies aériennes, d'images satellites ou de cartes topographiques est indispensable afin d'aboutir à des cartes géo référenciées.

Quelquefois, il est même possible d'établir des cartes thématiques provisoires comme la carte de l'occupation des terres en procédant à un échantillonnage stratifié sur les différents supports. Il va sans dire que ces documents doivent être pourvus d'un référentiel géographique adéquat (Figure 12).

Les images brutes sont téléchargeables sur des sites gratuits comme :

- Glovis : http://glovis.usgs.gov/ (images satellites notamment Landsat du monde entier).
- Earthexplorer : http://earthexplorer.usgs.gov/ (images satellites du monde entier, les cartes topographiques peuvent être disponibles au http://www.lib.utexas.edu/maps/).

Elles seront traitées et restituées, notamment sous forme de spatiocartes si le support est une image satellite dans lesquelles seront délimitées des zones isophènes. L'échelle des spatiocartes est souvent en adéquation avec le satellite considéré. En général, les plus usités sont les satellites à haute résolution comme Landsat TM ou ETM + (30 et 15 m), SPOT (20 à 5 m.) et ALSAT (30 m) qui se restituent assez bien à des échelles entre le 1/500 000 et le 1/200 000.

La finesse «du grain» de ces satellites permet souvent au thématicien, de pouvoir «observer» les routes et même les pistes les plus importantes sur l'image. Les nouveaux satellites à très haute résolution comme Quickbird, Ikonos ou Geoeye atteignant des résolutions infra métriques peuvent venir en appoint, mais leur coût reste prohibitif.

#### **3.2. Choix des zones à renseigner**

Une fois le travail de photo-interprétation terminé, il faut recenser l'ensemble des zones isophènes à renseigner. Retenir sur les images un ou plusieurs itinéraires, de sorte que chaque zone isophène soit renseignée au moins une fois (une zone isophène peut correspondre à un nombre variable de «patates»).

Cette phase est très importante et très fastidieuse, car le thématicien doit repérer l'ensemble des routes ou pistes qui peuvent l'intéresser, selon un itinéraire conçu comme le plus long et le plus représentatif possible. Si la résolution des images est trop petite, le thématicien peut s'aider de Google Earth si la zone est couverte par les satellites à très haute résolution.

Ce travail peut se faire manuellement sur une sortie papier Noir et Blanc ou couleur mais il est vivement recommandé de s'aider d'un SIG ou d'un logiciel d'informations géographiques, tels Arcgis®, Arcview®, ou Mapinfo® qui faciliteront grandement l'accomplissement des tâches assignées. L'image sera « calée », pour reprendre le jargon des cartographes, c'est à dire géo référencée dans un système de projection où chaque pixel de l'image possèdera des attributs géographiques.

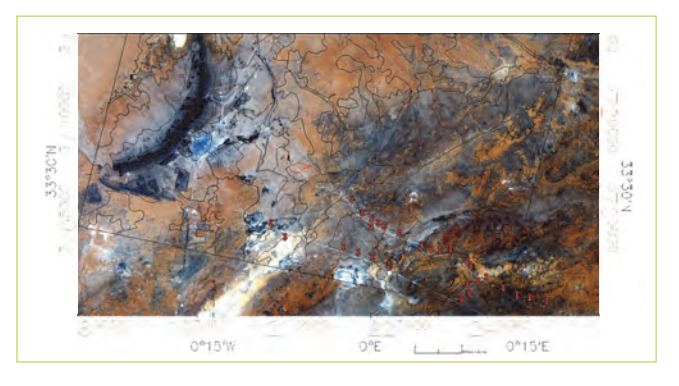

#### **Figure 12 : Exemple d'itinéraire choisi (symboles en rouge) sur une image satellite empruntant de nouvelles pistes inexistantes sur les cartes topographiques**

# **3.3. Itinéraires géo référencés**

L'intérêt du SIG par rapport au format papier, est son côté pratique extrêmement commode. En effet, une fois l'itinéraire défini par un ensemble de points (Figure 11), le thématicien pourra facilement en extraire les coordonnées en quelques clics alors que cette opération est extrêmement fastidieuse dans sa forme papier puisqu'il faut s'armer d'une règle (et de patience!) pour mesurer les distances de chaque point selon les deux axes y et x afin de les transformer en coordonnées géographiques.

Exemple de procédure sur Mapinfo® :

- Sélectionner d'abord l'ensemble des points.
- Aller à outils, gestionnaire d'outils, et faire exécuter l'extracteur de coordonnées.
- Remplir convenablement les menus déroulants en choisissant le nom de la table. les colonnes qui contiennent les coordonnées et le choix des projections (Figure 13).

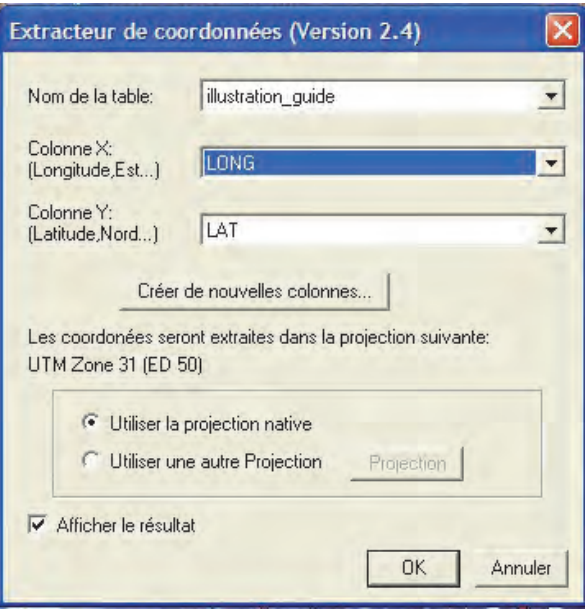

**Figure 13 : Extracteur de coordonnées**

Les points sont reportés automatiquement dans deux colonnes, une dédiée aux latitudes (ici LAT) et l'autre aux longitudes (ici LONG) (Figure 14). L'autre étape consistera à exporter très simplement ces points vers le GPS.

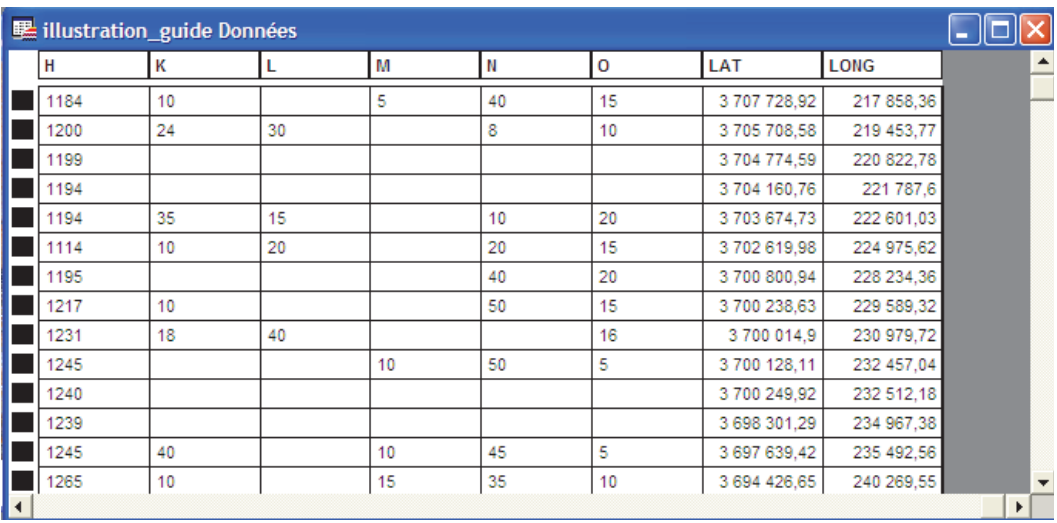

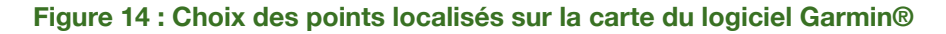

# **3.4. Exportation de données**

La phase exportation est quelquefois délicate. En effet, les points délimités sur le SIG sont généralement en format propriétaire et peuvent facilement être convertis au format universel shp (Arcview, ArcGis..). Cependant, le logiciel Garmin®, qui pilote l'accès des données vers le GPS ne lit que les formats qui lui sont spécifiques, Gpx, Gdb.etc.

Il faut donc trouver une passerelle entre le format standard shp et celui du Garmin® (ex: Gpx). Ceci se fait grâce à des logiciels spécialisés comme ExpertGis, Oziexplorer, qui peuvent effectuer cette conversion.

#### **3.5. Lecture des données**

Munies du format Gpx, les données sont lues dans le logiciel Garmin® et représentées dans la fenêtre à droite qui possède un tracé sommaire du réseau routier mondial. Dans l'exemple suivant, nous avons sélectionné un itinéraire allant des points 1 à 8. En cliquant avec le bouton de droite, une nouvelle fenêtre apparait (Figure 15) qui nous permet de nommer l'itinéraire. Par défaut, celui-ci s'intitule automatiquement 004 à 008.

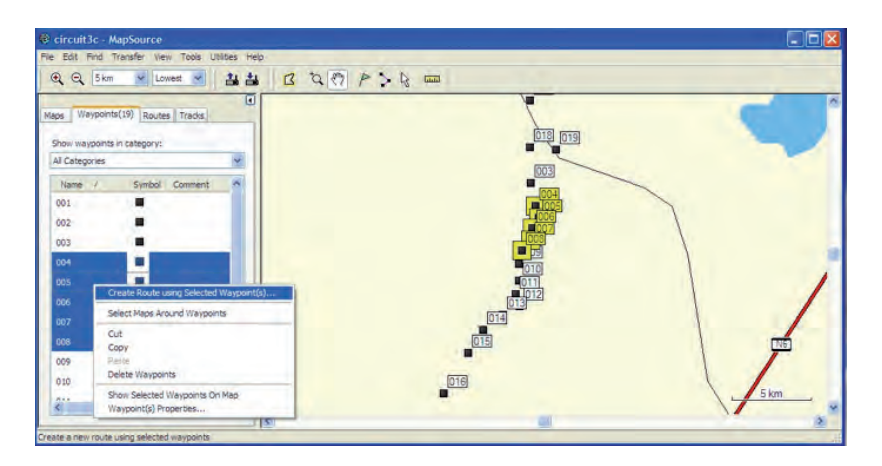

**Figure 15 : Liste des points définis et attribution automatique du nom de la route définie (004 to 008)**

Une fois l'itinéraire nommé (Figure 16 et 17) et grâce au câble spécifique qui relie le GPS à l'ordinateur, le transfert des données est immédiat (voir icônes dans la barre des menus) via le logiciel Gamin®. Pour éviter les confusions, chaque itinéraire correspondra à un nom de fichier.

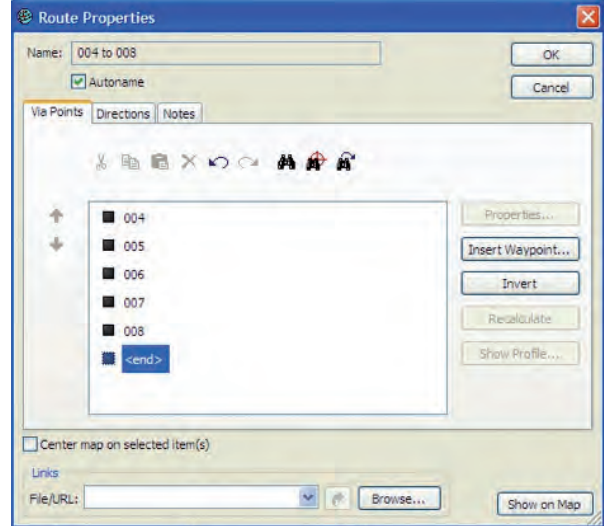

**Figure 16 : Transfert automatique des points vers le GPS à travers les icônes ou le menu**

Une fois les points définis, ils peuvent être envoyés directement au GPS grâce au logiciel Map source®, soit à travers le menu ou les icônes dédiées. Les points y seront directement reportés sur la carte de Garmin® (Figure 16).

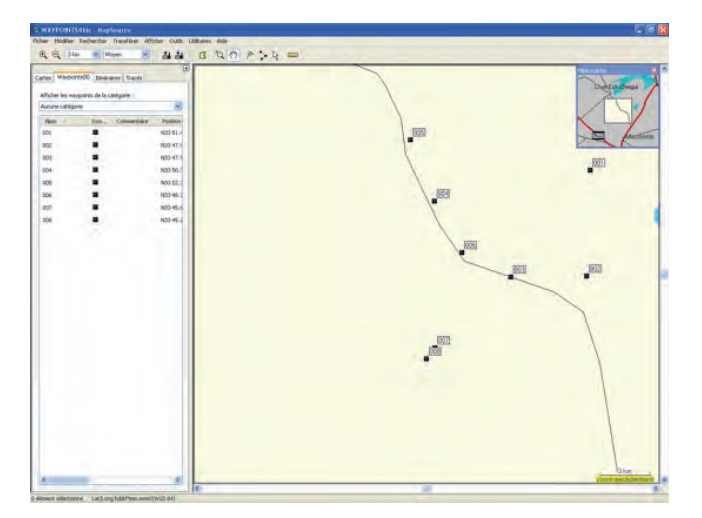

**Figure 17 : Transfert automatique des points vers le GPS à travers les icônes ou le menu**

# **Conclusion**

Cette importante étape de préparation est quelquefois négligée. Les thématiciens se contentent généralement de reporter à vue les points définissant leur itinéraire sur une carte topographique et tentent une fois sur le terrain de s'en approcher le plus possible.

Une démarche un peu plus élaborée consiste à calculer manuellement au laboratoire et sur les cartes topographiques (en format papier) les points GPS à atteindre, et essayer de les intégrer manuellement sur le GPS.

Ce travail pénible ne permet pas au thématicien de prévoir plusieurs itinéraires possibles, au cas où une route s'avère finalement impraticable, alors qu'il est relativement aisé de le faire à partir du SIG.

La démarche la plus fructueuse, car la plus rapide et précise, reste cependant celle qui consiste à exploiter pleinement la puissance des SIG en les couplant avec le logiciel des GPS comme le Garmin® (ou Magellan, Tomtom etc.) dédié à cet effet.

# **4. Carte d'occupation des terres**

La carte d'occupation des terres exprime les traits essentiels de la végétation actuelle (structure et composition floristique) ainsi que l'impact de l'homme sur la végétation (Long, 1974). Dans une carte de l'occupation des terres, sont généralement précisés :

- **Unités des milieux généralement non productifs sur le plan biologique :**
	- Lieux urbanisés
	- Voies de communications (Routes, pistes, chemin de fer.)
	- Surfaces d'eau douce (lacs, ..)
	- Ressources minérales superficielles (diapyrs …)
- **Milieux abiotiques :** 
	- Dunes vives
	- Surfaces salines : Sebkhas, Chott,….
	- Roche mère affleurante, …
- **Unités des milieux biologiquement productifs :**
	- Domaine forestier : Forêts spontanées naturelles, plantées
	- Domaine pastoral : végétations ligneuse basse (ex : *Boscia senegalensis, Artemisia herba alba*), herbacée (ex : *Cenchrus ciliaris*, *Stipa tenacissima*)
	- Domaine agricole

Les milieux biologiquement productifs feront l'objet d'une étude approfondie qui détaillera les domaines énumérés ci-dessous.

#### **Les formations végétales :**

Les espèces physionomiquement dominantes se regroupent en grands types de formations. Nous distinguerons les formations zonales qui sont en équilibre métastable en rapport avec les critères régionaux éco-climatiques et les formations azonales dont la genèse est étroitement conditionnée par les conditions écologiques locales, généralement pédologiques.

#### **Le taux de recouvrement de la végétation :**

Il exprime indirectement l'état des parcours par le biais des classes de recouvrement.

# **4.1. La carte d'occupation des terres**

Les cartes se basent sur les traits physionomiques dominants de la végétation, avec leurs différents faciès, ainsi que le recouvrement global de la végétation exprimé en classes de recouvrement. Le concept des unités physionomiques au sens d'IONESCO & SAUVAGE (1962) se base sur les premières et deuxièmes espèces dominantes.

La première espèce dominante indique le type biologique prépondérant qui imprime sa physionomie au faciès. La deuxième espèce dominante exprime l'état actuel de la végétation ainsi que les traits écologiques dominants du faciès. Le recouvrement de la végétation comprend les espèces annuelles et vivaces.

Dans le réseau ROSELT/OSS, il est préférable de rajouter le recouvrement des pérennes uniquement, qui comprendra plusieurs classes adaptées au contexte local.

Le document scientifique CT n°1 «Guide méthodologique pour l'étude et le suivi de la Flore et de la végétation» a élaboré une codification pour les membres du Réseau dont il n'est pas toujours tenu compte.

# Protocole pratique ( CT n°1 OSS/ROSELT)

Concrètement, il importe, après avoir décidé d'un itinéraire sur un support cartographique, de parcourir l'ensemble du territoire de l'Observatoire et de placer, à chaque fois que l'on rencontre une nouvelle situation (type de végétation, d'utilisation du sol, etc.) un relevé assez sommaire du milieu. Ce travail conduit à survoler ainsi l'ensemble du territoire de l'observatoire.

De tels relevés, correctement localisés, sont munis d'une brève description de la végétation (espèces, hauteur, couvert, etc.) et de l'état de la surface du sol. Les informations ainsi relevées sont synthétisées. Cette synthèse conduit à l'établissement d'une première esquisse de la légende de la COT. L'on peut à partir de là également, débuter la codification de la réalité locale proposée au

paragraphe qui suit. Elle sera affinée par la suite. La codification ci-dessous est reprise du CT n°1 OSS/ROSELT.

### **A. La codification**

Quelques règles pratiques de codification des observations et mesures de terrain sont proposées. Leur large adoption faciliterait la lecture générale.

#### **a. Types de végétaux dominants**

Une codification détaillée a été proposée par Godron et al. (1968, 1969). Globalement l'on distingue les grands types végétaux suivants (Tableau 3), constituant autant de strates :

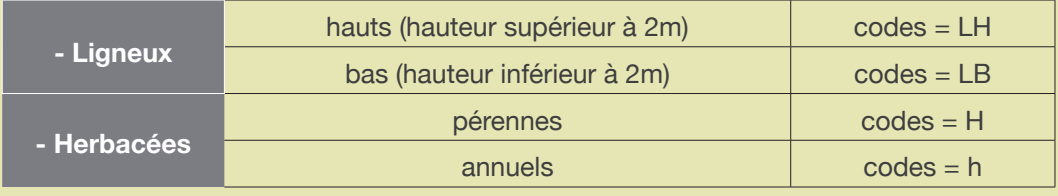

#### **Tableau 3 : distinction entre les grands types de végéteaux**

Cette donnée est déjà essentielle et, par exemple, la végétation dite "steppique" des zones arides nord-africaines est dominée par la catégorie 'ligneux bas', alors qu'au sud du Sahara, les savanes arborées sont dominées par les herbacées pérennes et les ligneux hauts Une telle classification, très générale, doit pouvoir être adaptée afin de permettre la description correcte de certaines situations particulières. Ainsi en Amérique latine, il serait nécessaire d'ajouter (Etienne et al., 1983) une catégorie cactoïdes végétaux, non directement assimilables à des ligneux hauts. La même adaptation serait à employer par exemple pour décrire certaines formations d'Euphorbes cactiformes du littoral marocain.

#### **b. Structure de la végétation**

#### **b.1. Structure verticale (strates de hauteur)**

Il est évident que la proposition générale, évoquée ci-dessous, devra pouvoir également tenir compte de la taille des végétaux. Par exemple, il sera nécessaire, en Afrique sud-saharienne, de subdiviser la catégorie 'ligneux hauts' en fonction de leur hauteur parfois très supérieure à 2 m. Des exemples de telles adaptations sont rapportées par Le Floc'h, 1979 ; Etienne et al., 1983 ; Ayyad & Le Floc'h, 1983. Il reste important de tenter de s'inscrire

dans une codification si possible homogène (même si elle n'est pas uniforme) et c'est pourquoi nous proposons le cadre suivant (Tableau 4), où le code des hauteurs est combiné avec celui des types de végétaux dominants précédemment évoqués.

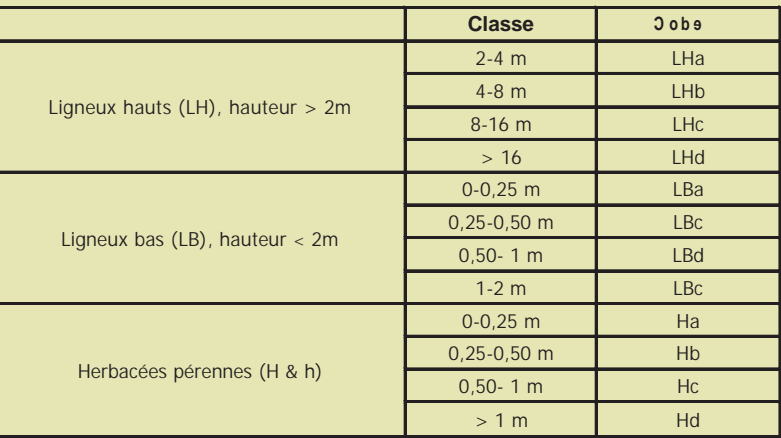

#### **Tableau 4 : codification de la structure verticale (strates de hauteur)**

#### **b.2. Structure horizontale (recouvrement)**

Les espèces herbacées, et surtout les annuelles, sont susceptibles de présenter de très grandes variations interannuelles (voire inter-saisonnières), de recouvrement et de ce fait, les données de couvert les concernant mériteront d'être interprétées avec circonspection en tenant compte, en particulier, des données climatiques de la période.

Pour de telles raisons, certains auteurs proposent de focaliser l'attention sur les végétaux pérennes, moins sujets à de telles variations sur le relativement court terme.

Pour un espace aussi vaste que celui concerné par le programme ROSELT/ OSS, des adaptations régionales sont nécessaires pour parvenir à rendre compte de certaines particularités telles que l'abondance des ligneux bas au nord du Sahara, la coexistence de strates ligneuses hautes et herbacées souvent annuelles au Sahel et à l'abondance de fourrés épineux en Afrique de l'Est. Ce qui importe reste la cohérence vis-à-vis du schéma d'ensemble retenu dans le cadre de ROSELT/OSS. Les seuils de couvert sont délicats à adopter, chaque situation ayant des valeurs seuils. Les difficultés résident dans la possibilité de bénéficier à la fois a) du recours à la télédétection et b) d'une signification vis-à-vis de la dégradation. Les seuils ne sont pas

nécessairement les mêmes.

La codification suivante adoptée dans le code rédigé par Godron et al. (1968) n'est pas retenue ici. Nous avons en effet opté, étant donné la variabilité des situations rencontrées, pour une vision nettement plus analytique où la même importance est accordée aux couverts quel que soit le type de végétaux impliqués. Les classes de couvert retenues sont les suivantes (Tableau 5) :

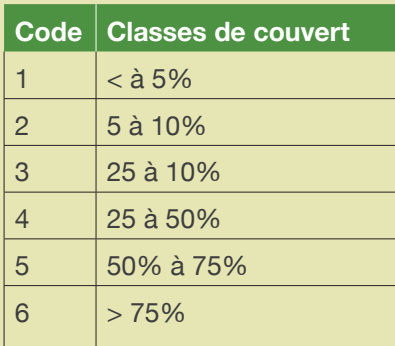

#### **Tableau 5 : codification de la structure horizontale (recouvrement total)**

#### **c. Codification des espèces dominantes ou co-dominantes**

Les espèces dominantes et co-dominantes sont celles qui marquent les physionomies végétales et permettent donc de les décrire, si possible de façon durable, d'où un recours privilégié aux espèces pérennes. Toutefois, certaines formations ne peuvent être utilement décrites qu'en recourant également aux espèces annuelles et c'est pourquoi il est fortement conseillé d'effectuer les relevés cartographiques durant la période de végétation.

De fait, les espèces dominantes les plus largement répandues et marquantes physionomiquement, sont également souvent peu discriminantes. Il est, en conséquence important d'ajouter 1, 2, voire 3, espèces co-dominantes plus diversifiantes, afin de parvenir à un bon découpage (zonage) de l'espace.

En Tunisie par exemple, Rhanterium suaveolens est une des espèces physionomiquement dominantes dans les steppes sur sols sableux, des étages bioclimatiques arides inférieurs et saharien supérieur. Ces steppes ne peuvent être utilement différenciées que si, à l'espèce dominante, on associe des espèces co-dominantes telles que Artemisia campestris, ou encore Lygeum spartum, etc.

Les espèces dominantes ou co-dominantes sont codées par deux lettres

évoquant, autant que possible, pour en faciliter la mémorisation, leurs noms scientifiques tels qu'ils sont rapportés dans les Flores ou les Catalogues de référence. Afin d'aider à la mémorisation mais également afin d'accroître le nombre de combinaisons possibles, l'on a opté de retenir conventionnellement:

**-** 2 lettres majuscules, pour les ligneux hauts (phanérophytes). Par exemple, *Adansonia digitata* (baobab) pourra être codé AD.

**-** 1 lettre majuscule suivie d'1 lettre minuscule, pour les ligneux bas (chaméphytes).

*Rosmarinus officinalis* (romarin) pourra être codé Ro.

**-** 1 lettre minuscule suivie d'1 lettre majuscule, pour les herbacées vivaces (hémicryptophytes et géophytes). Ainsi *Imperata cylindrica pourra être codé iC.*

**-** 2 lettres minuscules, pour les herbacées annuelles (thérophytes). *Neurada procumbens* pourra être codé np.

Bien entendu, les espèces cultivées peuvent également être codées selon les mêmes règles.

De fait, pour chaque espace (un observatoire par exemple), la première prospection permet d'établir une première esquisse de la liste de ces espèces dominantes et co-dominantes puis de procéder à leur codification de manière aussi cohérente que possible dans le respect des règles précédemment évoquées. Il ne peut y avoir, pour une même catégorie de végétaux, plusieurs taxons correspondant à la même combinaison de lettres d'où la nécessité de souplesse dans l'application de la règle en la matière.

Une unité végétale peut être caractérisée par sa première espèce dominante et il lui sera quelquefois attribué la dénomination de formation dans le présent travail, bien qu'en toute rigueur, ce terme ait été défini dans une autre acception.

La végétation, qu'elle soit naturelle (spontanée) ou artificielle (reboisement, agriculture) est intégralement appréhendée et classée en des entités différentes. La carte d'occupation des terres fournit des informations sur le recouvrement de la végétation et traduit directement l'état des parcours. La carte de l'occupation des terres tient compte également de toutes les occurrences rencontrées sur le terrain. Chaque type d'occupation abiotique peut lui-même se subdiviser en autant de sous catégories rencontrées sur le terrain et ce en fonction de l'échelle de travail. Citons :

Les infrastructures urbaines : Il s'agira de distinguer si possible entre les villes et les agglomérations secondaires. Les unités urbanistiques remarquables de taille réduite peuvent au besoin être représentées en signes conventionnels.

- Les infrastructures routières : Les routes nationales ou principales et les routes carrossables seront représentées. Les pistes importantes ou gazoducs pourront être également représentés.
- Les surfaces d'eau libre : Les mares, marigots, lacs, chotts ou sebkhas, les retenues collinaires, les barrages seront mentionnés.
- Les milieux abiotiques : Les dunes vives, les terrains nus, la roche mère affleurante seront également mentionnées soit en traits délimités si la superficie est importante, soit en sigles conventionnels dans le cas contraire.

Il ressort que la COT est une carte de tous les aspects dominants de l'environnement.

La diagnose d'une unité de l'occupation des terres est une opération plus complexe que celle visant à l'élaboration d'une carte de l'utilisation du sol. Elle implique notamment une étude sur le terrain plus longue que la phase imageinterprétation au laboratoire.

# **4.2. Source et nature des données**

Les sources de données peuvent être nombreuses, cartes topographiques, à différentes échelles (1/50 000, 1/100 000, 1/200 000) et éventuellement des points GPS. Aujourd'hui, les photographies aériennes ou images satellitales sont d'usage courant.

#### **4.3. Méthodologie**

La carte d'occupation des terres était traditionnellement réalisée par approche conventionnelle (analogique), basée sur l'image-interprétation. La reconnaissance des cibles est la clé de l'interprétation et de l'extraction d'information. L'observation des différences entre les cibles et leurs arrièreplans implique la comparaison entre différentes cibles en se basant sur une combinaison des caractéristiques suivantes : ton, forme, taille, patron, texture, ombre et association (CCT, 1998).

Elle sera complétée, au besoin, par des cartes produites à partir de classifications numériques. Certaines régions sont difficiles à cartographier par la méthode classique en zones bien délimitées. C'est notamment le cas sur les plateaux ou les glacis s'étalant sur des surfaces importantes aux conditions écologiques homogènes.

Il y existe un continuum très prononcé, et le passage d'un type de végétation à un autre, peut se faire de manière insensible et sur une distance assez grande.

Les écotones sont alors particulièrement étendus et la délimitation en zones isophènes n'est pas très adaptée à une représentation cartographique.

Chaque catégorie d'unité répertoriée sera renseignée par au moins trois relevés phytoécologiques, la règle préconisée, à savoir une dizaine de relevés phytoécologiques est souhaitable mais difficilement applicable.

En réalité, la densité d'échantillonnage est fonction de la diversité du paysage mais ne peut a priori être fournie avec précision. Des relevés linéaires seront également effectués et serviront notamment à la calibration de l'estimation du couvert végétal.

Des mesures de biomasses par coupes du matériel végétal seront aussi effectuées, mais elles se limiteront aux grands types de végétation (voir méthodologie générale). Chaque relevé sera positionné grâce à un GPS et sera ensuite intégré dans la base de données géo-référencée du Système d'informations géographiques.

# **4.4. Choix des niveaux de perception**

D'après la pyramide des niveaux de perceptions (LONG,1974; GODRON et al., 1968; GODRON et al., 1969), une région écologique homogène est subdivisée en secteurs écologiques, eux-mêmes répartis en systèmes écologiques considérés comme les unités élémentaires pour les études écologiques (FLORET & PONTANIER, 1982).

Généralement, les études en zone aride portent sur des zones assez étendues où sont distingués les secteurs écologiques :

Le secteur écologique qui se rapporte aux grands types physionomiques (ex: prairie estivale à *Aristida funiculata, A. mutabilis, Cenchrus biflorus,* savane à *Andropogon gayanus, Cymbopogon giganteus,* steppe à *Stipa tenacissima),* aux associations végétales ou séquences de végétations (GODRON & POISSONET, 1972). Compte-tenu des liens «intimes» entre la végétation et la pédo-géomorphologie, s'y rattachent les principales unités orotopographiques et formations édaphiques superficielles (terrasses alluviales, versants érodés à croûtes affleurantes). Chaque secteur écologique délimité est subdivisé en systèmes écologiques. Ils intègrent l'action anthropique. Nous distinguons :

- Les modes actuels d'utilisation des terres (pâturages, céréaliculture).
- L'état de dégradation de la végétation (faciès de végétation).
- Les variables édaphiques.

Certains auteurs ne parlent pas de système, mais de station écologique qu'ils

définissent comme une surface où les conditions écologiques sont homogènes et où la végétation est uniforme. C'est à ce niveau que se perçoivent le mieux les actions anthropozoïques sur le milieu et notamment les activités agricoles (MELZI, 1986). Le niveau stationnel est celui qui permet une bonne diagnose de l'occupation des terres.

Rappelons enfin le «glissement» d'échelle qui caractérise les régions arides (LONG, 1974). En effet, si les systèmes écologiques (ou stations écologiques) qui représentent le niveau privilégié de perception sont traditionnellement étudiés au 1/25 000ème ou au 1/50 000ème dans les zones tempérées (c'est à dire à grande échelle), une échelle considérée comme moyenne (au 1/100 000ème ou 1/ 200 000ème) peut s'avérer suffisante dans certains cas pour exprimer les différents groupements végétaux.

# **4.5. Établissement de zones isophènes**

Le tracé des zones isophènes se fera grâce à un travail de pré imageidentification et de pré image-interprétation (photo-interprétation pour les photographies aériennes) sur la base des critères de texture, de structure et d'environnement (CHEVALIER, 1971; RUELLAN, 1967 ; BARIOU, 1978 ; GAGNON 1974 ; BECKER, 1979 ; MARC ROBIN, 1998, et GIRARD, 1999). Une fois le niveau de perception écologique retenu, un pré-zonage est réalisé. Il consiste en une stratification sommaire de la zone steppique à partir des images satellites.

L'image-identification est une simple lecture de l'image alors que l'interprétation permet d'examiner les objets qui s'y trouvent, de définir leurs catégories, leur nature, d'en délimiter les contours, ainsi que leurs relations avec le milieu (CHEVALLIER, 1971). Chaque objet sera caractérisé par sa réflectance, sa forme, ses dimensions, sa texture et sa structure (GUY, 1970). Les facteurs d'environnement constituent souvent une puissante aide à l'interprétation, notamment pour le thématicien ayant des connaissances préalables du terrain. C'est pourquoi, contrairement à une idée répandue, une classification visuelle basée sur l'expertise du thématicien est souvent plus fiable qu'une classification numérique, relativement mal adaptée à la lecture de la structure et des conditions d'environnement.

#### **4.6. Plan d'échantillonnage**

Une fois le travail de pré-zonage terminé, la phase d'échantillonnage proprement dite sera effectuée. Le plan d'échantillonnage se déroule en plusieurs phases :

La stratification de la zone d'étude : l'interprétation des images satellites permettra de faire ressortir des strates d'échantillonnage.

Une fois celles-ci définies, des relevés phytoécologiques y seront implantés selon le mode d'échantillonnage retenu. Des relevés linéaires (se référant à l'échantillonnage systématique) peuvent notamment y être établis. lls permettront la quantification des recouvrements des différents éléments de la surface du sol, notamment la végétation. Autour de la ligne de mesure principale, des lignes parallèles délimiteront des parcelles rectangulaires. La largeur de la ligne définira la surface de l'aire minimale. Dans ces parcelles, pourront être établis, les dénombrements d'espèces ou des coupes de biomasse. Ainsi, cette combinaison de plusieurs types d'échantillonnages relève de l'échantillonnage mixte décrit par GOUNOT (1969). Son intérêt est qu'il fait appel à toutes les sources d'information.

Il convient de choisir un certain nombre de zones homologues (représentant l'ensemble de la zone). Nous ne pouvons renseigner la totalité des strates existantes. Nous préconisons un minimum de 3 relevés par strate. Mais ce chiffre est approximatif. En réalité, il est difficile de proposer un chiffre car ce taux varie en fonction de la surface étudiée, de la diversité du paysage, du temps de l'étude et des contraintes du terrain. Le choix de l'intensité de l'échantillonnage se déroulera après la phase de pré-image interprétation.

Dans chaque strate, des échantillons sont choisis subjectivement :

Chaque relevé est caractérisé par sa :

- Physionomie La physionomie de chaque groupement végétal est prise en considération (au sens d'IONESCO & SAUVAGE, 1962).
- Flore Il faudra dresser la liste des espèces, avec leurs abondances dominances respectives.
- Pédologie Les relevés pédologiques décrivent notamment les horizons du sol, leur profondeur, la couleur du sol, le taux en matière organique, en calcaire total, en sel, en azote, le pH et la texture.
- Phytomasse Des coupes de phytomasses peuvent être effectuées dans les grands types physionomiques sur une aire minimale quantitative à déterminer. L'aire minimale varie généralement suivant l'état de dégradation.
- Le recouvrement en éléments de la surface du sol. Les éléments retenus sont : le recouvrement de la végétation, du sable, du sol nu, de la pellicule de glaçage, des éléments grossiers, de la litière et de la roche mère. Ce recouvrement est estimé d'après la méthode des points alignés (LONG, 1958; POISSONNET, 1971).

# **4.7. Phases de vérifications**

Après avoir délimité les strates d'échantillonnage au laboratoire, on procédera à une vérification de terrain. Des relevés supplémentaires seront quelquefois établis.

#### **4.8. Phase de laboratoire**

Après renseignement et vérification de toutes les unités préalablement délimitées, nous allons procéder aux corrections nécessaires (regroupements, éliminations..). Le calque est établi après un report à vue, bien qu'en toute rigueur, il faille procéder à une stéréo-restitution. Les renseignements complémentaires concernant la structure horizontale de la végétation seront été ajoutés sous forme de sigles conventionnels. Une clé de cartographie définitive sera établie.

#### **4.9. Classifications numériques**

Dans le cas d'un travail de prospection rapide ou d'une représentation pixélisée (Salt and Pepper) plus adaptée aux zones à «continuum », des classifications numériques peuvent être préconisées. Ces classifications se dérouleront en deux temps. La première classification non supervisée (non dirigée) est automatique.

Elle sera suivie de la classification supervisée (dirigée) qui se basera sur les parcelles d'entraînement (polygones tests) choisies sur l'image classée précédemment. Les résultats de la classification supervisée obtenue seront plus précis. Cette combinaison des deux types de traitements, appelée classification hybride ou mixte, est de plus en plus usitée (Legg, 1992 ; Short, 1998).

#### **4.10. Habillage des cartes**

Les cartes auront des sorties polychromes. Les unités seront traitées par des couleurs en aplat. Ce travail n'est pas adapté aux sorties numériques pixélisées et nécessite une transformation du format Raster au format vecteur. Cette transformation peut se faire automatiquement avec généralement des résultats peu satisfaisants ou par le thématicien lui-même qui transforme les classes pixélisées des classifications numériques en patates délimitées par des traits (vecteur). La délimitation se fera au trait et les couleurs auront une teinte uniforme.

Les tons clairs seront préférés (pastels).

Des bandes alternées disposées horizontalement ou obliquement selon les

cas seront surimposées pour les faciès ou steppes mixtes. Le choix des couleurs respectera l'école de Toulouse. Le principe est que les couleurs de la gamme chromatique correspondront aux gradients écologiques. Le but de la carte thématique polychrome est de dégager les relations d'ordre (ou liens hiérarchiques) entre les unités.

Des chiffres seront représentés dans chaque carte suivant une nomenclature binomiale et correspondront à l'unité de végétation (faciès). Une lettre accompagnera ces chiffres et représentera des indications surnuméraires (ex : recouvrement de végétation).

Des sigles conventionnels seront ajoutés pour des objets remarquables d'étendue spatiale réduite. La carte de végétation aura un fond renseigné par les thèmes disponibles :

- Toponymie
- Courbes de niveau
- Réseau hydrographique
- Réseau routier
- Réseau de pistes

Ces fonds proviendront des planches mères d'impression de l'institut de cartographie. Les coordonnées géographiques, la projection retenue, le nord géographique, l'échelle seront eux aussi représentés. L'ensemble du processus d'aboutissement à une carte thématique est illustré dans la (Figure 18).

# **5. Détermination de l'aire minimale**

L'aire minimale est une des techniques les plus largement utilisées mais également parmi les notions les plus controversées. Le dispositif classique consiste à représenter une courbe aire-espèce basée sur le principe de surface croissantes et emboitées, sachant qu'à chaque augmentation de surface, le nombre d'espèces nouvelles est de plus en plus faible, jusqu'à se stabiliser, représentant alors l'aire minimale recherchée (Figure 19).

Deux inconvénients majeurs sont à signaler pour cette méthode. Le premier est relatif à la dépendance qui existe entre les placettes, puisque les surfaces s'additionnent et les placettes se regroupent, les plus petites étant incluses dans les plus grandes. Le deuxième, valable pour les deux variantes, est que le principe de stabilisation de la courbe en une sorte d'asymptote est remis en cause.

La deuxième variante de la méthode est de disposer aléatoirement des séries de placettes indépendantes les unes des autres, avec des surfaces croissantes,

la première série de 30 placettes aura une superficie commençant à 2 m<sup>2</sup>, une autre série de placettes aura une aire de 4  $m<sup>2</sup>$ , jusqu'à atteindre une surface ou il semblerait se dégager une asymptote.

Les séries statistiques sur ces parcelles de superficies croissantes progressent comme toujours en puissance de 2, soit S=2n. Un affinement supplémentaire serait de considérer non pas le nombre d'espèces en ordonnée, mais le coefficient de variation, qui est le rapport de l'écart-type sur la moyenne, exprimé en pourcentage. L'allure de la courbe s'inversera et ressemblera à une hyperbole.

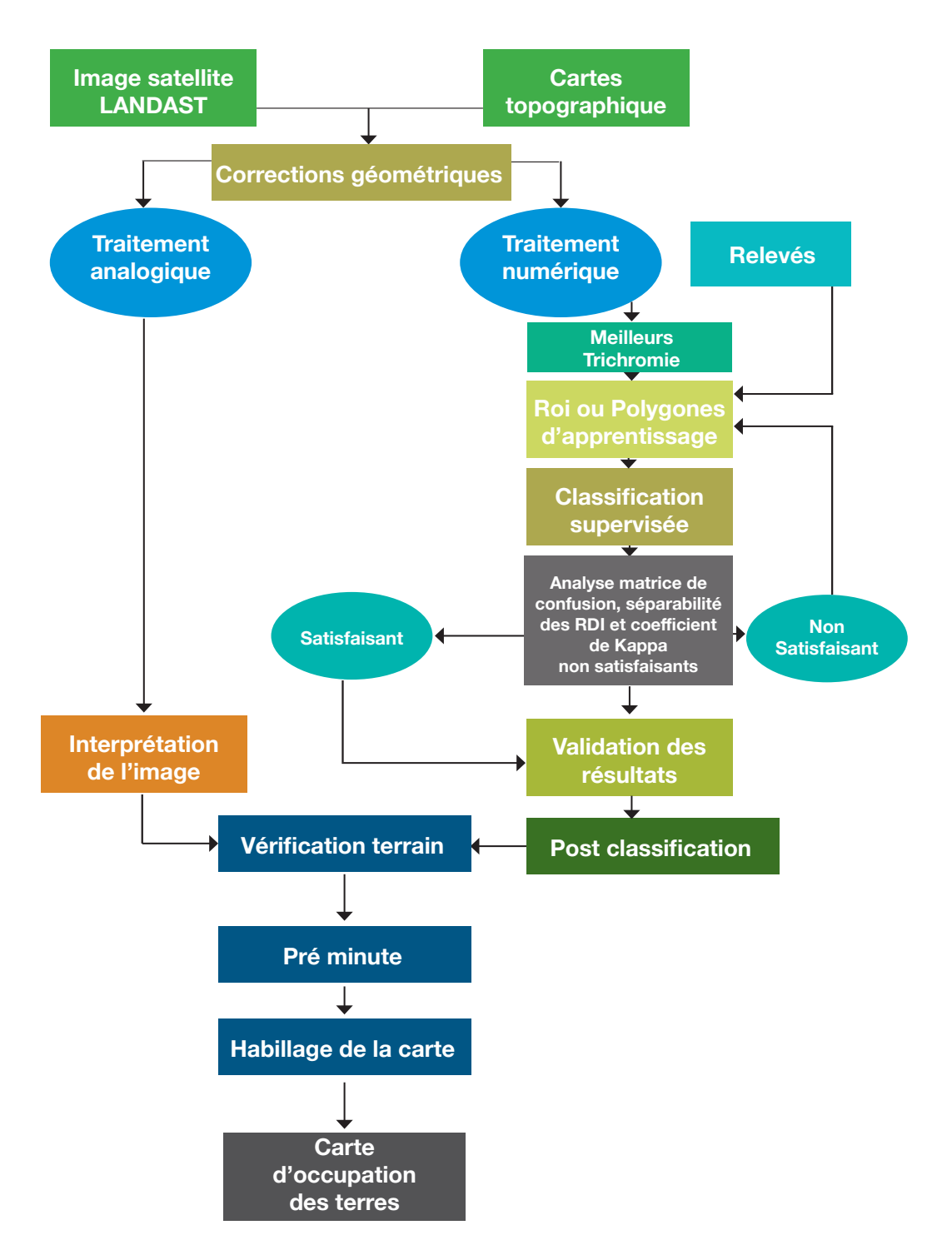

 **Figure 18 : Organigramme de la méthodologie de l'élaboration de la COT**

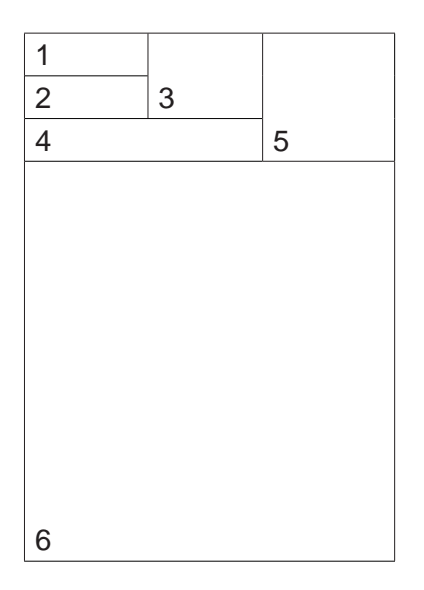

**Figure 19 : Dispositif classique pour la détermination de la courbe aire-espèce**

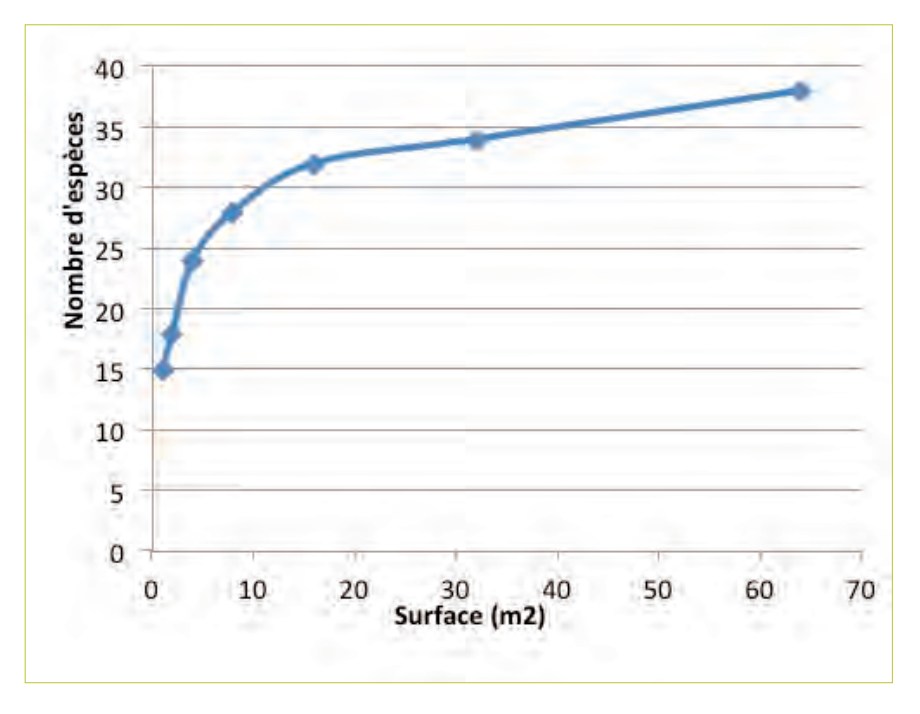

**Figure 20 : Courbe aire-espèce tracée selon la démarche classique**

De même que pour l'asymptote, l'aire minimale correspondra à la portion droite finale de la courbe (Figure 21). Enfin, en lieu et place du nombre d'espèces moyen par catégorie de placette, nous pouvons considérer la phytomasse exprimée en Kg de Ms/ha. Comme précédemment, chaque série de mesures comportera n mesures pour une aire de parcelle donnée (ex : 20 ou mieux 30 mesures sur des parcelles de 4m<sup>2</sup>). Les moyennes et les coefficients de variation sont calculés.

Une courbe aire - phytomasse représentant les fluctuations du coefficient de variation par rapport aux unités de surface sera aussi établie, et l'aire minimale correspondra également au point d'infléchissement monotone sur la courbe.

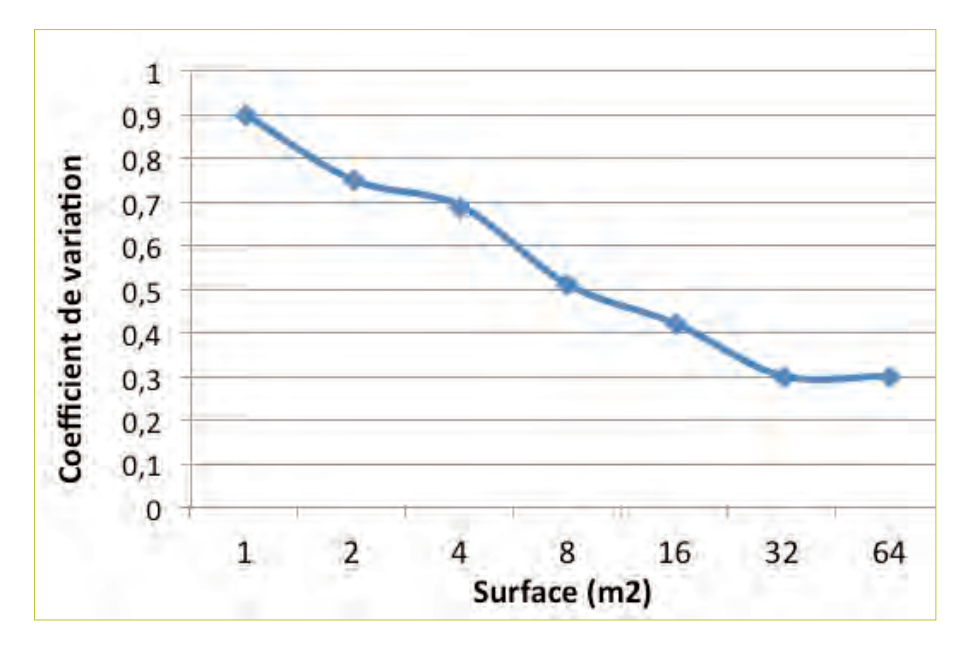

**Figure 21 : Courbe aire-coefficient de variation**

La critique récurrente à ces méthodes, est que l'existence d'une asymptote est un leurre. Le principe de base qui stipule qu'à un certain moment, même si la surface est augmentée, il ne lui correspondra plus de nouvelles espèces n'est pas valable (Frontier et Pichod Viale 1996). Il n'y aura pour ainsi dire jamais de véritable plateau ou asymptote, de telle sorte que le thématicien puisse déterminer avec exactitude l'aire minimale. Par contre, il existe une pseudo-asymptote, d'ailleurs visible sur les graphes ou la croissance devient tellement lente, que l'on décrète que le plateau désignant l'asymptote est atteint. Gounot (1969) a exploré plusieurs méthodes mais aucune n'est pleinement satisfaisante. L'appréciation du thématicien va jouer ici un grand rôle au détriment de la précision et de l'objectivité.

# Chapitre III - Écologie des paysages et dynamique des milieux

# INTRODUCTION

L'objectif de ce chapitre est d'étudier la dynamique des paysages. L'écologie des paysages est un concept relativement nouveau qui s'est largement développé avec l'avènement des SIG et des capacités informatiques (Heggem et al., 2000; Wang et al, 2001; Yang et Lo, 2003; Kilic et al., 2006). Il faut dire que ce concept, emprunté aux géographes, est longtemps resté plus ou moins flou en écologie. Les définitions usitées dans les dictionnaires soulignent l'importance de l'œil qui le perçoit, ce qui en fait une conception éminemment anthropocentrique, et douée d'un certain subjectivisme.

En effet, le Larousse le définit comme une « Etendue de pays qui présente une vue d'ensemble » ; pour le Petit Robert, c'est « Une partie de pays que la nature présente à l'œil qui la regarde » ou encore un « Lieu soumis au regard » (Veyret et Lemaitre, 1996). C'est également un élément central en géographie, une clé nécessaire pour décrypter un espace.

Pour Hugonie (1995) c'est un « Ensemble des éléments observables à partir d'un lieu précis. Ne se confond pas avec le milieu géographique qui comprend des éléments invisibles ». Pour Brunet (1996) « Le paysage est une catégorie majeure de la géographie, au point que les géographes ont pu affirmer que la géographie était la « science des paysages », ou qu'elle devait nécessairement partir des paysages, ce qui laisse penser qu'il existe un paysage objectif et connaissable ; mais c'était en confondant le paysage et les objets matériels qui le composent, comme si un tableau était réduit à ses touches de couleur (…).C'est la vision subjective de la réalité d'un espace géographique». Le paysage du géographe est un produit social qui porte des signes qu'il faut savoir déchiffrer. «C'est donc l'élément visible de l'espace perçu » (CRDP, 1998).

Cette part de subjectivité explique pourquoi la notion de paysages en Ecologie ne s'est pas d'emblée imposée. L'expression « écologie du paysage » daterait de 1939. Elle faisait alors écho à une théorie unifiante émergeante (Landscape Ecology pour les anglais, Landschaftsökologie ou Geoökologie (Géoecologie) pour les allemands, landschapecologie pour les néerlandais…), proche de la biogéographie, mais s'intéressant plus spécifiquement aux échelles dites « paysagères » (ou « éco-paysagères »).

Wiens (1997) en distinguait trois courants historiques :

1. une écologie synthétique et holiste, où l'homme tient une place importante,

2. une écologie classique, où le niveau d'organisation ou les échelles d'études deviennent plus larges (échelle du paysage),

3. une écologie plutôt spatiale, étudiant comment la structure et la dynamique des paysages hétérogènes influant sur les phénomènes écologiques, et réciproquement (Turner, 1989). Cependant l'école Anglosaxonne a formalisé et précisé la science des paysages en Ecologie selon des procédures normalisées applicables d'une façon claire et sans équivoque. Ces travaux ont été transcrits dans l'important et désormais classique ouvrage en langue française de Baudry et Burel (1999,2004).

Ainsi, l'écologie des paysages est aujourd'hui basée sur la notion fondamentale que les «patrons» ou motifs de distribution environnementaux influent largement sur les processus fonctionnels (Turner, 1989). Nous adoptons le concept forgé par Forman et Gordon (1986) qui définissent le paysage comme «a heterogeneous land area comprising a cluster of interacting and repeating ecosystems». Dans ce sens, l'hétérogénéité décrit la diversité des éléments du paysage à l'intérieur de l'aire étudiée en relation avec la fragmentation et le voisinage (Baudry et Burel, 1999). Elle explique le flux de matière et d'énergie décrits plus haut entre les différents éléments du paysage qui peuvent alors être évalués selon deux approches complémentaires :

- La première, la plus ancienne et la plus intuitive est structurale et vise à décrire la composition des habitats en reliant ces derniers à leur composition et richesse spécifique. Son inconvénient est inhérent à la nature des indicateurs qu'elle produit (Turner et Gardner, 1991).
- La seconde approche vise à établir un sens fonctionnel de l'hétérogénéité en relation avec la fragmentation et la connectivité des composants du paysage (Gaucherel et al., 2003).

Pour toutes ces raisons, une plus grande attention a été placée sur le développement des méthodes de quantification des caractéristiques du paysage comme un préalable pour comprendre les relations des patrons de distributionfonctionnement (process) (Baker 1989 ; Turner 1989, Turner et Gardner, 1991 ; Mc Garigal et Marks, 1995).

Plusieurs indices décrivent les modèles ou patrons de distribution (Worms et al., 2004 ; Groom et al., 2005). Parmi la panoplie d'indices existants, sont retenus dans le présent cas, l'indice de diversité des paysages de Shannon, le nombre de classes, l'indice de la plus grande «tâche» au sens de «patate» thématique ou largest patch index (LPI).

L'écologie des paysages considère le paysage comme une mosaïque d'unités d'occupations des terres. Les éléments qui la composent sont de deux ordres.

- 1. La classe, correspondant plus ou moins aux classes d'occupation des terres.
- 2. La tâche ou «patate» qui est l'unité élémentaire.

Finalement, le paysage comprend trois niveaux hiérarchiques : le paysage proprement dit (le plus large), la classe et la « tâche» (plus petit élément). Les indicateurs spatiaux sont mesurés par des indices qui décrivent la distribution spatiale.

# **1. Indices paysagers**

Dans le cadre du ROSELT/OSS, nous avons retenu quelques indices paysagers choisis pour leur simplicité et surtout pour leur faisabilité car ils sont assez facilement calculés à partir d'une COT. Les indices sélectionnés, ainsi que leurs dénominations en Anglais à l'origine, traduites en français sont empruntés de Mc Garigals and Marks (1995). Ils sont donnés ci-dessous :

# **1.1. Pourcentage de paysage ou Percentage of landscape (PLAND)**

Il représente la part occupée par la classe i rapportée à l'ensemble des classes

$$
PLAND = Pi = \frac{\sum_{j=1}^{n} a_{ij}}{A} (100)
$$

Pi = proportion du paysage occupé par la (classe) i

 $aij = surface (m<sup>2</sup>)$  de la classe ij

 $A =$  surface totale du (m<sup>2</sup>)

Il mesure le pourcentage du paysage correspondant à une classe d'occupation particulière. Il est l'un des plus utilisés. (Forman and Godron 1986 ; Leitao et al. 2006; Esbah et al. 2009).

Pour illustrer nos propos, nous donnerons comme exemple la carte d'occupation des terres établie par le CRBT en 1978 (Figure 22).

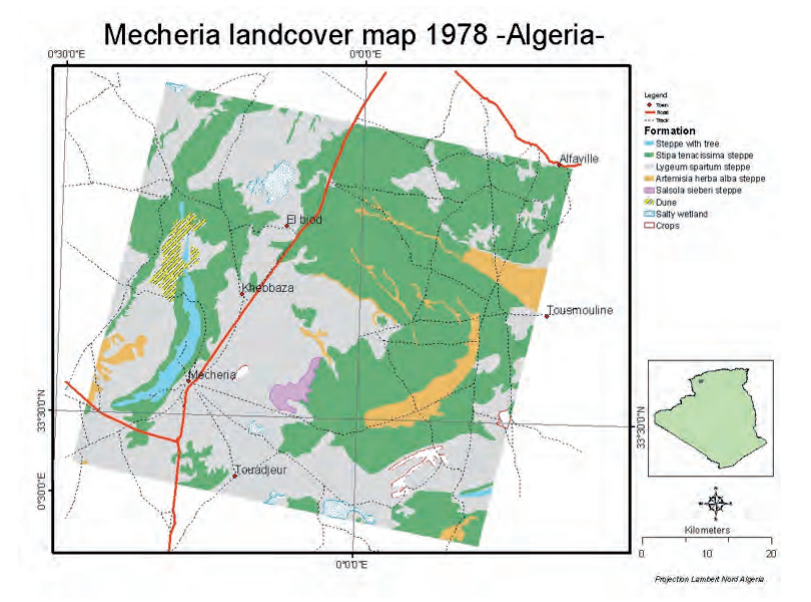

**Figure 22 : Carte de l'occupation des terres simplifiée sud oranais** 

Sur celle-ci, seront calculés des indices paysagers dont les résultats seront consignés dans le tableau suivant (tab.6).

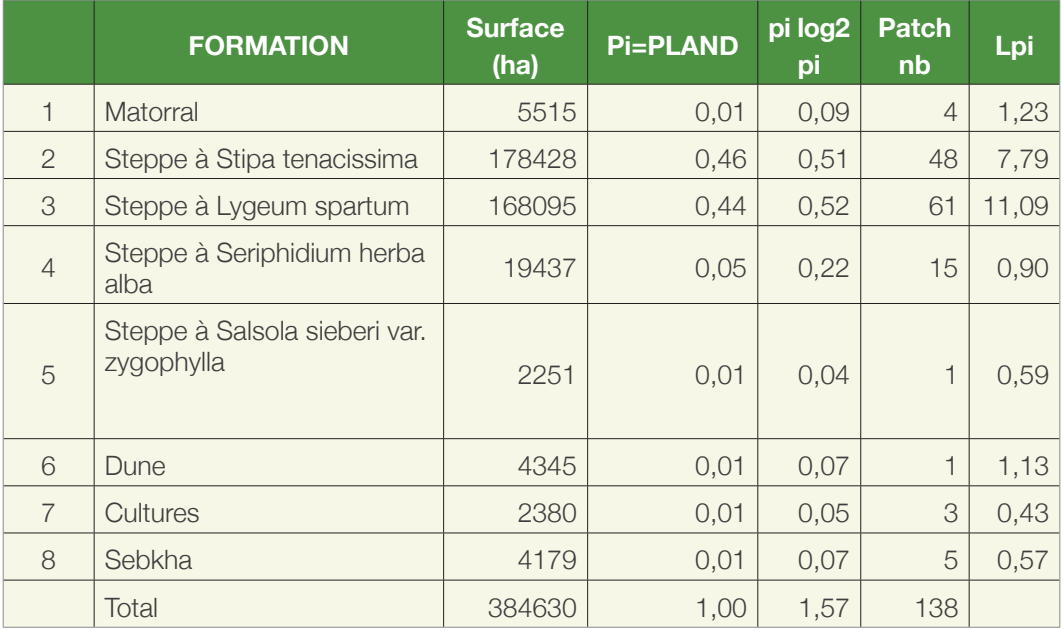

#### **Tableau 6 : Synthèse des principaux indices paysages calculés sur la COT 1978**
### **1.2. Nombre de tâches ou unités élémentaires Number of Patches (NP)**

NP est égal au nombre de tâches appartenant à une classe donnée (classe i). Il représente donc le nombre de tâches d'une classe d'occupation des terres et traduit l'importance de sa fragmentation, considérée comme une des menaces principales à l'intégrité de l'écosystème (Forman 1997 ; Forman and Godron 1986 ; Groom et al. 2005).

 $NP = ni$ 

ni = nombre de tâches (class i).

Les résultats sont consignés dans le tableau 6

### **1.3. Indice de la plus grande tâche ou Largest Patch index (LPI)**

Le LPI représente la surface de la plus large (ou grande) tâche observée rapportée à la surface totale du paysage multiplié par 100 (pour convertir en pourcentage). En d'autres termes, le LPI est égal au pourcentage du paysage occupé par la plus grande tâche.

$$
LPI = \frac{\max_{j=1}^{n} (a_{ij})}{A} \times 100
$$

aij = Surface (m<sup>2</sup> ou Ha selon l'étendue du paysage) de la tâche ij.

 $A =$  Aire totale du paysage

Les résultats sont consignés dans le tableau 6.

#### **1.4. Indice de diversité paysagère de Shannon ou Shannon's Diversity Index (SHDI)**

L'Indice de diversité paysagère de Shannon est une mesure de la diversité écologique, particulièrement sensible aux tâches les moins étendues.

$$
SHDI = -\sum_{i=1}^{m} (p_i * \ln p_i)
$$

Pi = Proportion du paysage occupé par des tâches de la classe i.

Ces analyses sont souvent effectuées avec le logiciel Fragstats établi par Mc Garigal et Marks (1995). Cependant, ce logiciel fonctionnait initialement avec des images raster et ne pouvait être utilisé avec des cartes thématiques éditées en mode vecteur. Une version nouvelle prévoit cependant d'utiliser

le mode vecteur. En accordance avec Leitao and Ahern (2002), Leitao et al. (2006), les indices utilisés, même peu nombreux, sont suffisants pour décrire les processus de fragmentation (Esbah et al. 2008 ; Leitao et al. 2006). Les résultats sont consignés dans le tableau 6.

#### **2. Changements au niveau des cartes d'occupation des terres**

Le calcul des métriques ou indices paysagers se base sur les cartes de l'occupation des terres. Elles sont établies à deux dates différentes. Les deux cartes sont intégrées dans un logiciel de gestion des systèmes d'informations géographiques (ArcGis®, Map info®...). Le premier travail du SIG était constitué par la collecte, la saisie et la structuration de la base de données.

Par souci de comparabilité, la même méthodologie de travail doit être utilisée pour la réalisation des deux cartes. Chaque unité répertoriée doit avoir été et sera renseignée par au moins trois relevés phytoécologiques accompagnés de relevés linéaires. Des mesures de biomasses par coupes du matériel végétal peuvent être aussi effectuées. La méthodologie d'élaboration des cartes de l'occupation des terres se déroule en trois étapes (Figure 23):

- Choix de la source et la nature des données
- Choix des niveaux de perception
- Elaboration de la carte

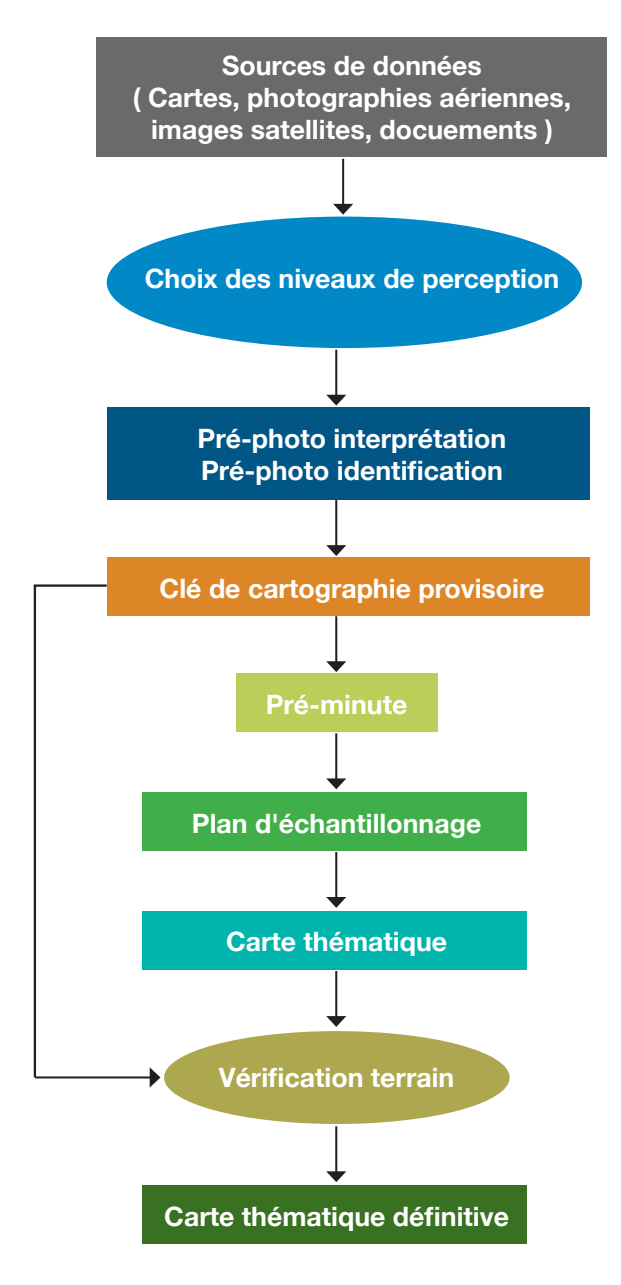

**Figure 23 : Organigramme des différentes phases d'élaboration de la carte thématique**

# Chapitre IV - Les Indicateurs issus de la carte d'occupation des terres

# INTRODUCTION

Dans ce chapitre, seront traités les différents indicateurs en plusieurs fiches signalétiques. Les exemples des fiches signalétiques sont commentés pour une meilleure compréhension.

# **Fiche signalétique n°1 - Changements physionomiques: Indicateur d'état**

### **1. Définitions**

Le changement physionomique est un paramètre descriptif basé sur le changement dans l'espace et dans le temps des unités physionomiques telles que les formations et les faciès de végétation (le mot faciès est à prendre ici dans son acception commune mais incomplète c'est à dire comme la combinaison des premières et deuxièmes espèces).

- Les Formations végétales : Elles constituent les unités synthétiques de végétation. Elles sont directement liées à la physionomie de la végétation qui dépend essentiellement du type biologique des espèces dominantes. Traditionnellement, on retient les premières espèces selon leur abondance ou le plus souvent leur dominance. Quand les espèces sont codominantes et jouent le même rôle dans la structuration de l'architecture de la végétation, on parle alors de formations mixtes. Les formations végétales sont décrites, généralement, à partir de l'importance des strates horizontales et verticales et font donc abstraction de la nature taxonomique de la flore. Cependant, dans notre édition, la première espèce dominante structure fortement l'unité de végétation et les formations seront donc traduites d'abord par la première espèce dominante (ex steppe à *Stipa tenacissima* ; *Steppe arborée* à *Pinus halepensis*…). Il est intéressant, lorsque les données existent, de préciser les différentes classes de hauteur des végétaux (ligneux hauts, ligneux bas, herbacées).
- Les Faciès : Selon l'usage, ils résultent de la combinaison des premières espèces dominantes (on convient de s'arrêter à la troisième, exceptionnellement quatrième espèce dominante). Dans l'exemple précédent on affinera le niveau d'analyse par les autres espèces dominantes (ex : Prairie sahélienne à *Aristida mutabilis* pure ou à *A. mutabilis* et *Cenchrus biflorus*, steppe à Stipa tenacissima pure ; *Steppe à Stipa tenacissima et Lygeum spartum ;* Steppe arborée à *Pinus halepensis*, *Quercus ilex* et *Stipa tenacissima*,…).

Il est de rigueur de compléter la description de la formation végétale par les classes de hauteur pour réellement pouvoir parler de faciès (voir partie codification), ce qui est en réalité assez rarement observé.

# **2. Caractéristiques de l'indicateur**

Mise en évidence des changements physionomiques à travers la dynamique des unités de végétation décrites par les formations et les faciès.

# **3. Méthodes d'élaboration**

- Données requises: Cartes de l'occupation des terres sous différents formats (papier, numérique ou vecteur) et à différentes périodes possibles.
- Traitement des données.

Les données cartographiques récoltées feront l'objet des traitements suivants:

- Transformation des cartes papiers en cartes numériques.
- Vectorisation des informations cartographiques.
- Saisie et intégration des données attributaires dans une base de données structurée d'un logiciel SIG.

# **4. Analyse des données**

L'analyse des données repose sur trois points essentiels

- Identification des formations (nature, nombre,...) avec leurs superficies correspondant respectivement aux différentes périodes disponibles.
- Le même travail sera entrepris pour les faciès.
- Analyse de l'évolution des formations et des faciès.

### **5. Exemples de méthodes d'analyse des données : Analyse comparée des COT 1978 et 1999**

### **5.1. Identification des formations (1978)**

Les formations steppiques les plus répandues sont représentées par les steppes à *Stipa tenacissima et* à *Lygeum spartum*, puis en troisième position les steppes à *Artemisia herba alba*. Ces formations occupent respectivement : 43,95%, 41,41% et 14,64% de la superficie totale (tableau 7).

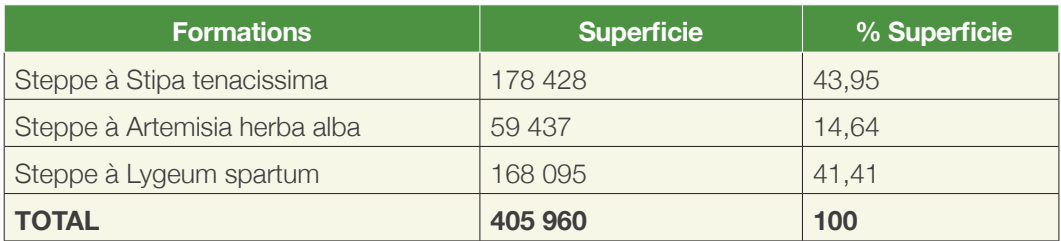

#### **Tableau 7 : Superficies des formations steppiques en 1978**

Un exemple de distribution est donné à dans la figure 24.

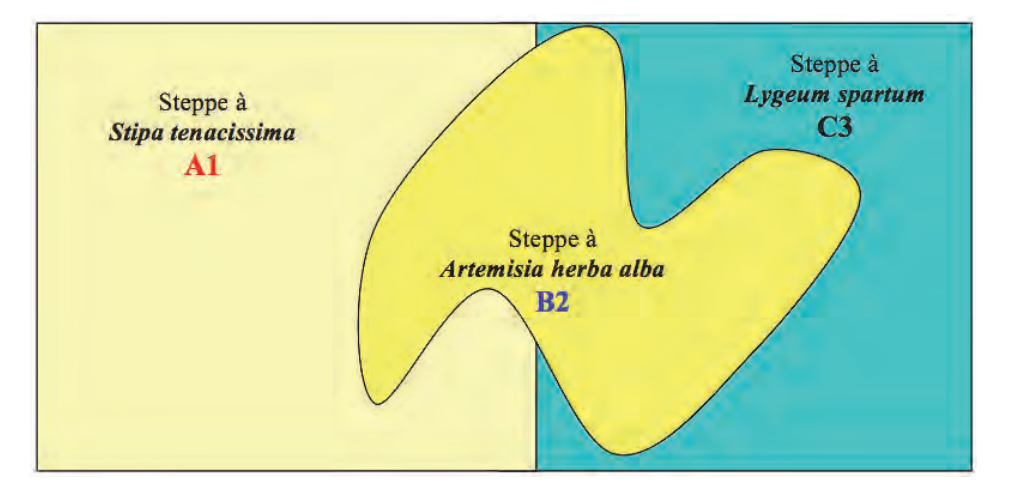

#### **Figure 24 : Exemple simplifié d'une carte d'occupation des terres établie en 1978**

- A 1 : Steppe à *Stipa tenacissima* : Superficie = 178 428 ha
- B 2 : Steppe à *Artemisia herba alba* : Superficie = 59 437 ha
- C 3 : Steppe à *Lygeum spartum* : Superficie = 168 095 ha

### **5.2. Identification des formations (1999)**

En 1999 par exemple, les formations obtenues sont les suivantes (tableau 8).

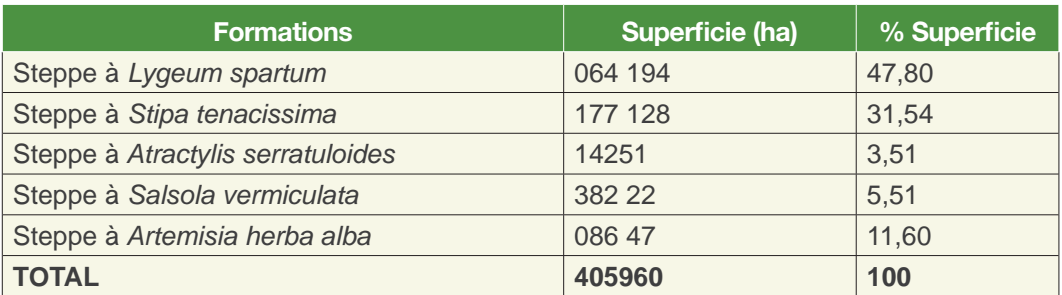

#### **Tableau 8 : Superficie des formations steppiques en 1999**

Leur distribution est illustrée dans la figure 25.

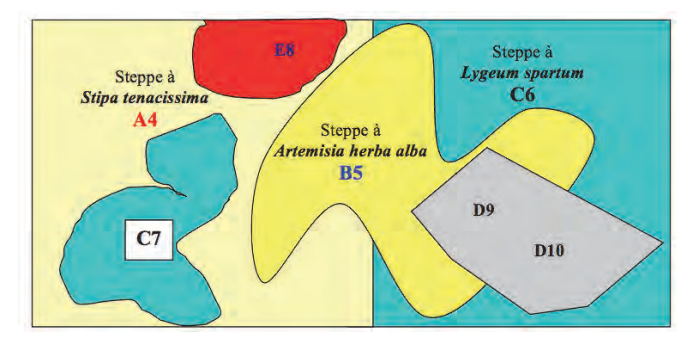

#### **Figure 25 : Carte d'occupation des terres de 1999**

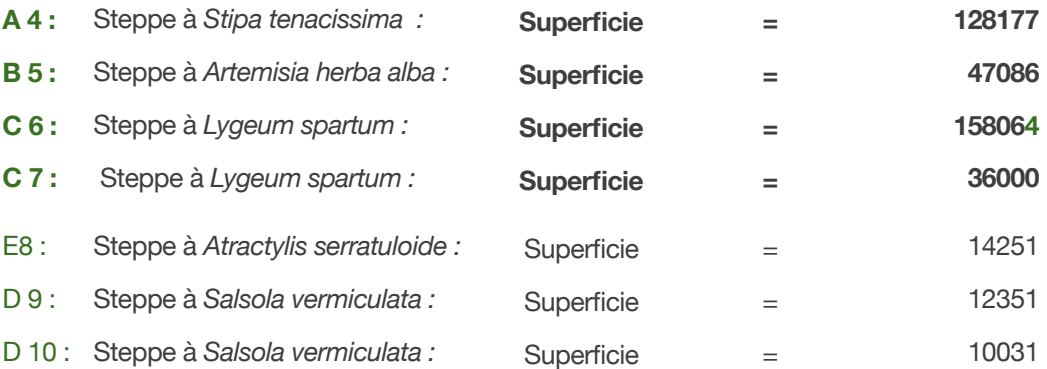

#### **5.3. Analyse des changements physionomiques des formations**

On peut évaluer les changements selon des critères qualitatifs (physionomie de la végétation) ou des critères quantitatifs (changement en valeurs : des superficies, du recouvrement global de la végétation, des phytomasses et des valeurs pastorales). Les critères retenus représentent autant de champs dans la base de données associée. Dans le présent cas, l'analyse porte sur les formations.

#### *5.3.1- Analyse qualitative*

Sur le plan qualitatif, à titre d'exemple, on peut identifier de nouvelles formations steppiques. En effet, sur le tableau 9, sont mentionnées en rouge les nouvelles formations et en noir les unités communes.

Le nombre de formations a augmenté entre 1978 et 1999. Nous passons ainsi de 3 à 5 formations Les formations nouvelles peuvent apparaître suite à une dégradation importante par surpâturage comme celles à *Atractylis serratuloides* et à *Salsola vermiculata.* 

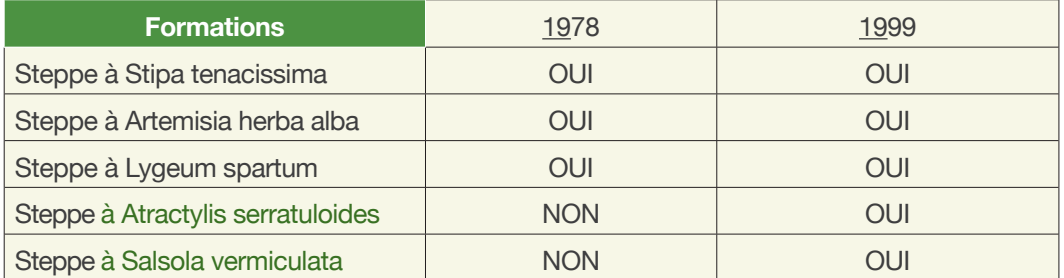

#### **Tableau 9 : Légende synthétique des formations végétales (1978-1999)**

Il est intéressant de remarquer que les deux nouvelles formations sont indicatrices d'un stade phytodynamique de dégradation. L'analyse du changement qualitatif permet donc de conclure à l'existence d'une dégradation au sein de l'observatoire.

Pour savoir quel est le stade phytodynamique des formations, il faudrait au préalable s'aider des études phytosociologiques ou phytodynamiques, déjà établies dans la zone d'étude.

#### *5.3.2- Analyse quantitative*

Il est beaucoup plus intéressant de préciser les parts respectives du changement des formations rapportées à leurs superficies.

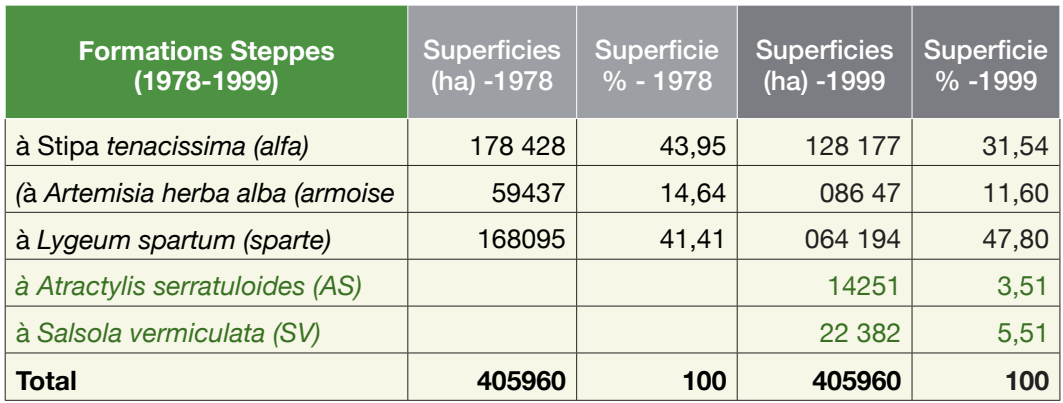

#### **Tableau 10 : Evolution des superficies par formation entre 1978 et 1999**

Les formations à *Stipa tenacissima* (alfa) et *Artemisia herba alba* ont diminué de superficie au profit des 3 autres restantes. L'alfa qui représentait près de la moitié des parcours, n'en occupe plus que le tiers. Deux d'entre elles indiquent un stade phytodynamique de dégradation (AS et SV). Leur pourcentage cumulé donne 9%.

Dans cet exemple, il apparaît que la dégradation n'en serait qu'à ses débuts puisque les formations lui étant liées ne représentent que 10 % du total. En outre, les formations à *Lygeum spartum* montrent une dynamique progressive puisque les superficies ont tendance à augmenter au détriment des formations à alfa.

#### **5.4. Calcul du changement relatif de chaque formation**

Il s'agit de l'analyse des formations qui ont existé pendant les deux périodes choisies (formations communes).

Soit :

**Ach1 :** l'amplitude de changement de la première formation (Steppe à *Stipa tenacissima*)

**Sup1 :** la superficie de la formation steppique pendant la première période (1978)

**Sup2 :** la superficie de la formation steppique pendant la deuxième période (1999)

L'amplitude des changements peut se calculer selon la formule suivante :

### **Ach1= (Sup2- Sup1)\*100/ Sup1**

### • Cas de la formation steppique à *Stipa tenacissima*

Sup1 =178428 ha

Sup2 =128177 ha

#### **Ach1= (Sup2- Sup1)\*100/ Sup1** = (128177-178428) / 178428 \*100 = -28,16%

Ainsi, les parcours à *Stipa tenacissima* ont subi en termes relatifs une réduction de près du 1/3 de leur couvert végétal (superficie).

• Cas de la formation steppique à Artemisia herba alba

Sup1=59437 ha Sup2=47086 ha

#### **Ach2= (Sup2- Sup1)\*100/ Sup1**= (47086-59437) / 59437\*100=-20,78 %

Ainsi les parcours à *Artemisia herba alba* ont subi en termes relatifs une réduction de plus du 1/3 de leur couvert végétal (superficie).

• Cas de la formation steppique à Lygeum spartum

Sup1=168095 ha

Sup2=194064 ha

**Ach3= (Sup2- Sup1)\*100/ Sup1**= (194 064-168095 ha)/ 168095\*100 = +15, 45 %

Ainsi les parcours à Lygeum spartum ont subi en termes relatifs une augmentation d'environ 1/6 de leur couvert végétal (superficie).

En conclusion les formations à alfa ont subi, en termes relatifs la dégradation la plus importante (près du 1/3).

### **6. Calcul des changements localisés**

La localisation des changements est une aide puissante à l'interprétation de la dynamique des paysages. Elle reste malheureusement peu exploitée, probablement à cause de ses difficultés de mise en œuvre. Les changements ont été jusqu'à ce stade considérés globalement en faisant abstraction de la localisation spatiale des formations steppiques. Il est cependant important de savoir quelles sont les formations nouvelles générées à partir de l'emplacement des anciennes formations à Stipa tenacissima. Pour ce faire, il est alors nécessaire d'effectuer des requêtes en s'aidant d'un SIG. La manipulation d'une carte au format papier est possible mais peut s'avérer fastidieuse. Nous donnons un exemple pratique dans la figure ci-dessous (Figure 26).

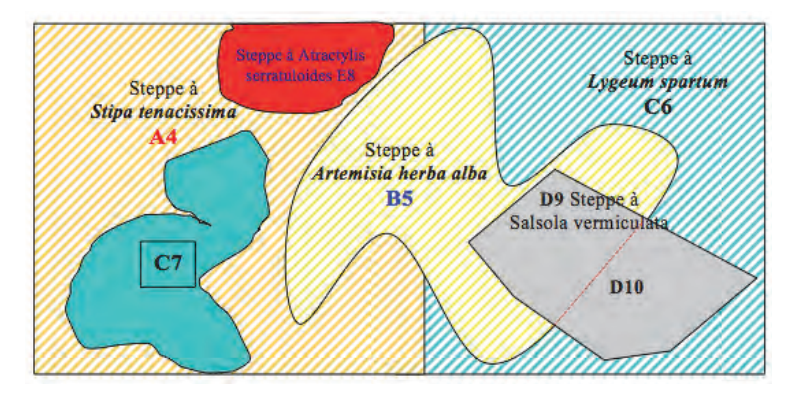

#### **Figure 26 : Carte d'occupation des terres en ( 1978 - 1999 )**

- Formations stables
- Steppe à Stipa tenacissima stable /
- Steppe à Artemisia herba alba stable
- Steppe à Lygeum spartum stable
- **Formations nouvelles**
- Steppe à Atractylis serratuloides

Steppe à Salsola vermiculata

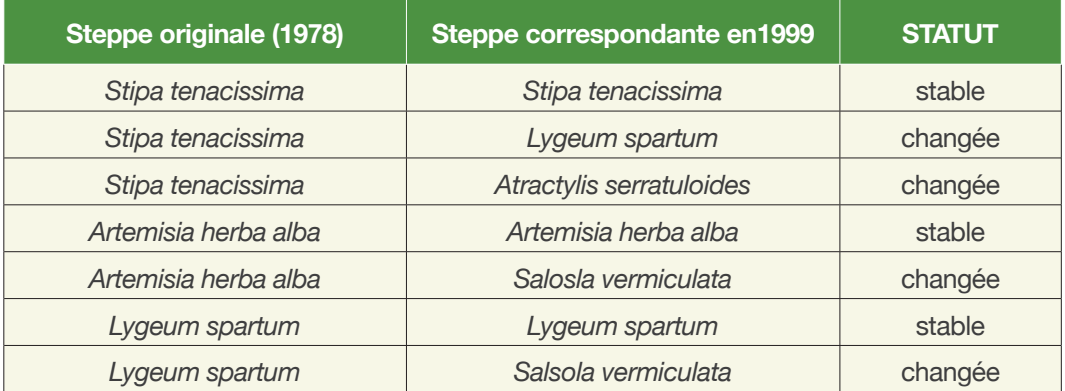

#### **Tableau 11 : Statut des formations de 1978 et celles correspondantes de 1999**

Ces changements peuvent être appréhendés sur le plan qualitatif ou quantitatif.

#### **6.1. Analyse qualitative**

Les formations à *Stipa tenacissima* ont changé en *Lygeum spartum* ou en *Atractylis serratuloides.* La première considérée comme l'une des formations représentative des hautes plaines steppiques (cf « pseudo climacique » ;

terme controversé) en 1978, se substitue en partie à l'alfa. Le sparte *(Lygeum spartum)* étant une espèce considérée ici comme psammophile, il apparaît qu'à la faveur d'une dégradation suivie d'un ensablement, l'alfa a cédé sa place au profit du sparte. L'autre espèce *Salsola vermiculata* étant pratiquement non appétée indique au contraire une dégradation par surpâturage. L'armoise voit sa disparition liée exclusivement ici à l'action du surpâturage.

Les formations à *Lygeum spartum* sont intéressantes. En effet, d'une part, elles se substituent à l'Alfa *(Stipa tenacissima)* en cas d'ensablement, montrant ainsi une dynamique progressive ; d'autre part, elles sont elles-mêmes dégradées par surpâturage car elles sont remplacées par les formations à *Salsola vermiculata.*

#### **6.2. Analyse quantitative**

L'analyse de ce tableau permet de tirer de nombreuses conclusions intéressantes sur le simple plan qualitatif. Il est également possible d'évaluer l'ampleur du changement des formations originales en précisant les superficies correspondantes (tableau 12).

Ce tableau peut s'obtenir par une requête SIG. Pour cela, on sélectionne les formations à alfa de 1978 puis on applique le masque obtenu sur les formations de 1999 et on observe toutes les formations existant en 1999. Elles correspondent spatialement à celles existant en 1999.

Trois colonnes ont été générées. La colonne 1 correspond à la superficie de chaque unité ou «patate» dérivée des anciennes formations. Au niveau de l'alfa, les anciennes formations sont éclatées en 3 : l'alfa n'ayant pas changé (stable), l'alfa ayant changé en *Lygeum spartum* et enfin l'alfa ayant changé en *Atractylis serratuloides.* La colonne 2 donne les valeurs de chaque unité en pourcentage. Ainsi, près des ¾ des formations à alfa sont restées stables (ce n'est malheureusement pas le cas en réalité).

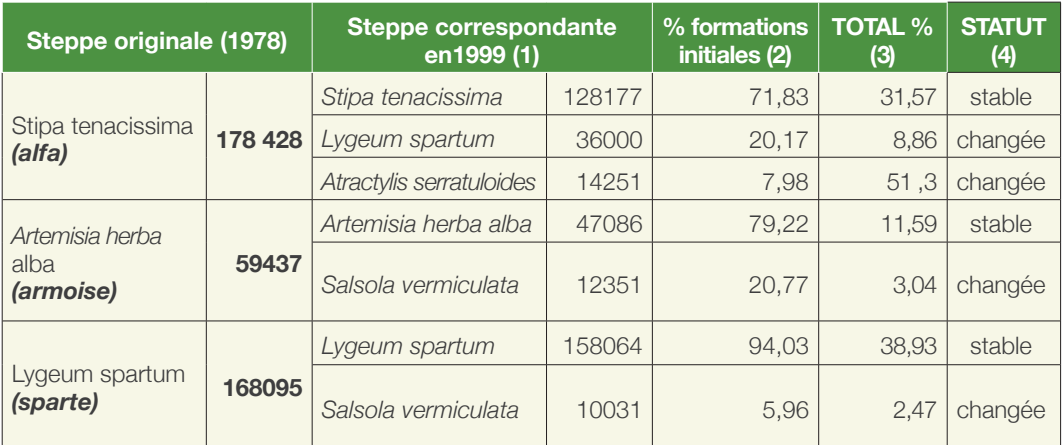

#### **Tableau 12 : Analyse quantitative des changements**

La troisième colonne rejoint le tableau 10 en le reprécisant. Ainsi, l'alfa qui atteint à 43,95% du total en 1978, arrive à 31,57% ; le reste (12,38%) se ventile en *Atractylis serratuloides* (3,51) et *Lygeum spartum* (8,86).

Par contre, les formations à armoise sur sols limoneux donnent en cas de dégradation, des formations à *Salsola vermiculata* qui affectionnent les mêmes types de sols caillouteux et limoneux. Quant au sparte, la dénudation localisée des sols entraine une substitution de Salsola vermiculata qui s'avère une espèce très plastique et «opportuniste». En réalité, c'est une espèce très peu appréciée par le cheptel, ce qui explique en partie qu'elle soit la dernière à persister suite à la dégradation des parcours.

# **7. Conclusion**

Sur la base de l'analyse des changements, et après confrontation de l'ensemble des résultats de l'observatoire, une synthèse des analyses pourrait aboutir à une meilleure caractérisation des changements (sur le plan qualitatif et surtout quantitatif). Cette caractérisation permettrait une meilleure appréhension dans l'optique d'une modélisation des changements, notamment en précisant la localisation de ceux-ci.

# **Fiche signalétique n°2 - Le relevé linéaire**

# **1. Définition**

La technique du relevé linéaire, appelée encore technique des «points quadrats», et décrite par plusieurs auteurs tel que DAGET et POISSONET (1971), est une technique qui permet de transposer, sur une dimension, toutes les mesures faites sur une surface et d'avoir ainsi des renseignements quantitatifs précis de la végétation et des éléments à la surface du sol sous forme de fréquences absolues ou relatives. En réalité, c'est une adaptation de cette méthode où le cadre est remplacé par des points alignés sans bâti qui est généralement utilisée. Une aiguille va coulisser le long du ruban, et prendre des mesures en fonction de la maille choisie (par exemple chaque 10 cm).

# **2. Justification**

Cette méthode est adaptée aux formations végétales basses et permet d'apprécier l'état et la constitution du tapis végétal grâce à différents paramètres qui sont : le recouvrement global de la végétation (RGV), la fréquence spécifique (Fsi) et la contribution spécifique (Csi). RGV et Fsi sont décrits dans la fiche signalétique N°2.

# **3. Le dispositif expérimental**

Le dispositif couramment utilisé est une ligne matérialisée par un ruban gradué tendu au dessus de la végétation. Pour les formations basses herbacées ouvertes des régions arides, on utilise généralement un décamètre ou un double décamètre (10m ou 20m), ce qui est une distance insuffisante vu la dégradation généralisée des parcours.

Rappelons qu'il et préconisé d'avoir au moins 100 points de végétation. On effectue ensuite des lectures de la végétation et des éléments à la surface du sol le long de cette ligne. La lecture se fait tous les 10 cm en pointant avec précaution une aiguille sur les éléments à la surface du sol et la végétation avec un espacement de 10 cm. Deux observateurs sont nécessaires pour la lecture. Le premier observateur se place au dessus du double décamètre et annonce les éléments à la surface du sol ou les espèces qui interceptent sa ligne de visée. Le deuxième observateur note les annonces sur le formulaire (Cf. *infra*).

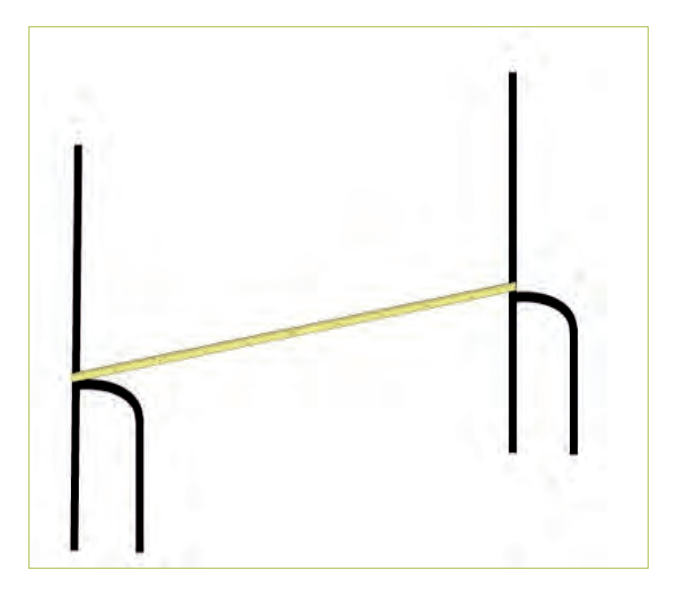

**Figure 27 : Dispositif de mesures en points alignés**

Les données enregistrées sont les suivantes :

N = nombre de points de lecture (100 à 200)

Nv = nombre de points de végétation

Nsv = nombre de points sans végétation

ni = nombre de points où une espèce i a été notée

 $sn<sub>E</sub>$  = nombre de points où un élément particulier de la surface du sol a été noté.

# **4. Le formulaire du relevé linéaire**

Le formulaire est un bordereau d'enregistrement constitué par un tableau de 51 colonnes (Tab.13). Ce tableau s'appelle 'image matricielle de la végétation'. Dans la première colonne sont inscrits les éléments à la surface du sol et les noms des espèces rencontrées. Sur les 50 colonnes restantes sont notées avec une croix, les présences des espèces et des éléments à la surface du sol.

# **5. L'emplacement du relevé**

Le relevé doit être choisi de manière à ce qu'il soit représentatif de l'unité à étudier, ce qui demande généralement une prospection rapide de cette unité.

Il faudrait s'attacher à ce que son emplacement soit aussi éloigné que possible des itinéraires fréquemment empruntés, notamment les routes et les pistes. En outre, il est recommandé d'effectuer le relevé plutôt au centre de la «patate» ou tout au moins dans une zone que l'expérimentateur considérera comme non perturbée, homogène et représentative.

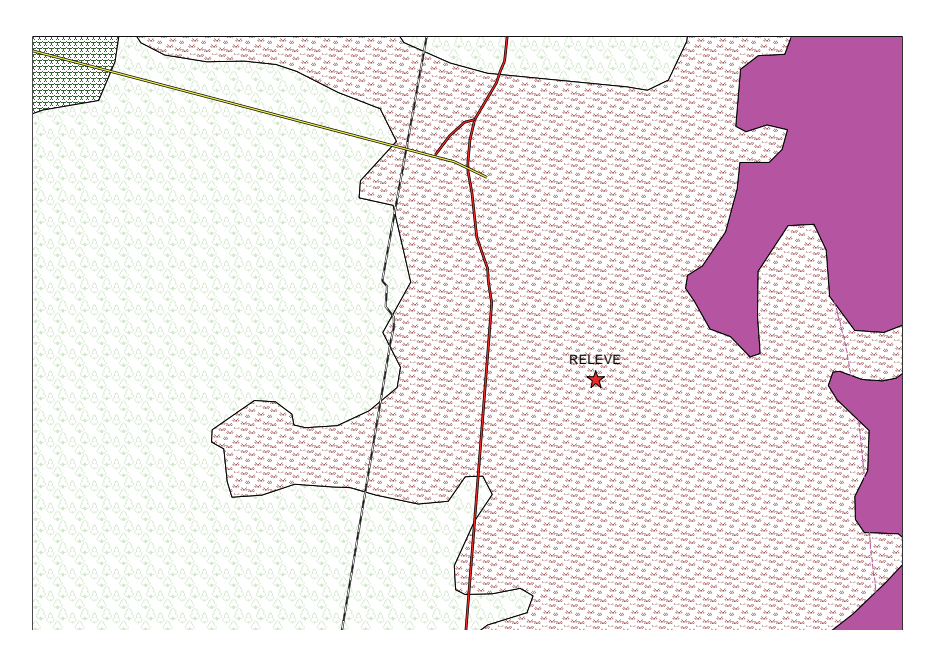

**Figure 28 : Choix de l'emplacement du relevé** 

(Relevé= étoile en rouge)

**Route** 

s s Long :<br>Lat :<br>Alt : longueur de la ligne : 9 Tableau 13: Formulaire simplifié du relevé linéaire Ś 2 Observation faite par: à à Lieu<sup>c</sup> ē Date: Relevé Nº : loche mère oche mère Hieple de difficult de kiments.<br>romány **činents** spiec 2 speed. speer 1 spice 2 spèce 3 **Seattle** spiec 1 194824 ables. **STEP** itičes deletet au têre 급

#### **Tableau 13 : Formulaire simplifié du relevé linéaire**

# **6. Les paramètres calculés à partir du relevé linéaire**

Les données recueillies sur la végétation et sur les autres éléments de la surface du sol permettent d'évaluer :

*• Le recouvrement global de la végétation* **(RGV)** exprimé en pourcent, qui est un indicateur de l'état de la végétation (Gounot, 1961).

 $RGV (%) = 100 \times N/M$ 

 $N_{\nu}$  = Nombre de points ou la végétation a été rencontrée

N = Nombre de points total

*• La fréquence spécifique* (FS<sub>i</sub>) pour une espèce i

 $\text{Fs}_{i}(\%) = 100 \times \text{ni/N}$ 

ni = Nombre de points ou l'espèce i a été rencontrée

#### *• La contribution spécifique* **(CSi) :**

Csi (%) = 100 x ni/ ∑ni

 $\Sigma$ ni = Nombre de points où la végétation a été rencontrée = N<sub>v</sub>

Ces paramètres calculés présentent des corrélations avec la biomasse (cf. fiche signalétique N°4), ce qui permet l'évaluation allométrique de cette dernière.

**• La fréquence des éléments à la surface du sol** sans végétation (éléments grossiers, pellicule de glaçage, voile éolien, litière) est égale à :

 $ES (%) = 100 \times (N-N_{u}) /N$ 

### **7. Conclusion**

La méthode linéaire est bien adaptée aux écosystèmes steppiques dans l'analyse de la structure de la végétation et des caractères de surface du sol. Elle est considérée comme un moyen efficace pour étudier l'évolution de la couverture végétale lorsqu'il s'agit d'une ligne permanente (Long, 1958 ; Gounot, 1969 ; Aidoud, 1983).

# **Fiche signalétique n°3 - Changements du recouvrement : Indicateur d'état**

# **1. Définition**

Le recouvrement global de la végétation (RGV) est la projection verticale au sol de la partie aérienne des espèces végétales. Le recouvrement peut être mesuré ou évalué.

Le recouvrement de la végétation peut être estimé d'une manière subjective selon les états et les classes suivants :

Fermée : recouvrement global supérieur à 90%

Peu ouverte : recouvrements compris entre 75 et 90%

Semi-ouverte : recouvrements compris entre 50 et 75%

Ouverte : recouvrements compris entre 25 et 50%

Très ouverte : recouvrements compris entre 10 et 25%

Extrêmement ouverte : recouvrements compris entre 0 et 10%

Le recouvrement de la végétation peut être également exprimé par la notion de fréquence spécifique centésimale qui exprime la probabilité de présence d'une espèce dans l'unité échantillonnée. La précision de la mesure dépendra donc du nombre d'unités échantillonnées.

La fréquence spécifique d'une espèce i (Fsi) est égale au rapport exprimé en pourcent du nombre ni de fois où l'espèce i a été recensée le long de la ligne au nombre total de points échantillonnés N :

#### **Fsi % = ni x 100 /N**

Le recouvrement global de la végétation représente la somme des fréquences spécifiques des espèces. L'ensemble des points contacts de la végétation est rapporté au nombre total de points. Il s'exprime alors comme suit :

$$
RGV = \sum Fsi
$$

# **2. Caractéristiques de l'indicateur**

Mise en évidence de l'état de dégradation des milieux à travers le suivi de l'évolution de recouvrement global de la végétation de la région cartographiée.

# **3. Méthodes d'élaboration**

### **3.1. Données requises**

L'estimation du recouvrement se fera de la manière suivante :

Récolte des données sur les recouvrements globaux de la végétation pour l'ensemble des relevés ayant participé à la définition des différentes unités de végétations (formation végétale et ou faciès). Il sera recommandé de faire la moyenne des recouvrements des relevés au niveau de chaque unité si la distribution est homogène. A défaut, c'est à dire quand la distribution est hétérogène, il sera préférable de considérer la médiane.

Ex : dans une formation à *Cenchrus biflorus* pure, nous avons établi cinq relevés avec les valeurs suivantes en % : 25, 26, 24, 19, 24, dans ce cas le calcul de la moyenne est possible.

Avec l'exemple suivant: 5, 10, 25, 25, 24, 25, 27, 80,25. Le calcul de la médiane 25 est préférable.

Les données de recouvrement ont été soit estimées (à vue d'œil), soit calculées par un relevé linéaire (points alignés). Il faut préciser la nature des mesures car la fiabilité des résultats n'est pas la même, et éviter de comparer les données issues de deux méthodes de mesures différentes.

### **3.2. Traitement des données**

Afin d'uniformiser les traitements et surtout de rendre les comparaisons possibles, il est nécessaire de choisir, dans la mesure du possible les mêmes classes pour tous les pays :

- a- Recouvrement >50%,
- b- Recouvrement compris entre 25 et 50%,
- c- Recouvrement <25%)

Chaque faciès doit être renseigné par une mesure de recouvrement.

Une fois la base de données remplie, il faut évaluer les recouvrements moyens par formations ou par faciès.

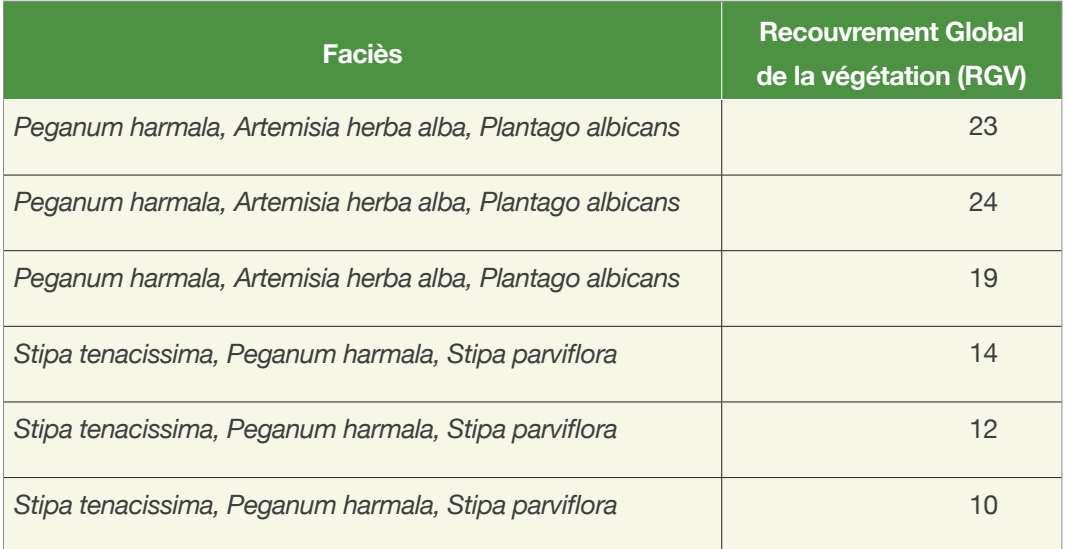

#### **Tableau 14 : Recouvrement globaux de la végétation par faciès**

RGV *Peganum harmala* = (23+24+19)/3 ; RGV *Stipa tenacissima* = (14+12+10)/3

Il serait intéressant de pondérer les recouvrements par les superficies. Grâce au SIG, il est possible de procéder plus rapidement et directement, au calcul d'une colonne dérivée en faisant le produit du recouvrement et de la superficie de chaque unité.

Par la suite, le calcul du rapport de l'ensemble des recouvrements pondérés par la superficie totale de l'unité sera effectué.

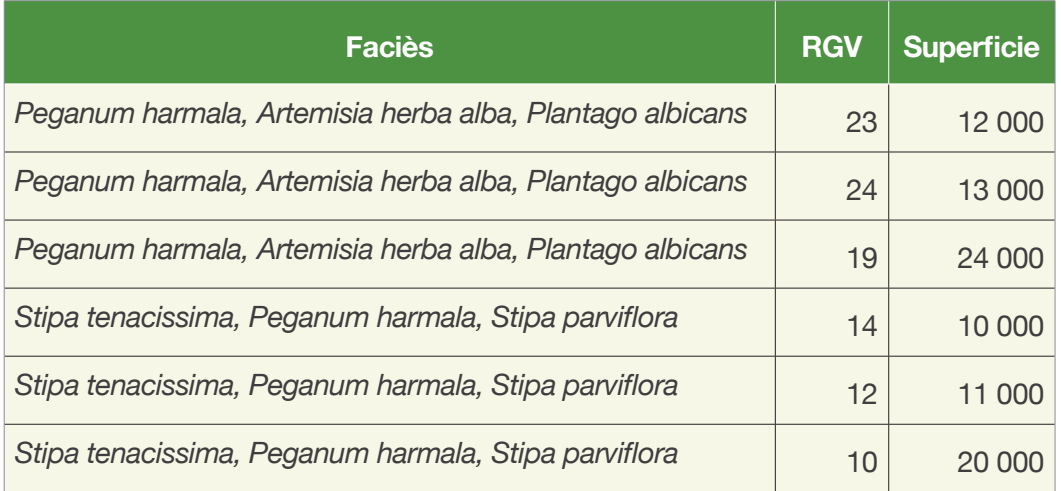

#### **Tableau 15 : Recouvrements globaux de la végétation pondérés par la superficie**

RGV moyen du faciès à *Peganum harmala, Artemisia herba alba, Plantago albicans*   $(23 * 12000 + 24 * 13000 + 19 * 24000)$  /49 000 (49 000 = superficie totale) RGV moyen du Faciès à *Stipa tenacissima, Peganum harmala, Stipa parviflora* (14\*10 000 + 12\*11 000 + 10\*20 000)/ 41 000 ou 41 000= superficie totale

### **Analyse**

Analyse de l'évolution des recouvrements pondérés pour l'ensemble de la région cartographiée, ainsi que par formations végétales et par faciès.

### **4 . Conclusion**

Il a été tenté de montrer que beaucoup d'informations peuvent être extraites de l'analyse d'une COT, notamment en spatialisant l'information.

Le rapport entre écosystèmes «naturels» et agro-systèmes constitue un indicateur important, qui est souvent utilisé en zone Sub-saharienne et gagnerait à être davantage utilisé en Afrique du Nord.

# **Fiche signalétique n°4 - La phytomasse : Indicateur d'état 1. Définition**

La phytomasse aérienne correspond au poids du matériel végétal, vivant ou non, présent au dessus de la surface du sol, par unité de surface et à un instant donné.

### **2. Méthodes de mesures**

**Méthode directe :** la végétation est coupée au ras du sol, dans une aire minimale préalablement déterminée, puis pesée aussitôt après la coupe (détermination du poids frais). Un échantillon est séché à l'étuve à 70°C jusqu'à poids constant pour la détermination de la matière sèche (MS). La phytomasse est exprimée en Kg MS/ha. Ces mesures concernent l'ensemble de la végétation de la station étudiée : végétation annuelle et végétation pérenne dans laquelle on distinguera les parties vertes (pousses annuelles) des parties sèches de la plante.

**Méthode indirecte :** des évaluations de la phytomasse par des méthodes de corrélation avec des paramètres de structure ou de dimension (recouvrement, fréquences et contribution spécifique, biovolume..) de la végétation sont possibles quand la mesure directe par coupe est difficile à obtenir ou dans le

suivi de vastes superficies. Dans ce cas, des abaques mettant en relation les paramètres avec la phytomasse pour dégager un facteur de corrélation sont nécessaires (voir guide méthodologique CT n°1, ROSELT/OSS).

# **3. Objectifs**

La mesure de la phytomasse est essentielle pour évaluer la quantité des ressources disponibles dans l'observatoire ; le suivi périodique de la phytomasse est indispensable pour évaluer la production primaire en fonction de différents paramètres de production (temps, pluviosité) si les protocoles de mesures requis pour cet indicateur important ont pu être installés.

# **4. Méthodes d'élaboration de l'indicateur**

### **4.1. Les données requises**

Données anciennes et récentes disponibles sur le suivi périodique (mesures saisonnières, annuelles) de phytomasse, données simultanées de la pluviosité. Les données de la phytomasse doivent émaner d'une méthode commune de mesures.

### **4.2. Traitement des données**

Les données peuvent être traitées selon les étapes suivantes :

a- Etude synchronique, variation spatiale de la phytomasse (COT) pour évaluer la disponibilité des ressources naturelles.

b- Etude diachronique des changements de la phytomasse à différentes périodes, pour l'évaluation des impacts des facteurs de production (pluviosité, pâturage, mises en défens...).

c- Etude de l'évolution de la production annuelle (Kg MS/an).

Sur le plan pratique, une fois le relevé choisi, selon le plan d'échantillonnage arrêté, une surface correspondant à l'aire minimale est calculée. Cette surface peut être sous forme d'un cercle ou d'un rectangle, ce dernier étant plus largement usité. Les surfaces des annuelles et des pérennes sont différentes. Si la surface des pérennes varie grandement en fonction des lieux et des objectifs, celle des annuelles dépasse rarement 4 m<sup>2</sup>. Dans l'exemple choisi, elle est estimée à 2 m<sup>2</sup>. Les mesures sont établies en poids vert. Chez les pérennes, il est d'usage de séparer la partie verte de la partie ligneuse.

Nous donnons dans le tableau 16, un exemple de calcul.

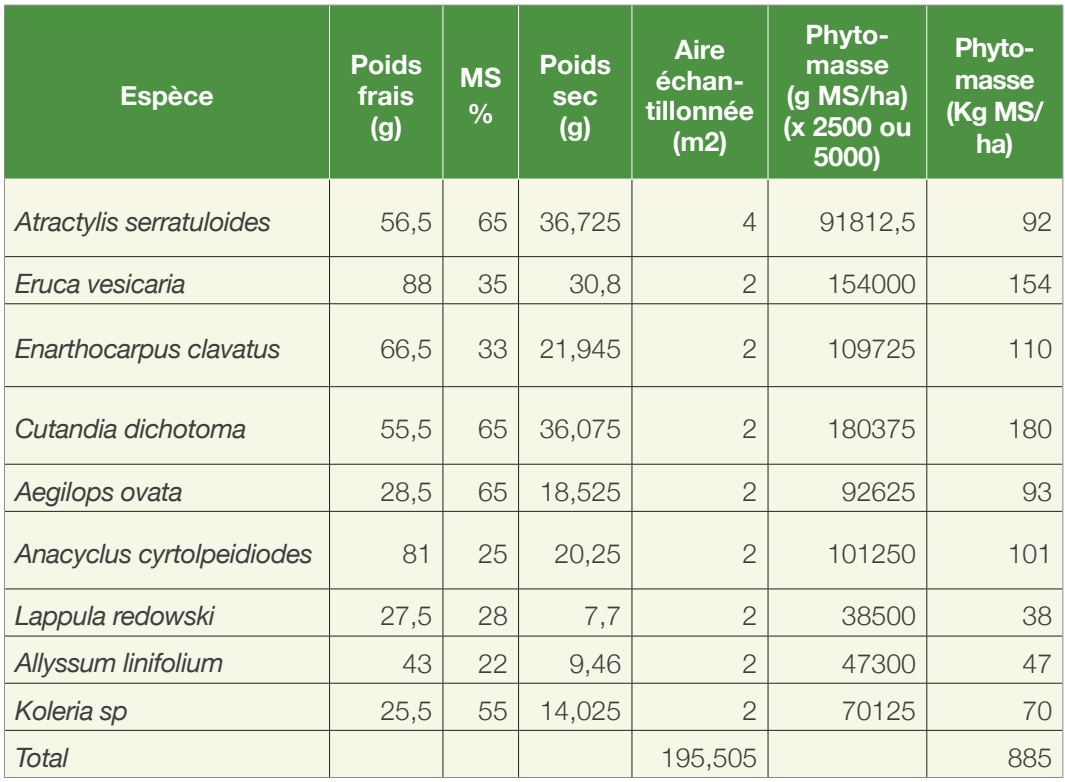

L'hétérogénéité des mesures constitue une entrave inhérente au calcul précis de la phytomasse. Ce problème est général étant donnée la grande dispersion de la végétation en zones arides ; la validité des mesures obtenues est discutable pour la plupart des paramètres mesurables La phytomasse est particulièrement sensible à cette dispersion. Si nous admettons que la distribution est gaussienne, nous pouvons alors choisir la précision voulue.

Par exemple, si la phytomasse est de 400 Kg MS/ha et que l'écart type est de 10 Kg MS/ha, la précision sera :

$$
P = \frac{\text{Intervalle de confiance}}{\text{Moyenne}} = \frac{\frac{t_a \sigma}{\sqrt{N}}}{X} = \frac{t_a \sigma}{\frac{X}{X} \sqrt{N}}
$$

Si nous considérons un t  $a = 2,77$  (table de Student; cas de faibles effectifs) au seuil de risque de 5%et un nombre N égal à 4 mesures ou répétitions.

### $P = 27,7/400^*2 = 27,7/800 = 0,034$  ou 3.46%

Inversement si nous voulons pour une précision voulue dès le départ, connaitre le nombre d'échantillons nécessaire, il faudrait alors isoler le N de cette formule soit :

$$
N = \frac{t_{\alpha}^2 \sigma^2}{P^2}
$$

Cependant, Daget (1996) souligne que les distributions réelles sont rarement gaussiennes. Aussi préconise-t-il l'utilisation d'une distribution des médianes selon une statistique non paramétrique (CT n°1, OSS/ROSELT, 2008).

# **Fiche signalétique N°5 - La valeur pastorale : Indicateur d'état**

# **1. Définition**

La valeur pastorale, paramètre synthétique, traduit la qualité des parcours. Elle tient compte de l'abondance relative des espèces mesurée par leur contribution spécifique au tapis végétal (Csi) ainsi que de leur qualité bromatologique mesurée par l'indice spécifique de qualité (Isi) (Daget et Poissonet, 1971, 1972) affecté de façon empirique à chaque espèce.

Ce concept de valeur bromatologique traduit un classement des espèces pastorales selon leurs qualités fourragères. Pour bien exprimer l'intérêt de l'espèce considérée sur le plan pastoral, cet indice doit tenir compte:

- De la vitesse de croissance de l'espèce.
- De son appétence (palatabilité ou appétabilité selon les auteurs).
- De son assimilabilité et de sa résistance à la dent.

L'échelle 0 à 10 a été retenue pour les steppes d'Afrique du Nord. La valeur minimale (0) indique le refus ou la toxicité. La valeur maximale (10) caractérise une espèce très hautement palatable.

La valeur pastorale d'une unité i se calcule comme suit :

 $Vpi = 0,1 \times \sum (Cs_i \times ls_i) \times RGV$ 

Vp : Valeur pastorale

Csi : Contribution spécifique (en %)

Isi : Indice spécifique de qualité.

Si l'on ne tient pas compte des points contacts le long de la ligne, la valeur pastorale peut être approchée par la formule suivante proposée par Hirche et al (1999) et qui intègre directement le recouvrement global de la végétation :

 $Vpi = 0,1 \times \sum (Fs_i \times ls_i)$ 

Fs<sub>i</sub> : fréquence spécifique exprimée en %. Le Fsi représente ici la somme des simples présences et n'intègre pas l'ensemble des points contacts.

# **2. Objectifs**

Les objectifs sont : la caractérisation synchronique des différents écosystèmes de l'observatoire ROSELT au point de vue de la valeur pastorale et leur caractérisation diachronique à travers l'évaluation du fonctionnement et de la dynamique spatio-temporelle de ces valeurs pastorales.

# **3. Méthodes d'élaboration**

### **3.1. Les données requises**

Les données requises pour calculer la valeur pastorale concernent les fréquences ou les contributions spécifiques des espèces pour les deux périodes choisies pour chaque observatoire, ainsi que les valeurs des indices spécifiques de qualité (Is.), relatives à chaque espèce, déterminées sur l'appréciation personnelle du chercheur ou sur la base d'une revue bibliographique.

Elles sont répertoriées dans un listing commun qui estime la valeur pastorale de chaque espèce. Ce listing est donné à titre indicatif et ne correspond pas forcément à la valeur réelle des espèces au niveau de chaque observatoire.

En effet, l'exemple de l'Armoise blanche est intéressant car cette espèce est considérée comme étant une excellente espèce fourragère dans l'observatoire algérien (sauf au printemps) mais semble moins appréciée par le cheptel en Tunisie (Jeffara). Il semblerait en fait que l'indice d'une espèce donnée dépend étroitement de la nature du bol alimentaire du ruminant et des habitudes alimentaires de ces derniers.

### **3.2. Traitement des données**

Les traitements des données reposent sur les valeurs des :

- Indices spécifiques Is<sub>i</sub>.
- Fréquences spécifiques des espèces Fs, (qui intègre directement le recouvrement).

Nous donnons à titre d'exemple, les calculs des valeurs pastorales des faciès suivants :

- *Stipa tenacissima et Lygeum spartum* pour la période 1978.
- *Lygeum spartum et Stipa* tenacissima pour la période 1999.

Les tableaux 17 et 18 donnent les caractéristiques moyennes des deux faciès.

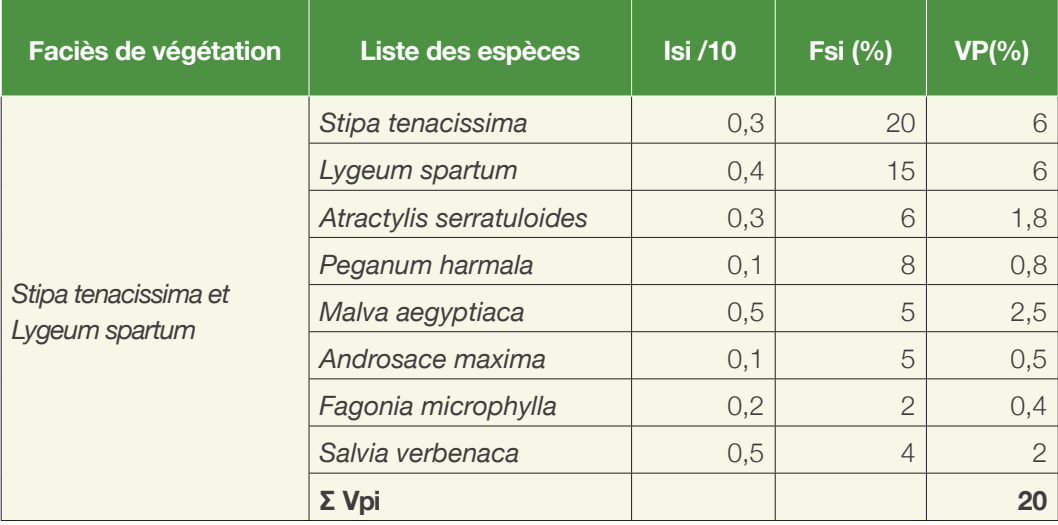

**Tableau 17 : valeurs pastorales spécifiques par faciès (période 1978)**

La valeur pastorale obtenue, bien que modeste, reste néanmoins assez intéressante pour le cheptel.

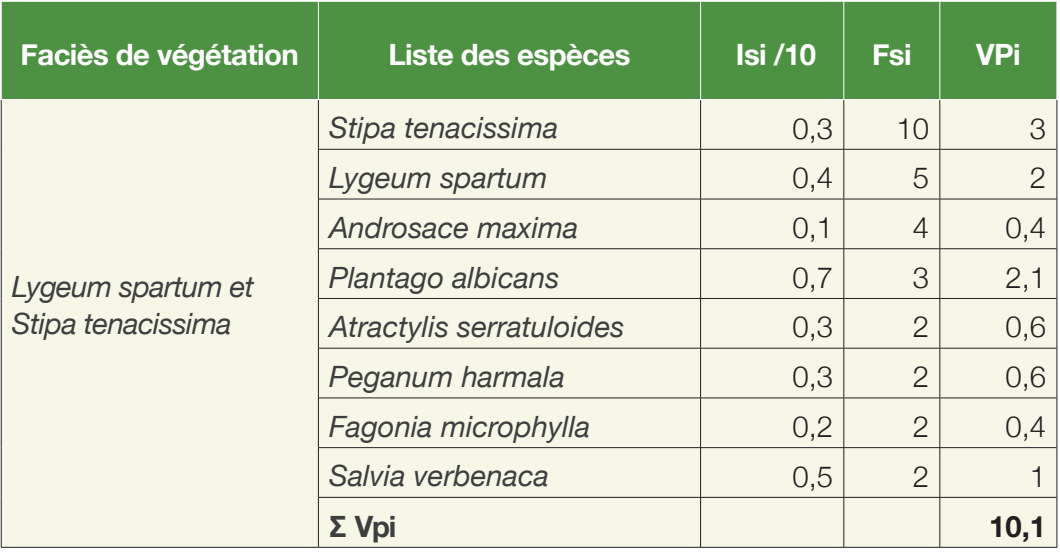

#### **Tableau 18 : valeurs pastorale spécifiques par faciès (période 1999)**

En 1999, la valeur pastorale diminue et n'atteint que 10%.

Pour répondre à ces considérations, nous proposons la démarche méthodologique suivante :

Dans tous les cas, nous nous appuierons sur les COT afin d'établir les valeurs pastorales.

L'analyse des cartes de végétation peut s'établir au niveau des formations ou

au niveau des faciès :

- Calcul de la différence au niveau de l'observatoire, c'est-à-dire estimation de la qualité pastorale globale au niveau de l'observatoire indépendamment du type de formations.
- Évaluation du changement au niveau des formations et éventuellement des faciès.
- Précision de l'évolution relativement à la répartition spatiale des formations c'est-à-dire traitement séparé des formations stables et des formations ayant changé .

### **4. Analyse des changements dans les valeurs pastorales au niveau de l'observatoire**

Les tableaux de données 19 et 20 ont été proposés pour bien expliquer la démarche méthodologique adoptée.

### **4.1. Cas de la COT de 1978**

On suppose que l'observatoire est représenté par les 3 formations principales (Tableau 19).

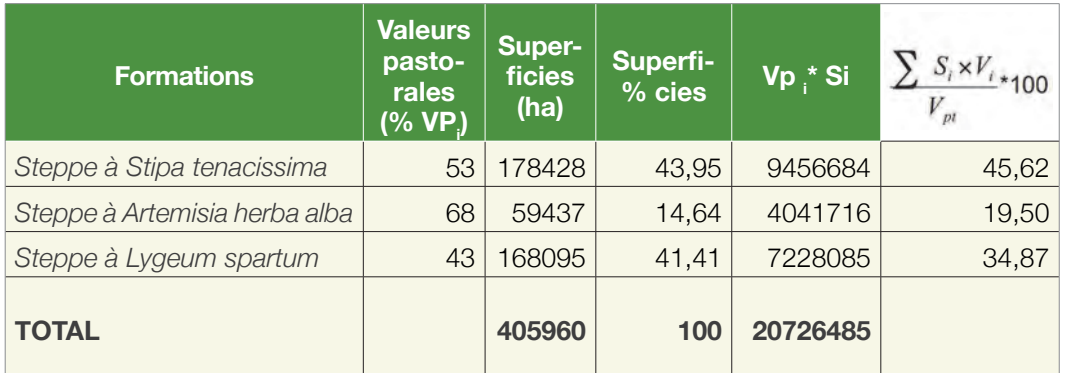

#### **Tableau 19 : Superficies et valeur pastorale des formations steppiques en 1978**

La zone d'étude était caractérisée par des valeurs pastorales plus ou moins importantes dont la plus élevée a été enregistrée dans les Steppe à Artemisia herba alba.

On pourrait penser que la valeur pastorale moyenne au niveau de l'observatoire est de :

 $(1)$  53+68+43 / 3 = 164/3 = 54,66%

Cependant, les faciès s'étendent sur des surfaces différentes, il faut donc pondérer les VP par leurs superficies. A cet effet, il faut calculer la valeur pastorale moyenne des périodes 1978.

 $\sum S_{\alpha} v_{\alpha}$  $= 20726485/405960 = 51,05 %$ Vpmoyenne=-

 $S_{i}$  : surface de la formation i

V $_i$  : la valeur pastorale de la formation i

La valeur pastorale moyenne au niveau de l'observatoire pendant la période 1978 est de 51,05%.

### **4.2. Cas de la COT de 1999**

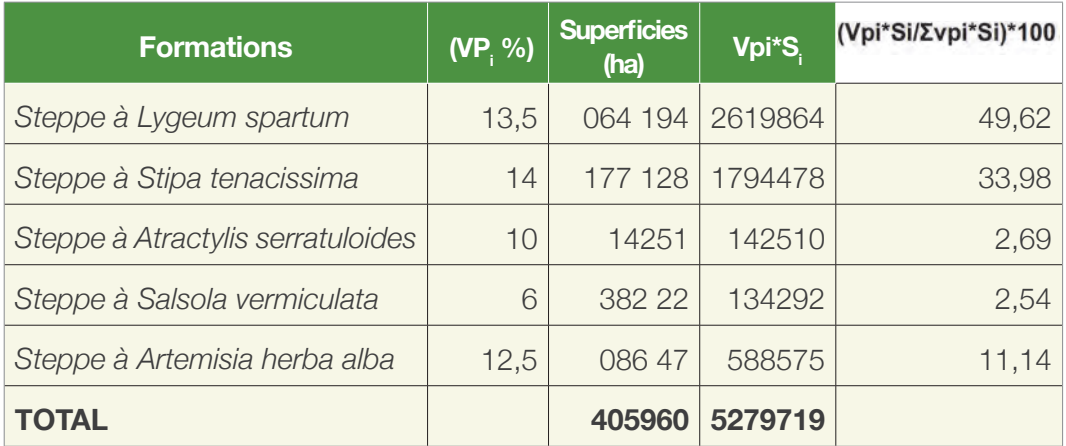

#### **Tableau 20 : Superficies et valeur pastorale des formations steppiques en 1999**

Les valeurs pastorales enregistrées pendant cette deuxième période sont très faibles. La plus élevée ne dépassant pas les 14, a été notée pour les steppes à Stipa tenacissima.

De même, si on fait le décompte des simples moyennes, on pourrait penser que la valeur pastorale moyenne au niveau de l'observatoire de la période 1999 est de :

 $(2)$  13,5+14+10+6+12,5/5 = 11,2

En fait, après pondération on obtient :

$$
Vpmoyenne = \frac{\sum S_{i}v_i}{\sum S_i} = 5279719/405960 = 13\%
$$

La valeur pastorale moyenne au niveau de l'observatoire pendant la période 1999 est de 13%.

Il est évident que la valeur moyenne pastorale a chuté au sein de l'observatoire puisqu'elle est passée de 51,05% à 13%.

### **5. Analyse des changements dans les valeurs pastorales au niveau de chaque formation**

Pour chaque formation, nous pouvons calculer la valeur pastorale pondérée par la formule suivante :

*Vpi* relative =  $\frac{\sum_{i} S_i \times V_i}{V_m}$ 

Si = Surface d'un faciès donnée d'une formation donnée ; Vi = Valeur pastorale du faciès

 $\mathsf{Vp}_{\mathsf{t}}^{}$  = Valeur pastorale totale

### **5.1. Période 1978**

### *5.1.1- Cas de la Steppe à Stipa tenacissima*

Soit à connaitre la surface totale des formations à alfa et la valeur pastorale totale :

 $\sum$ S<sub>i</sub> xV<sub>i</sub> = 9456684

 $Vp_t = 20726485$ 

La part des formations à *Stipa tenacissima* est de 45,62 %

### *5.1.2- Cas de la Steppe à Artemisia herba alba*

Soit :  $\sum$ S<sub>i</sub> xV<sub>i</sub> = 4041716  $Vp_t = 20726485$ La part des formations à *Artemisia herba alba* est de 19,5%

### *5.1.3- Cas de la Steppe à Lygeum spartum*

Soit :  $\sum$ S<sub>i</sub> xV<sub>i</sub> = 7228085  $Vp = 20726485$ La part des formations à *Lygeum spartum* est de 34,87% Pendant la première période, la qualité pastorale était représentée par celle des trois formations majeures :

- La Steppe à *Stipa tenacissima* avec le pourcentage le plus important 45,62 % .
- La Steppe à Lygeum spartum, beaucoup moins étendue en termes de superficie avec 34,87%.
- La Steppe à Artemisia herba alba dont la valeur était de 19,5%.

### **5.2. Période 1999**

### *5.2.1- Cas de la Steppe à Lygeum spartum*

Soit :

 $S_i$  xV<sub>i</sub> = 2619864

 $\sum$  S<sub>i</sub> xV<sub>i</sub> = 5279719

La part des formations à *Lygeum spartum* est de 49,62%.

### *5.2.2- Cas de la Steppe à Stipa tenacissima*

Soit :

 $Si xVi = 1794478$ 

 $\sum$  S<sub>i</sub> xV<sub>i</sub> = 5279719

La part des formations à *Stipa tenacissima* est de 33,98%.

### *5.2.3- Cas de la Steppe à Artemisia herba alba*

Soit :  $S_i$  xV<sub>i</sub> = 588575

 $\sum$  Si xV<sub>i</sub> = 5279719

La part des formations à *Artemisia herba alba* est de 11,14%.

### *5.2.4- Cas de la Steppe à Atractylis serratuloides*

Soit :

 $S_i$  xV<sub>i</sub> = 142510  $\sum$  S<sub>i</sub> xV<sub>i</sub> = 5279719

La part des formations à *Atractylis serratuloides* est de 2,69%.

### *5.2.5- Cas de la Steppe à Salsola vermiculata*

Soit :

 $S_i$  xV<sub>i</sub> = 134292  $\sum$  S<sub>i</sub> xV<sub>i</sub> = 5279719

La part des formations à *Salsola vermiculata* est de 2,54%

La qualité pastorale est assez faible. La part la plus importante est représentée par la formation à *Lygeum spartum* et les formations à *Stipa tenacissima* avec un pourcentage respectivement de l'ordre de 49,45% et 33,87%.

### **6. Changements au niveau des formations en tenant compte des attributs spatiaux (formations stables et changées)**

On s'intéressera ici au changement en le circonstanciant par rapport à la répartition spatiale. Ce type d'analyse, bien qu'intéressant, est très rarement pratiqué. En effet, il est intéressant d'étudier en quoi les unités de départ changent et de quantifier ce changement. A titre d'exemple, seront considérées les formations à *Lygeum spartum* anciennes et stables n'ayant pas changé de statut et localisées au même emplacement par rapport à celles à *Lygeum spartum* qui sont néoformées, en se substituent par exemple aux anciennes formations à *Stipa tenacissima.* 

### **6.1. Cas de la formation à Stipa tenacissima**

On remarquera que les formations stables, c'est-à-dire n'ayant pas changé de statut, participent pour l'essentiel à la valeur pastorale et ce pour deux raisons :

1- La superficie des formations stables est encore dominante. Pour le cas de Stipa tenacissima, on remarquera par exemple, que celle-ci est restée stable dans près des deux tiers de son aire d'origine (74,61%).

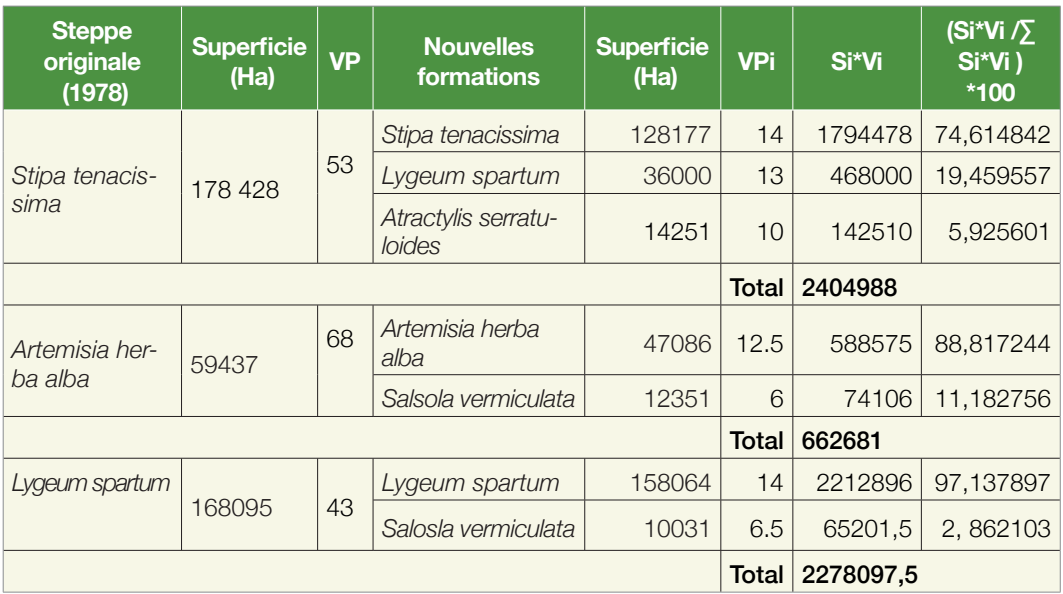

#### **Tableau 21 : Evolution des superficies et des valeurs pastorales par formation entre 1978 et 1999**

2- Les formations dérivées ont généralement une valeur pastorale plus faible. L'Atractylis serratuloides, espèce indicatrice de surpâturage, présente des indices spécifiques faibles et son cortège floristique est de plus en plus défavorable en termes de valeurs pastorales car la pression du pâturage fait que les espèces palatables disparaissent en premier.

Il semble que les ressources pastorales disponibles lors de la deuxième période proviennent surtout des anciennes formations stables. Les formations néoformées participent pour une part relativement faible dans l'offre fourragère. Ainsi dans le cas de l'alfa, les formations dérivées ne participent qu'à 25% de l'offre fourragère. Dans le cas de l'Artemisia herba alba, elles ne participent qu'a 11,18 % alors que leur part chute à 2,86 % pour les formations à Lygeum spartum.

Il en ressort également que la pression du pâturage dans l'exemple fourni ne semble pas très importante car si tel était le cas, la surface des formations stables tendrait à diminuer au profit des formations dérivées. Ces dernières en devenant dominantes en termes de répartition spatiale augmenteraient leur part dans l'offre fourragère, non pas à cause de leur intérêt pastoral, mais surtout par le fait qu'elles occuperaient l'essentiel du paysage.

La qualité des nouvelles formations varie en fonction de la formation d'origine.
Même si elle reste faible dans l'ensemble, sa part reste non négligeable et traduit la tendance vers une dégradation de la qualité pastorale à long terme.

# **Fiche signalétique n°6 - L'Indice de brillance**

Calculer un indice sur des images c'est générer un néocanal (sous forme d'une nouvelle image) par la compression de données radiométriques à partir d'opérations arithmétiques combinant plusieurs canaux. Les indices permettent de mettre en évidence des thèmes qui apparaissent peu ou pas sur les canaux bruts.

# **1. Définition**

L'indice de brillance (IB) et l'indice de végétation normalisé (NDVI) sont comptés parmi les indices les plus utilisés. La bibliographie montre que le NDVI en deçà de 30 % de recouvrement ne donne pas entière satisfaction. Au contraire, la dégradation de la végétation et des sols met à nu les premiers horizons. En règle générale, plus le couvert végétal est faible, plus la surface du sol est nue, et donc brillante, d'où l'intérêt d'un indice de brillance.

L'indice de brillance (IB) est lié à la clarté des sols. Il est sensible aux sols nus et aux roches affleurantes. Le passage d'une teinte sombre à une teinte plus claire s'accompagne d'une augmentation des valeurs radiométriques (Girard et al, 2000; Deshayes et al, 1991).

La formule utilisée est celle de Girard et Girard (1999) :

# $IB = \sqrt{R^2 + PIR^2}$

R : réflectance du canal dans le rouge

PIR : réflectance du canal dans le proche infrarouge

# **2. Objectifs**

A travers la télédétection, on peut élaborer des indicateurs télédétectables de l'intensité de dégradation des surfaces du sol dans le temps et dans l'espace. Pour ce faire, nous nous baserons sur l'analyse diachronique qui évalue la dynamique des unités de végétation dans les zones à vocation agropastorales des observatoires ROSELT; nous tenterons alors de corréler les paramètres des mesures de recouvrement des éléments du sol avec les valeurs radiométriques.

# **3. Méthodes d'élaboration**

### **3.1. Données requises**

Les données récoltées concerneront d'une part, les images des satellites d'observation de la terre (satellitaires Landsat ETM+, SPOT, ALSAT) pouvant répondre à notre objectif, sur lesquelles sont extraites les données radiométriques, et d'autre part les données de terrain relatives aux pourcentages du recouvrement des éléments de la surface du sol (le recouvrement global de la végétation et celui des autres éléments confondus). La végétation peut ici être appréhendée indirectement comme élément de la surface du sol.

#### **3.2. Traitement des données**

Afin de réaliser une analyse synchronique et diachronique aussi fiable que possible et caractériser les états de surface du sol; la démarche suivante est proposée. Elle consiste en :

- 1 L'extraction d'une fenêtre
- 2 La réalisation de prétraitements radiométrique et géométrique.
- 3 Le calcul du néocanal, ici l'indice de brillance

4 - La matérialisation des polygones d'apprentissage. Chaque formation sera extraite à partir des cartes déjà existantes. Ensuite nous ferons correspondre à chaque paramètre mesuré sur le terrain (exemple le recouvrement de la végétation) à la moyenne des valeurs radio métriques de chaque polygone. Il faut veiller à ce que le nombre de pixels soit suffisamment important et représentatif. Pour ce faire, il est nécessaire de vérifier que les coefficients de variation soient aussi faibles que possible.

5 - Il nous parait difficile de refaire le même travail au sein des faciès car la dispersion de la série statistique et surtout les chevauchements entre les unités retenues seront importants, d'où une discrimination certainement insuffisante.

6 - Des corrélations seront établies entre les valeurs de terrain et celles radiométriques correspondantes. Si elles sont satisfaisantes, elles nous permettront alors de retenir l'indice de brillance comme indicateur.

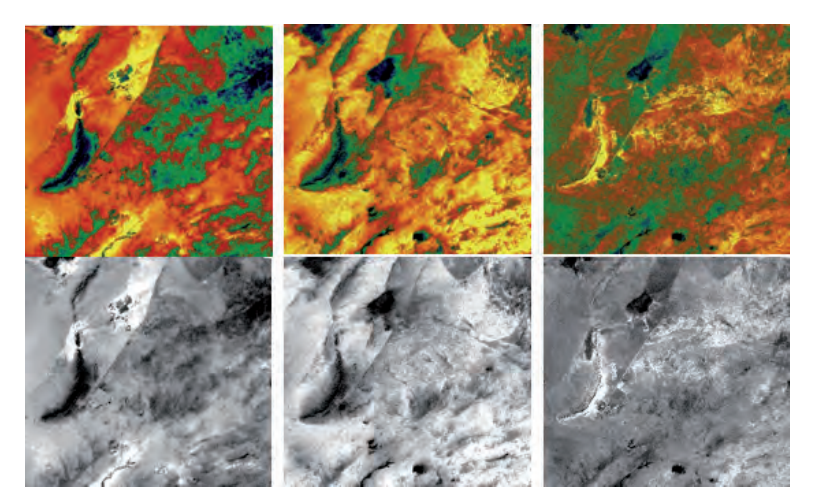

**Figure 29 : Néocanaux IB, IC, NDVI en N et B et colorés (tables des couleurs), dans la région de Méchéria**

IB: Indice de brillance ; IC: Indice de couleur ; NDVI : Normalized Difference végétation.

Nous observons ici la netteté et la dispersion du néo canal IB (Indice de brillance) par rapport aux autres canaux. Des zones claires apparaissent sur l'image - en noir et blanc, en jaune sur l'image colorée - qui sont des régions plus ou moins réfléchissantes. Elles correspondent à des dépôts de sable ou de sel, mais également à des glacis et à des zones plus ou moins dégradées.

Le thématicien peut isoler des polygones d'apprentissage selon la brillance de l'image et obtenir une image classifiée selon un gradient de brillance des sols, supposé être en accord avec la dégradation de la couverture du sol, notamment la végétation.

## **4. Conclusion**

L'étude de l'indice de brillance peut s'avérer une bonne alternative à l'étude de la végétation par le NDVI souvent difficile en zones arides très clairsemées.

# **Fiche signalétique n°7 : Diversités des biotopes 1. Définition**

La biodiversité existe à tous les niveaux d'organisation biologique: population, espèces, communautés et écosystèmes (Fig. 30)

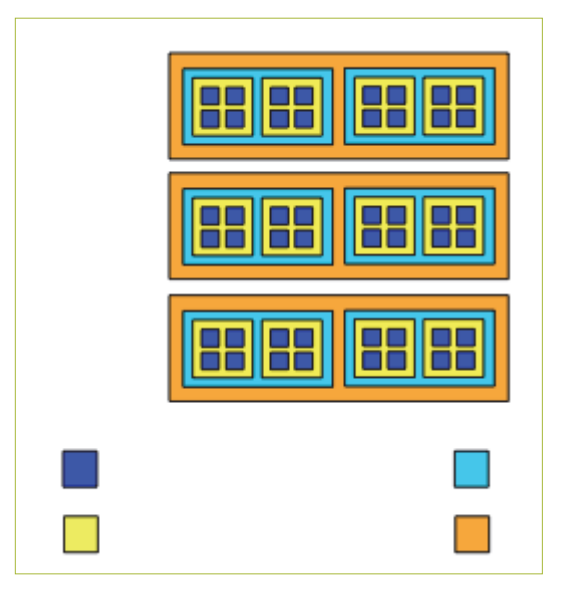

**Figure 30 : Différents niveaux d'organisation de l'écosystème**

La biodiversité se subdivise en 2 composantes :

• La richesse taxonomique (nombre de taxa à partir de listes floristiques).

• L'abondance relative des taxa à partir de listes floristiques d'abondance dominante ou de relevés linéaires (Équitabilité).

La diversité n'est pas réductible au concept de richesse floristique. La diversité d'une surface donnée consiste à y estimer le nombre d'éléments pondérés par leurs surfaces respectives. L'élément peut être une espèce qui occupe une portion de l'espace ou une unité de végétation ou tout autre élément constitutif d'une matrice. Dans le cas de la diversité paysagère, déjà traitée dans le chapitre III, l'unité de végétation joue le rôle de l'espèce. La diversité des unités de végétation (unités de végétation ou faciès) sera donc estimée en pondérant chacune d'elles par la superficie de la région cartographiée.

$$
\text{Avec}: \quad H' = -\sum_{i=1}^{S} p_i(\log_2 p_i)
$$

Pi = (superficie du faciès i / superficie totale de la région cartographiée).

Cet indice sera comparé avec l'indice de diversité maximal (potentiellement le plus élevé) pour le nombre d'unités trouvées. Soit H max =  $\mathsf{Log}_2$  N.

Le rapport de l'indice calculé sur l'indice maximal est de :

$$
E = \frac{H \, \text{calcul\'e}}{H \, \text{max}}
$$

On l'appelle également équitabilité, dont le terme équivoque prête à confusion avec son homologue anglo-saxon. C'est le rapport de la diversité calculée sur la diversité maximale pour un nombre d'unités (ou d'espèces quand on parle de diversité spécifique) donné.

# **2. Objectifs**

Il s'agira d'évaluer la diversité paysagère. En règle générale, plus un paysage sera diversifié, plus il sera fragmenté. La fragmentation des paysages est en relation avec la dégradation des écosystèmes et est elle-même une des causes directes de la perte de la richesse et de la diversité spécifique.

# **3. Méthodes d'élaboration**

### **3.1. Collecte des données**

Il s'agit de cartes de l'occupation des terres établies à différentes dates munies d'informations se rapportant aux types de végétations et à leurs recouvrements. Une fois géoréférenciées, les superficies des unités végétales (faciès) peuvent en être aisément déduites.

### **3.2. Traitement des données**

Les superficies peuvent être calculées à l'ancienne, c'est à dire en utilisant un papier planimétrique ou un calque par la méthode des pesées ou en utilisant des méthodes plus modernes comme le SIG. Le calcul des rapports entre superficies de chaque faciès de végétation et la superficie de l'observatoire se fera à l'aide d'un tableau (ex : Excel) ou à défaut manuellement. Il s'agit donc de calculer la superficie relative de chaque unité. La somme des superficies étant égale à 1. Les résultats de ces calculs seront reportés dans une feuille (Excel) dans laquelle seront calculés les différents paramètres nécessaires à la détermination de l'indice de Shannon.

Les résultats de ce rapport seront exportés vers le tableur (Excel) dans lequel les différents paramètres nécessaires à la détermination de l'indice de Shannon seront calculés.

# **4. Analyse**

Il s'agit de déterminer la tendance de la diversité des biotopes entre les différentes périodes étudiées.

Nous donnons ci-après un exemple de calcul de la diversité paysagère d'une COT de 2008 (tab.22) à partir des superficies relatives de chaque faciès qui font office de probabilités.

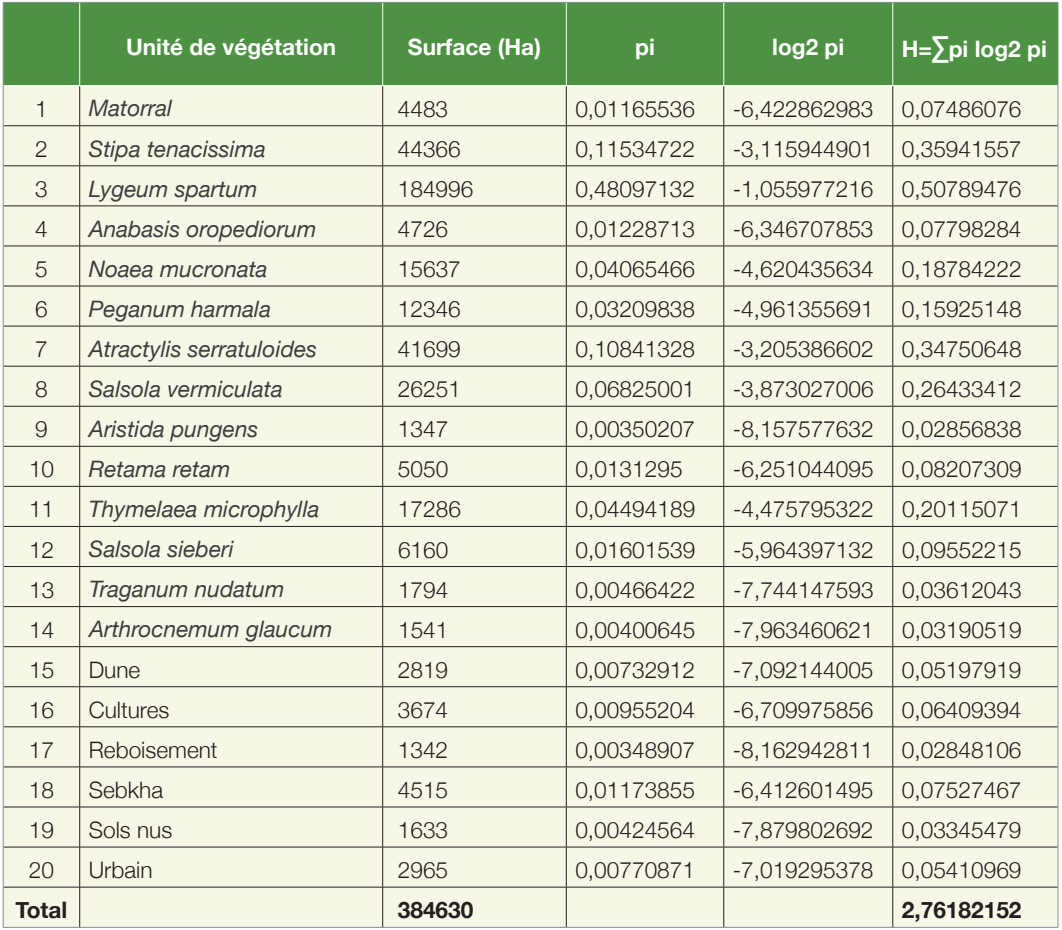

#### **Tableau 22 : Exemple d'un calcul de la diversité paysagère sur une COT de 2008**

L'équitabilité est ici : H calculé/H max

H max =  $log<sub>2</sub>$  20 = 2,76 /4,32 =0,6388; ce qui traduit une diversité moyenne par rapport à un maximum de 1.

Cependant, le plus important dans le cadre du ROSELT/OSS est le suivi de cette diversité et non pas sa valeur à un moment donné.

# **Fiche Signalétique n°8 - Production pastorale**

# **1. Définition**

La production pastorale se définit comme la quantité de matière végétale produite par unité de surface et de temps.

# **2. Objectifs**

L'objectif est de quantifier la production pastorale, c'est à dire la quantité de nutriments effectivement utilisée par les animaux herbivores exprimée en équivalents énergétiques.

# **3. Méthode d'élaboration**

L'estimation de la production pastorale exige la connaissance de plusieurs paramètres :

### **3.1. Production primaire**

Le premier paramètre à connaître est la production primaire :

Elle représente la production annuelle de chaque espèce par rapport à la phytomasse sur pied. On calculera le coefficient (Cp.) correspondant au rapport de la quantité (R<sub>i</sub>) de matière végétale produite pendant une année donnée, à la phytomasse maximale de la même année:

$$
C p_i = \frac{R_i}{Bi}
$$

Cp<sub>i</sub>: Coefficient de production primaire relative de l'année.

- R<sub>i</sub> : Production primaire nette en Kg/ha pour une année donnée (espèce<sub>i</sub>).
- B<sub>i</sub> : Phytomasse maximale de l'espèce i.

### **3.2. Coefficient d'utilisation**

Le deuxième paramètre est le coefficient d'utilisation. La production primaire n'est pas totalement utilisée, seule une partie en est prélevée. Nous estimons celle-ci à :

$$
P_{\scriptscriptstyle{ui}} = R_{\scriptscriptstyle{i}} \times C_{\scriptscriptstyle{ui}}
$$

- P<sub>ui</sub>: Production primaire annuelle utilisable par l'animal.
- R<sub>i</sub>: Production primaire nette en Kg/ha pour une année moyenne (espèce <sub>i</sub>).
- C<sub>ui</sub>: Coefficient d'utilisation ou de consommation de la production annuelle par l'animal.

#### **3.3. Valeur énergétique**

Le troisième est la valeur énergétique des espèces (Ve<sub>i</sub>). Elle exprime la valeur en équivalent énergétique des aliments. Bien qu'elle s'y rapproche, elle est à distinguer de la valeur alimentaire au sens strictement zootechnique. Elle se base sur la connaissance des éléments biogènes et de la matière organique digestible. Elle est exprimée en unités fourragères par kilogramme de matière sèche (UF/Kg. MS). Elle peut se déterminer par des méthodes physiques calorimétriques assez peu précises ou encore par des méthodes chimiques au laboratoire couplées quelquefois à celles biologiques. Ainsi la production d'une espèce rapportée à l'hectare est :

$$
P_{\scriptscriptstyle\! ni} = B_{\scriptscriptstyle i} \times C_{\scriptscriptstyle\! pi} \times C_{\scriptscriptstyle\! ni} \times V_{\scriptscriptstyle\! ei}
$$

Pr<sub>i</sub> : Production pastorale spécifique (espèce <sub>i</sub>) exprimée en UF /ha /an.

B<sub>i</sub> : Phytomasse de l'espèce i exprimée en Kg Ms/ha.

Cp<sub>i</sub> : Coefficient de production primaire relative de l'année.

Cu<sub>i</sub> : Coefficient d'utilisation de l'espèce <sub>i</sub>.

Ve<sub>i</sub> : Valeur énergétique de l'espèce i exprimée en unités fourragères UF.

#### **3.4. Production stationnelle**

La production de la station est la somme des productions pastorales spécifiques calculées selon la démarche ci-dessus. La production moyenne de l'unité est la moyenne des productions stationnelles.

$$
P_{p} = \sum_{i=1}^{i=n} P_{ri}
$$

Une fois la production pastorale calculée, la charge d'équilibre peut être déterminée, puis elle sera complétée par l'établissement d'un bilan fourrager.

#### **3.5. Charge pastorale**

La charge est donc le nombre d'animaux de type homogène par hectare pour une période donnée. Ainsi, si on se base sur des besoins de 400 UF/ha par unité ovine, la charge s'exprime comme suit :

$$
C = \frac{P_p}{Besoints\ d'une unité\ ovine}
$$

Pr : Production pastorale en UF /ha /an

Elle s'exprime également en nombre d'hectares/ Unité ovine. La formule devient :

$$
C = \frac{Besoid' \text{une unit\'e} \quad \text{ovine}}{P_r}
$$

La principale contrainte liée à l'utilisation de cette méthode relativement précise, c'est qu'elle requiert une quantité importante de données, souvent indisponibles. En effet, certains paramètres, notamment les valeurs énergétiques et les productions annuelles des espèces steppiques, manquent, d'autant plus que ces valeurs, doivent être calculées de manière saisonnière pour être réellement précises. Pour pallier cette difficulté, des coefficients seront affectés globalement par grandes catégories d'espèces pastorales en fonction des différentes listes floristiques obtenues. En outre, les incertitudes liées à chaque paramètre riquent d'altérer la qualité de la donnée qui peut au final s'avérer approximative.

Des charges de classes peuvent être élaborées et il sera possible de réaliser une carte pastorale exprimant les classes de charge. Ces classes peuvent être rectifiées en fonction des résultats de l'étude.

Un exemple de calcul est donné dans le tableau 23.

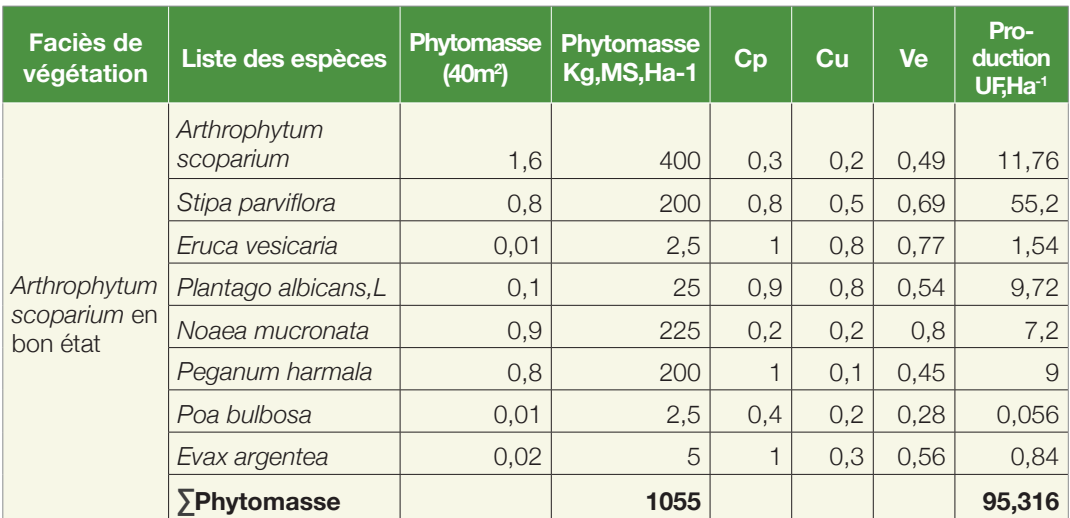

## **4. Analyse**

#### **Tableau 23 : Exemple de calcul de la production pastorale dans une unité de végétation à** *Hammada scoparia*

Sachant qu'une unité ovine nécessite 400 UF/an (ou 400 UF.an-1), la charge d'équilibre est d'environ 4 ha/ovin ou 1ovin/4hectares. L'ovin étant assimilé ici à une unité zootechnique, ce qui n'est pas tout à fait exact.

## **Fiche signalétique n°9 - Les types biologiques et biogéographiques**

### **1. Définition**

#### **1.1. Les types biologiques**

Les types biologiques (système de Raunkiær) ont pour intérêt d'organiser tous les végétaux selon le positionnement des organes de survie (méristème, croissance de la plante durant la période défavorable...). On compte 2 catégories, divisées en classes (Figure 31) :

• Persistance d'une partie de l'appareil végétatif pendant la mauvaise saison : espèce vivace ou pérenne :

- Phanérophyte : (du grec phaneros : apparent ; phuton : plante) Plantes dont les bourgeons sont exposés aux rigueurs hivernales (bourgeons aériens hauts). C'est généralement un arbre ou arbuste dont les bourgeons dormants aériens sont à plus de 50 cm de la surface du sol.

- Chamaephyte : (du grec khamai : à terre ; phuton : plante). Plante dont les bourgeons affrontent les rigueurs hivernales, mais avec une meilleure protection, car situés plus bas. En effet, les bourgeons dormants aériens sont à moins de 50 cm de la surface du sol. On distingue les chamaephytes frutescents (buissonnants, plus ou moins dressés) et les chamaephytes herbacés (beaucoup plus proches du sol).

- Hémicryptophyte : (du grec hemi : à demi ; kryptos : caché ; phuton : plante) bourgeons de rénovation (dormants) à la surface du sol. La protection des bourgeons est encore améliorée En période favorable, un hémicryptophyte développe une touffe de pousses s'il est cespiteux, une rosette de feuilles plus ou moins prostrées, s'il est à rosettes, une tige érigée qui prend appui sur des supports variés, s'il est grimpant. Les hémicryptophyes sont souvent des plantes à rosette.

- Géophyte ou cryptophytes : (du grec gê : terre, phuton : plante). Les bourgeons dorment sous la surface du sol. La plante «se cache» dans le sol. La protection est encore plus grande puisqu'à l'abri des rigueurs hivernales et des prédateurs. Ce sont des plantes à organes de conservation souterrains. Il faut distinguer selon la nature de l'organe de conservation souterrain : les géophytes à bulbe, à tubercule, ou à rhizome.

- Hélophytes (du grec helos : le marais, phuton : plante) : Les bourgeons dormants sont à l'abri sous l'eau. Les feuilles sont généralement émergées au moins en partie. Ces végétaux aiment l'eau et sont capables de prospérer en milieux humides et eaux douces (bords de mer, estuaires, chotts, marais, rivières). (ex. phragmites, cariçaies, Typhas, spartine).

• Espèces annuelles ou thérophytes: Passage de la mauvaise saison sous forme de graine

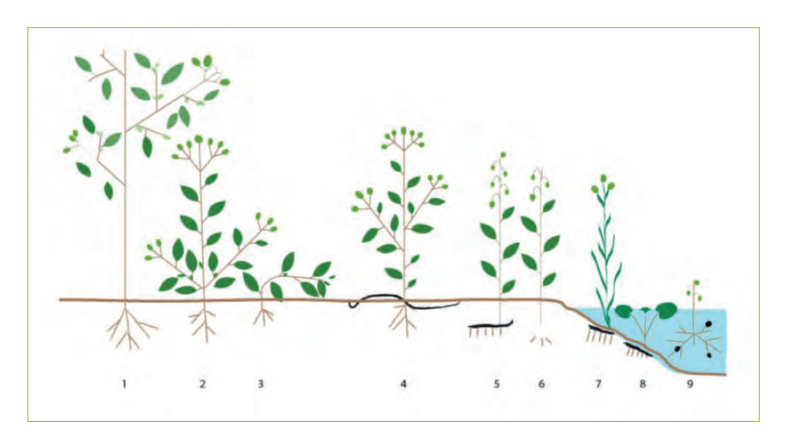

**Figure 31 : Types biologiques de Raunkiær**

1. Phanérophyte 2-3. Chamaephytes 4. Hémicryptophytres. 5-9.

Cryptophytes 5-6. Géophytes -7. Hélophytes 8-9. Hydrophytes (thérophyte, aérophyte ou épiphyte non montrés)

### **1.2. Les types biogéographiques**

La biogéographie a pour but de structurer l'ensemble de la distribution de la biodiversité. La phytogéographie étudie la répartition des végétaux à travers le temps et l'espace tout en précisant les causes de cette répartition.

Elle étudie la distribution géographique entre les espèces ou communautés végétales d'une part et la géographie, la géologie (tectonique des plaques) et les caractéristiques mésologiques (climat et sols) et biologiques (ensemble des organismes vivants) d'autre part. Un territoire phytogéographique est défini par le degré d'originalité de sa flore et de sa végétation.

Ici, les types biogéographiques sont basés sur la détermination des affinités biogéographiques des différentes espèces rencontrées dans un territoire donné.

# **2.Objectifs**

L'objectif est d'étudier la répartition des types biologiques.

### **2.1. Les types biologiques**

Les différents types biologiques renseignent sur la réponse des végétaux aux conditions locales de milieu et de perturbation. La classification de Raunkiaer est beaucoup plus utilisée dans cette optique.

Ils ont pour intérêt de distinguer l'évolution des espèces en fonction de leurs formes de vie et de faire ressortir à l'échelle de l'observatoire d'abord et de la sous-région par la suite, les types biologiques qui résistent ou s'adaptent aux différents stress (climatiques, édaphiques..) ou ceux, qui au contraire disparaissent de la zone suite à ces stress.

### **2.2. Les types biogéographiques**

Il s'agit de faire ressortir à l'échelle de l'observatoire, puis de la sous-région, l'évolution des différents types biogéographiques :

- Les types de distribution ou éléments bien différenciés dans l'observatoire et la sous-région. La comparaison de ces territoires permettra de rapprocher ceux qui présentent des traits communs et d'individualiser les territoires qui présentent de nombreuses corrélations orographiques
- Les familles qui résistent ou non aux différentes perturbations des conditions écologiques
- L'évolution d'espèces nouvelles ou d'espèces qui disparaissent le long d'un gradient écologique montrant la présence de zones de rupture biogéographique majeures, par exemple l'augmentation d'espèces saharo sindiennes dans le cortège floristique, ce qui traduirait probablement une aridification du climat
- L'évolution du taux en espèces endémiques et du statut de rareté des espèces. Parmi les espèces qui ont changé, combien seraient des espèces endémiques, rares, très rares etc., afin de proposer des mesures conservatoires.

## **3. Les méthodes utilisées**

Recensement des données multi-dates : à chaque espèce est attribué son type biologique, type biogéographique et la famille à laquelle elle appartient.

Cet exercice est difficile : Il nécessite une très bonne connaissance des espèces et de leur distribution. Les critères de classification ne sont pas toujours bien définis. Les problèmes taxonomiques sont une véritable contrainte, dont il n'est pas toujours tenu compte par les thématiciens. Ce

travail consiste non seulement à savoir identifier l'espèce dans les anciennes flores, mais également à connaitre son statut actuel qui a pu changer depuis. En effet, les appellations peuvent diverger d'un observatoire à l'autre : les sousespèces ont été élevées au rang d'espèces, des familles ont éclaté en plusieurs autres familles etc. A cet effet, l'utilisation de flores récentes ou à défaut des index synonymiques, tenant compte des aggiornamentos taxonomiques des espèces doit être préconisée, comme l'index synonymique réalisé par le Floc'h et Boulos (2008) ou Dobignard (2010) pour l'Afrique du Nord.

L'utilisation de forums de discussion, tel que le réseau télabotanica (www.telabotanica.org/) joue à cet effet, un rôle de premier plan.

### **4. Analyse**

Exemple de données sur un faciès à Stipa tenacissima observé à 2 dates différentes (tableaux 24 et 25).

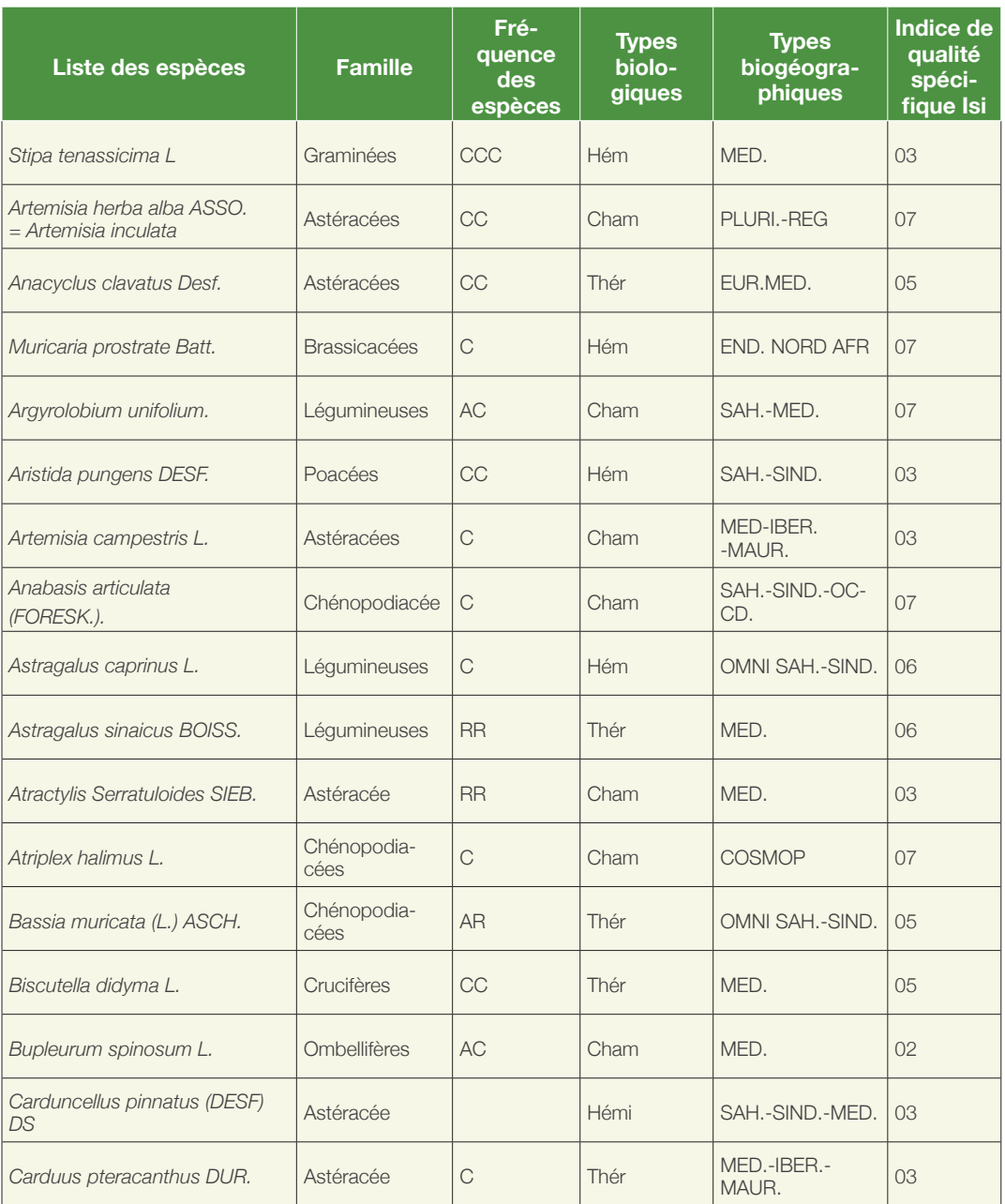

#### **Tableau 24 : Types biologiques, biogéographiques, familles et fréquences des espèces recensées en 1978 (Flore Quezel et Santa, 1962-63)**

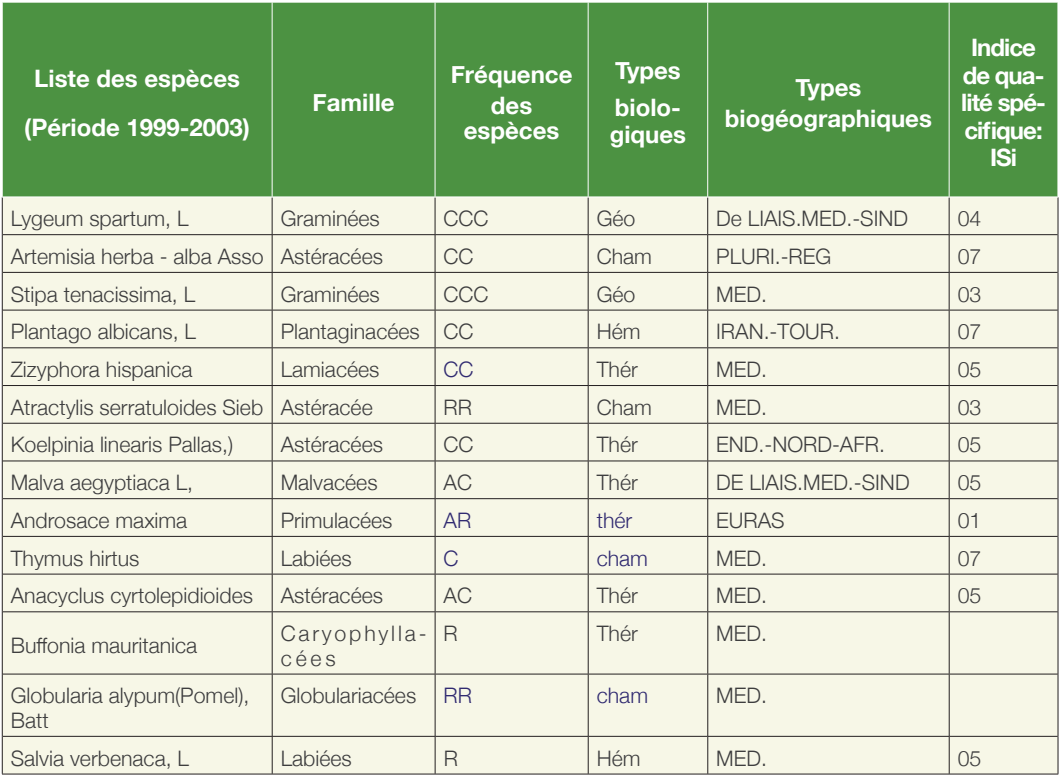

#### **Tableau 25 : Types biologiques, biogéographiques et familles des espèces rencontrées en 2003**

Afin d'apprécier l'abondance des différentes espèces, nous avons eu recours à la classification proposée par P.QUEZEL et S.SANTA, (1962-1963). Les abréviations utilisées sont :

AC, C, CC, CCC : assez commune, commune, très commune, particulièrement répandue.

AR, R, RR, RRR : assez rare, rare, très rare, rarissime

#### **4.1. Traitement des données**

Des fréquences sont calculées pour chaque famille, chaque type biologique et biogéographique. Les résultats sont présentés sous forme de spectres biologiques et biogéographiques.

Les tableaux 24 et 25 seront analysés pour chaque paramètre étudié.

#### *4.1.1- Les changements dans les types biologiques*

Le tableau 26 exprime les changements des types biologiques entre les deux périodes.

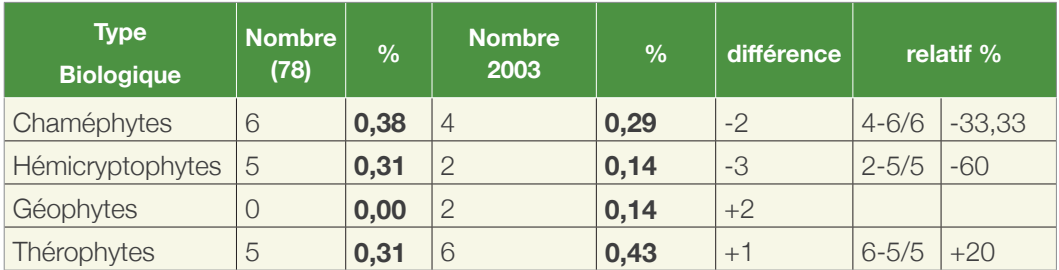

#### **Tableau 26 : Tableau comparatif des types biologiques des deux périodes**

Le signe (-) signifie une diminution, alors que le (+) une augmentation. Le 0 indique l'absence d'un changement.

La période 2003 est caractérisée par un taux plus important des thérophytes et l'apparition des géophytes.

On note une augmentation des thérophytes au dépens des chaméphytes et des hémicryptophytes, en relation probable avec une aridification climatique et édaphique de l'observatoire. En effet, les espèces thérophytiques sont appelées « éphémères » ou arido-passives, car elles passent l'été sous forme de graines. Elles sont très abondantes dans les compositions floristiques des steppes arides et le taux de thérophytes dans les communautés, augmente naturellement avec l'aridité. Il faut cependant, rester très prudent quant à ces conclusions car l'augmentation est tellement faible, qu'elle peut être le fruit du simple hasard. C'est dans ce contexte qu'une analyse statistique, au moyen du x<sup>2</sup>, est recommandable pour asseoir les résultats.

#### *4.1.2- Les changements dans les types biogéographiques*

On note la dominance de l'élément méditerranéen pendant les deux périodes (1978 et 2003). L'élément saharo sindien est également important. Ce dernier ainsi que les autres éléments dont le pourcentage était très faible, ont subi une diminution et finissent par disparaître en 2003 (tab.27).

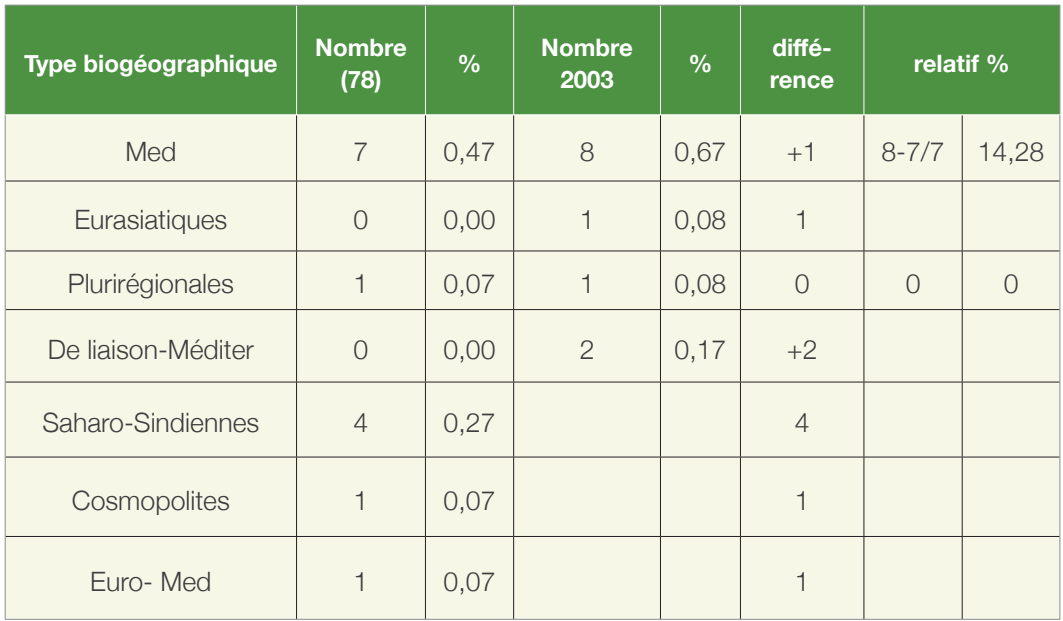

#### **Tableau 27 : Tableau comparatif des types biogéographiques des deux périodes**

L'analyse des taux de changement des types biogéographiques révèle une légère augmentation de l'élément méditerranéen de 14,28%. Il n'est observé aucun changement dans le taux des plurirégionales. On peut distinguer des éléments qui ont disparu tels que les Cosmopolites, les Saharo-Sindiens, et les Euro-Méditerranéens.

D'autres éléments, par contre, sont apparus comme l'élément de liaison méditerranéen. La disparition de l'élément Saharo-Sindien est curieuse et doit pousser l'analyste à se poser des questions sur l'échantillonnage.

### *4.1.3- Les changements dans les familles*

Les changements au niveau de la famille sont consignés dans le tableau 28.

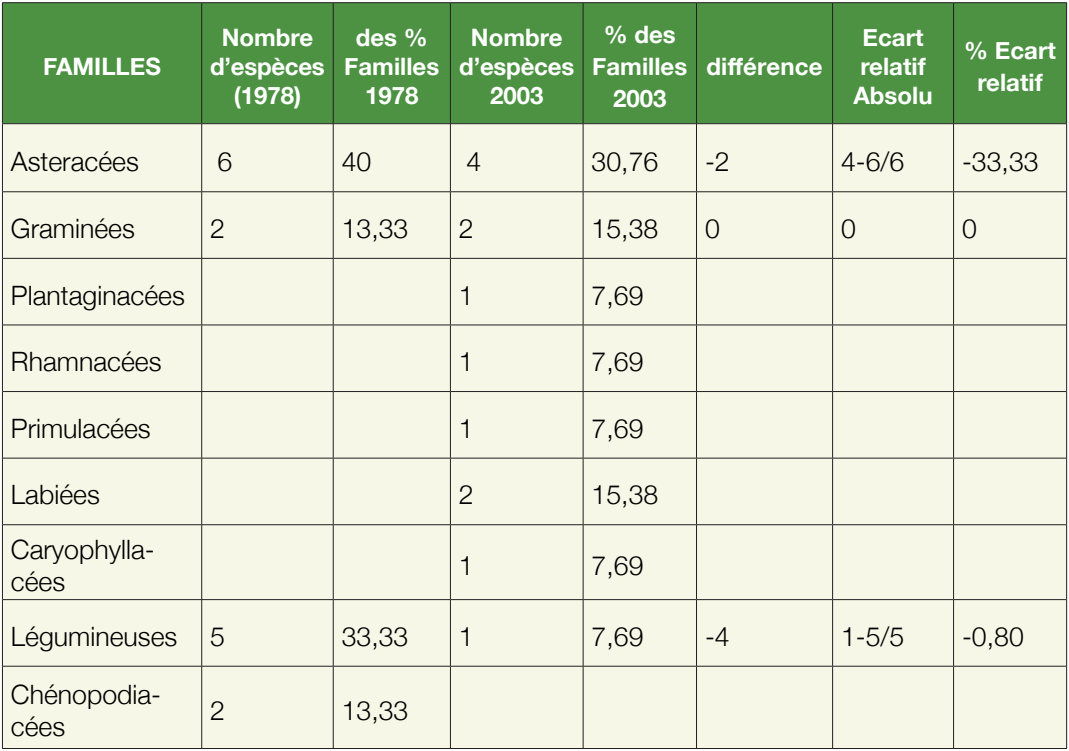

#### **Tableau 28 : Analyse des changements des types de familles durant les deux périodes**

On note un grand changement au niveau des familles, notamment la diminution importante des légumineuses entraînant un appauvrissement de la qualité pastorale des parcours.

Leur disparition est très certainement liée à leur grande valeur alimentaire, ces espèces étant très palatables (Isi élevé).

### *4.1.4- Les changements dans les fréquences des espèces*

Les changements au niveau des fréquences des espèces sont consignés dans le tableau 29.

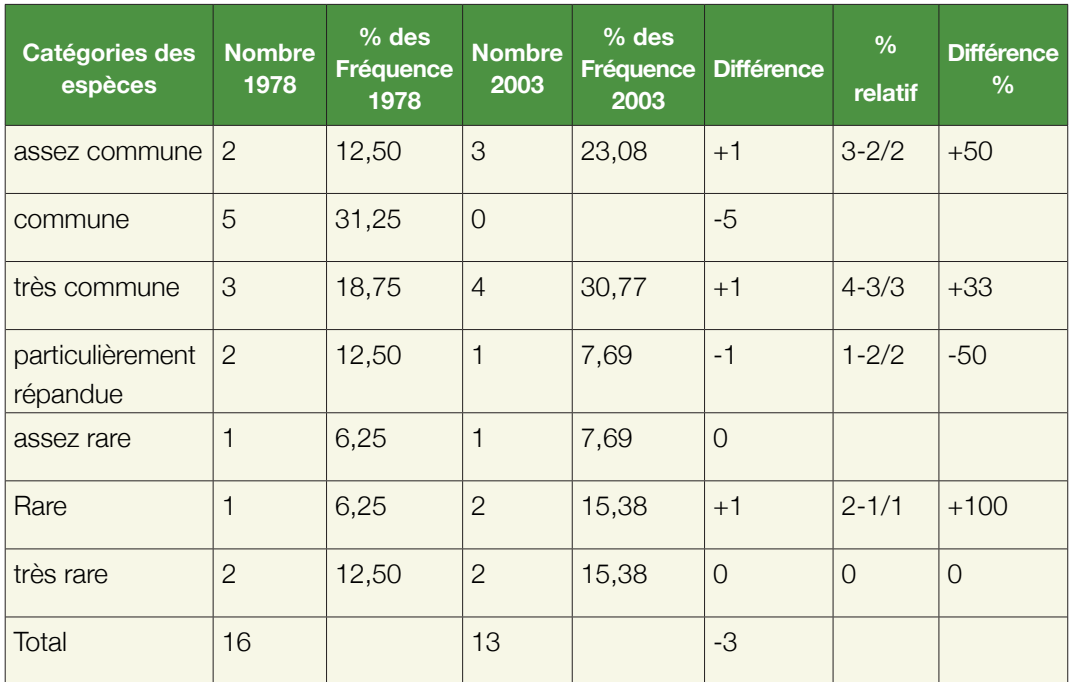

#### **Tableau 29 : Analyse des changements dans les fréquences des espècesdurant les deux périodes 1978 - 2003**

Les différences ne sont pas assez prononcées. Cependant, la tendance générale semble à la hausse, mais le nombre d'espèces par catégorie n'est pas suffisant pour en tirer des conclusions fiables.

# **Fiche signalétique n°10 : La richesse floristique**

# **1. Définition**

La composition floristique représente la liste de tous les végétaux de divers rangs taxonomiques (famille, genre, espèces, sous espèces et variété) qui peuplent un écosystème (Long, 1974). On l'appelle également richesse floristique.

# **2. Objectifs**

L'objectif consiste à évaluer les changements de la flore à travers des paramètres qualitatifs et de mettre en évidence les causes réelles des variations de la biodiversité à l'échelle de la sous-région et région par des études synchroniques et diachroniques comparatives.

## **3. Méthodes d'élaboration**

### **3.1. Données requises**

Les données récoltées concernent la liste des espèces végétales établies à travers des relevés floristiques. Elle peut être globale (à l'échelle de l'observatoire) comme elle peut être définie par faciès ou unité végétale.

#### **3.2. Traitement des données**

Soit un tableau « espèces-relevés » :

La composition floristique au niveau de l'observatoire correspond au nombre total de lignes (espèces) et représente la richesse floristique globale. Les colonnes correspondent aux relevés stationnels. La richesse floristique par faciès « s » peut s'évaluer :

• Par la liste floristique d'un relevé type comprenant la majorité des espèces caractéristiques.

• Par une liste floristique synthétique représentant l'ensemble des espèces existantes dans les relevés effectués.

• Par la richesse moyenne qui est un paramètre intéressant car il autorise la comparaison statistique des richesses de plusieurs peuplements dès lors que les conditions d'application des tests statistiques sont réunies.

Les deux tableaux (30 et 31), à titre démonstratif correspondant à deux périodes, 1978 et 2003. Afin de simplifier les calculs, nous supposerons que l'ensemble de l'observatoire se limite à deux faciès : un faciès à *Stipa tenacissima* et un faciès à *Artemisia herba alba* (Tab.30).

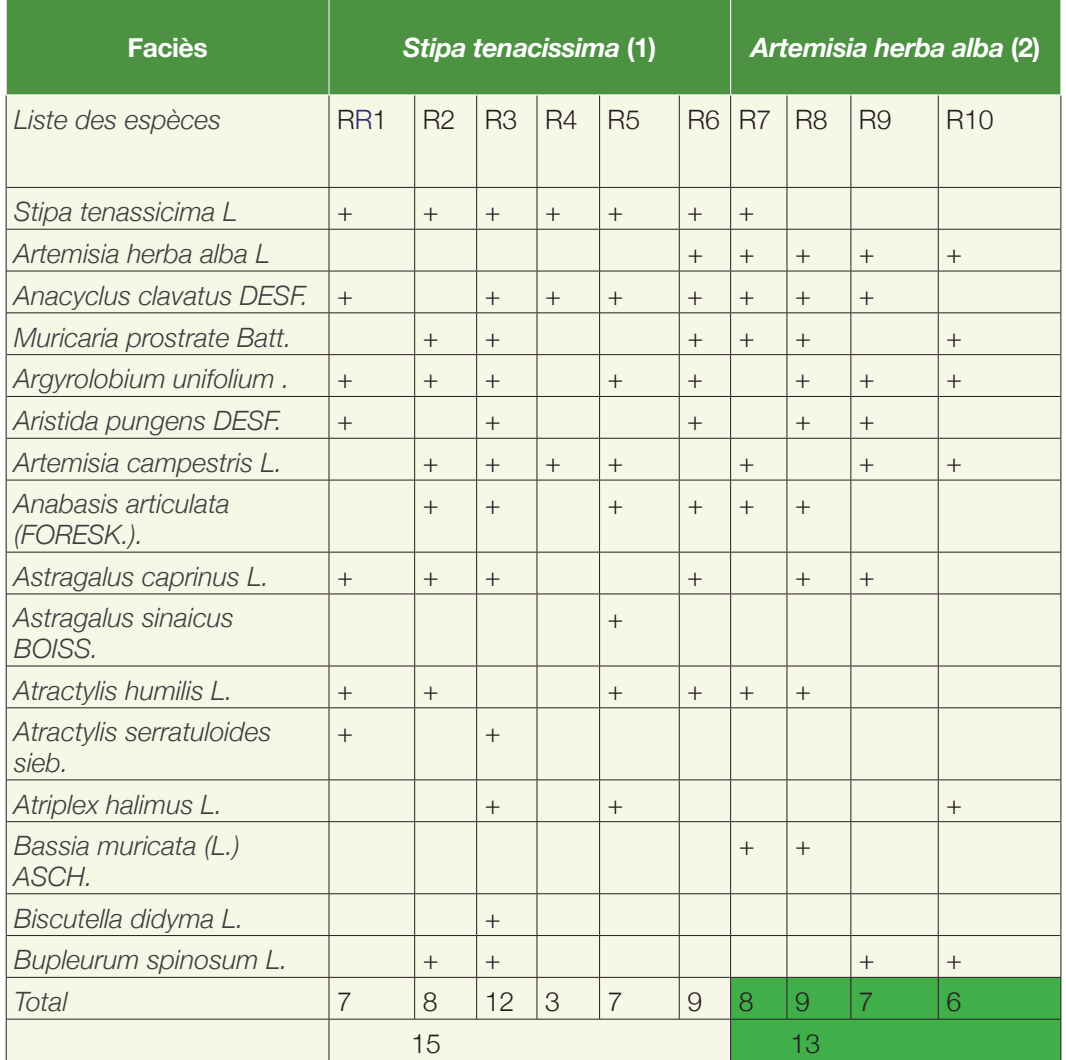

#### **Tableau 30 : Tableau relevés-espèces (période 1978)**

#### R = Relevé floristique

Total : Richesse globale égale au nombre d'espèces présentes dans l'ensemble des relevés =16 espèces (toutes les espèces présentes dans le faciès).

R i (i de 1à 10) : Richesse stationnelle (nombre d'espèces dans les relevés effectués dans le faciès).

Dans ce tableau les relevés 1, 2, 3, 4, 5 et 6 font partie des faciès à alfa. Les relevés 7, 8, 9,10 font partie des faciès à armoise ou « chih » (Artemisia herba alba). Nous pouvons avoir le cas de figure où l'alfa et l'armoise sont toutes deux présentes mais avec des dominances différentes.

Dans le cas du relevé 6, l'alfa est dominant alors que l'armoise, relativement rare fait simplement partie du cortège floristique et n'est pas considérée en tant qu'espèce dominante. C'est le même cas pour le relevé 7, mais en sens inverse. La matrice de relevés-espèces de 2003 est consignée dans le tableau 31.

Dans le cas du relevé 6, l'alfa est dominant alors que l'armoise, relativement rare fait simplement partie du cortège floristique et n'est pas considérée en tant qu'espèce dominante. C'est le même cas pour le relevé 7, mais en sens inverse.

La matrice de relevés-espèces de 2003 est consignée dans le tableau 31.

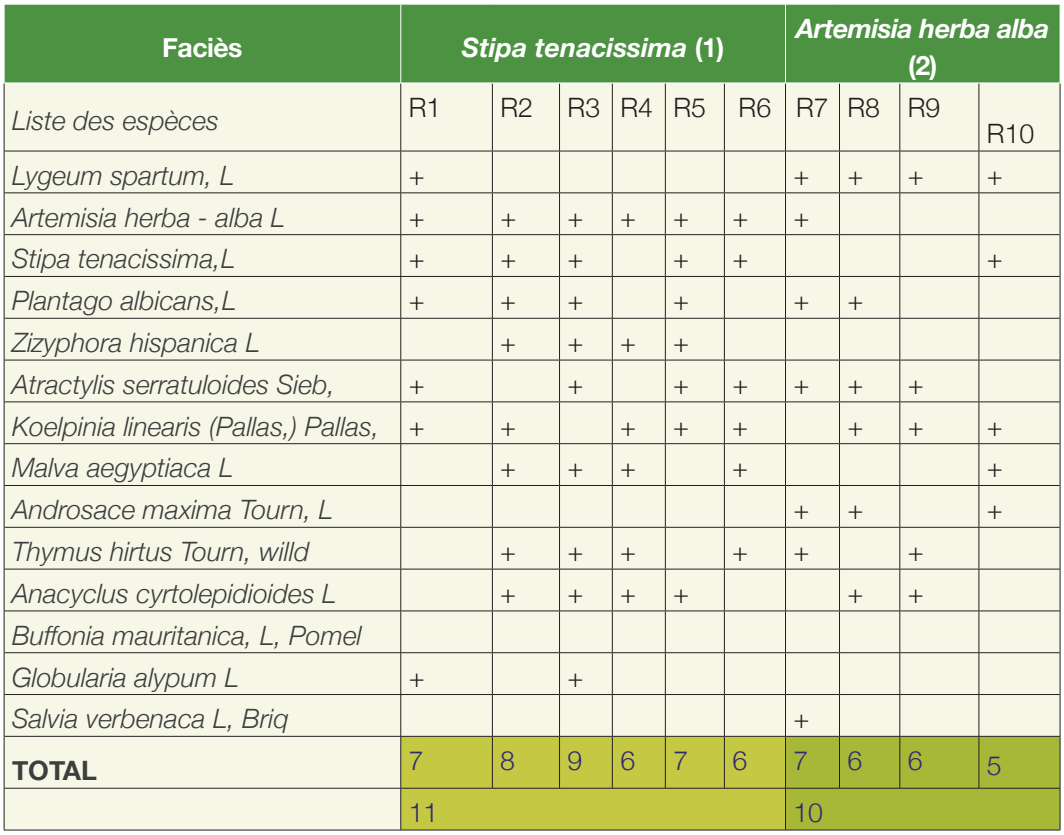

#### **Tableau 31 : Tableau relevés-espèces (période 2003)**

Les variations de la richesse floristique à l'échelle de l'observatoire sont dans ce cas mises en évidence par le biais de l'analyse de la composition floristique, basée sur le critère quantitatif (nombre d'espèces) sans tenir compte du critère qualitatif (catégorie d'espèces présentes, disparues et apparues) et ceci à deux niveaux différents.

### **4. Analyse**

### **4.1. Au niveau de l'observatoire**

L'analyse du tableau 32 révèle l'existence d'une très faible différence entre les richesses globales. Soit : RG1 et RG2 la richesse globale, respectivement de la période 1978 et 2003 (tab. 32).

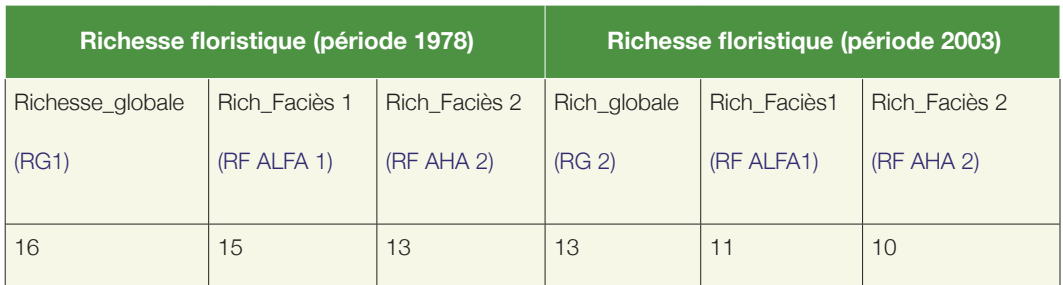

#### **Tableau 32 : Tableau comparatif des listes globales par période et par faciès des espèces**

La différence en nombre d'espèces n = RG2-RG1= 13-16= -3 On remarque qu'il y a 3 espèces en moins en 2003 par rapport à 1978.

En termes relatifs, il y a :

 $n % = RG2-RG1 / RG1 = (13-16) / 16 = -3 / 16 = -18.75%$ 

En conclusion, la différence en richesse entre les deux périodes est exprimée par la fréquence d'espèces qui ont disparu atteignant ici 18,75 %.

### **4.2. Au niveau des faciès**

### *4.2.1- L'analyse des variations du nombre brut d'espèces*

On pourrait se limiter, comme pour l'observatoire, à l'évolution du nombre d'espèces par faciès.

#### • *Faciès à Stipa tenassicima*

Soit n1 le nombre des espèces calculées pour le faciès à Stipa tenassicima avec  $n1 = 11-15 = -4$ ; en diminution relative nous avons  $n\% = 11-15/15 =$  $-4/15 = -26,66 \%$ .

On remarque que le nombre d'espèces a diminué de façon non négligeable dans les faciès à *Stipa tenacissima.* 

#### • *Faciès à Artemisia herba alba*

Soit n2 le nombre des espèces calculées pour le Faciès à Artemisia herba alba avec  $n2 = 10-13 = -3$ , en diminution relative, nous avons  $n\% = 10-13/13$  $= -3/13 = -23.07\%$ .

On remarque que le nombre d'espèces ayant diminué est moindre dans les faciès à *Artemisia herba alba.* 

# **Conclusion**

Il semblerait que la diminution ait concerné surtout les faciès à alfa.

# **Fiche signalétique n°11: Changer les abondances dominances en probabilités entrant dans le calcul de la diversité**

# **1. Définition**

Les paramètres entrant dans la mesure de la diversité sont les parts relatives des espèces qu'elles occupent dans le paysage. Ces parts relatives sont exprimées en «fréquences relatives ». Si les effectifs sont grands (nombre de contacts de l'espèce ni sur le nombre de contacts totaux), ces fréquences peuvent être assimilées à des probabilités

# **2. Objectifs**

Le problème qui se pose réside dans le fait que les listes floristiques sont souvent munies uniquement de présences – absences. Celles-ci ne peuvent donc être utilisées en l'état pour calculer les diversités, puisqu'elles ne correspondant pas à des surfaces relatives réelles. Il faudrait changer les abondances dominances telles que définies par les normes phytosociologiques en fréquences relatives ou mieux en probabilités de présences, qui ne sont obtenues généralement que par des mesures surfaciques ou linéaires (relevés linéaires).

# **3. Méthodes d'élaboration**

### **3.1. Mesures**

### *3.1.1- Mesures ponctuelles ou surfaciques*

Les méthodes de mesure ponctuelles entrent dans le cadre des méthodes de points quadrats ou points alignés. Il s'agit de calculer le pourcentage linéaire de l'espace supposé être occupé par une espèce donnée sur la base des contributions spécifiques. Le mode d'établissement de la ligne a été commenté dans la partie échantillonnage linéaire et le calcul de la contribution spécifique déjà traité dans la fiche signalétique consacrée au calcul de la valeur pastorale.

Nous rappelons que :

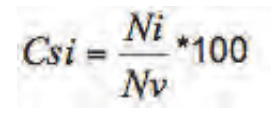

C'est la part qu'occupe une espèce dans le tapis végétal.

N*i* : Nombre de fois où l'espèce i a été comptabilisée

N*v* : Nombre total de fois où (l'ensemble) des espèces ont été rencontrées

Les Csi seront considérés comme des probabilités spécifiques si le nombre de points est assez élevé, ce qui est généralement le cas.

### *3.1.2. Mesures à partir d'Abondances - Dominances*

Très souvent, les points échantillons ne sont ni ponctuels (lignes), ni surfaciques (placettes) ou :

• soit un dénombrement d'individus est réalisé. Dans ce dernier cas, la probabilité serait égale à :

$$
Csi = \frac{Ni}{Nt}
$$

Ni : Nombre d'individus appartenant à l'espèce i

Nt : Nombre d'individus total regroupant toutes les espèces

• soit les espèces sont directement exprimées en surface et la probabilité d'une espèce est la surface occupée par cette dernière sur la surface totale. Dans les mesures d'abondance-dominance, il est donc a priori impossible d'avoir une probabilité spécifique mesurée qui rentre directement dans les calculs de la diversité. Il est cependant possible de contourner le problème par une méthode moins précise, mais qui présente l'avantage de pouvoir travailler sur un plus grand nombre de relevés, puisqu'il est beaucoup plus facile de renseigner un relevé par des abondances-dominances que d'effectuer un relevé linéaire (ligne). C'est une méthode qui permet d'extraire des renseignements sur la probabilité d'occurrence d'une espèce correspondant à son occupation de l'espace à partir de relevés classiques phytosociologiques à base d'abondance-dominance.

Il sera ainsi possible d'utiliser une des formules entrant dans le calcul de la diversité comme l'indice de Shannon, ce qui est impossible à partir d'une liste à base de simples abondances-dominances.

L'abondance est le nombre d'individus relevés pour un taxon donné. La dominance est une note indiquant la proportion de surface (ou volume) couverte par un taxon (surtout valable pour la végétation). En effet, une espèce peut «dominer» un site par sa couverture alors que son effectif sur ce site est faible. Concrètement, dans les relevés floristiques, on utilise souvent l'échelle d'abondance-dominance ci-dessous proposée par Braun-Blanquet :

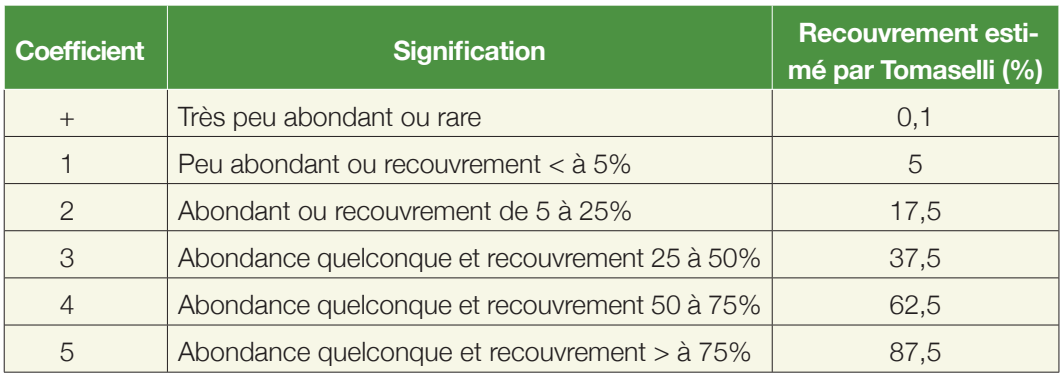

#### **Tableau 33 : Relation entre l'abondance-dominance et les recouvrementsestimés de Tomaselli**

Une fois l'abondance-dominance de chaque espèce connue, on peut, en suivant la méthode de Tomaselli in Gounot (1954), arriver à approximer la contribution de chaque espèce. Pour ce faire, le tableau ci-dessus montre la relation entre l'échelle Braun-Blanquet et les recouvrements de Tomaselli.

Ensuite, il faut convertir la liste floristique réelle exprimée en échelle Braun Blanquet en recouvrement de Tomaselli. Nous donnons ci-après un exemple tiré du mémoire d'Amghar (2002).

Espèces rencontrées :

Soit un groupement comportant 19 relevés (S). Dans ces relevés, on comptabilise *Schismus barbatus* qui est présent :

2 fois avec un degré de dominance de 4

3 fois avec un degré de dominance de 3

7 fois avec un degré de dominance de 2

2 fois avec un degré de dominance de 1

5 fois avec un degré de dominance de +

En utilisant la transformation de Tomaselli, les valeurs brutes du recouvrement seraient :

 $2 \times 62.5 = 125$  $3 \times 37,5 = 112,5$  $7 \times 17,5 = 122,5$  $2 \times 5 = 10$  $5 \times 0, 1 = 0, 5$ Soit un total de : A=125+112,5+122,5+10+0,5 = 370 Le recouvrement moyen «P» correspond au rapport de «A» sur «n», correspondant au recouvrement calculé par la méthode Tomaselli sur le nombre de relevés, soit :

 $P=A/n = 370/19 = 19.5$ 

Le recouvrement provisoire (Rpi) du *Shismus barbatus* est donc égal à 19,5 %.

Nous réitérons l'opération pour l'ensemble des espèces. Chacune d'entre elles aura son recouvrement.

Le problème est que la somme des recouvrements ainsi calculés (Rt) dépasse allègrement les 100%. Dans notre exemple, elle vaut 3542.

Il faut donc ramener ces mesures à une échelle compatible avec 100%. Il suffit de diviser chacun des recouvrements provisoires trouvés par la somme des recouvrements,

ici 3542, soit :

$$
Rf_i = \frac{Rp_i}{R_i}
$$

Rf<sub>i</sub> = Recouvrement relatif final de l'espèce

Rp<sub>i</sub> = Recouvrement provisoire de l'espèce i

 $R_t$  = Somme des recouvrements provisoires.

Dans notre exemple :

$$
Rf_i = \frac{Rp_i}{Rt} = \frac{19,5}{3542} \times 100 = 0,55\%
$$

Par construction, l'ensemble des Rfi serait égal à 100 %; or ceci ne correspond pas à la réalité steppique, puisque la végétation ne recouvre jamais la totalité du sol. Aussi faut-il diviser le Rf de chaque espèce (Rfi) par le recouvrement global estimé ou calculé pour se rapprocher de la réalité. Soit, pour un recouvrement global de la végétation estimé ici à 38,3 % :

$$
Rf_i \, r\acute{e}el = \frac{Rf_i \, calcul\acute{e} \times RGV}{100} = \frac{0.55 \times 38.3}{100} = 0.21\,\%
$$

Au niveau du calcul de la diversité, c'est le Rfi et non le Rfi réel qui est assimilé à une contribution spécifique et donc à la probabilité de présence rentrant dans le calcul des indices de diversité.

Donc = 
$$
H' = -\sum_{i=1}^{S} p_i
$$
.  $\log_2 p_i = -\sum_{i=1}^{S} Rf_i \log_2 Rf_i$ 

La raison en est que, par construction, la somme des pi doit être égale à 1 (impossible avec le Rfi réel).

## **Fiche signalétique n°12 : Calcul de la biodiversité avec des méthodes non paramétriques**

# **1. Définition**

Les méthodes non paramétriques ne posent aucun a priori sur la distribution des espèces.

Hill (1973) et Pielou (1975) montrent que la plupart des indices de diversité se rattachent à la formule généralisée d'entropie de Rényi (1961) soit :

$$
Ha = \frac{1}{1-a} \log \sum_{i=1}^{q} p^{a_i}
$$

Où a=0,1.....; q est le nombre d'espèces, pi est la fréquence relative de la proportion d'espèces i.

# **2. Objectifs**

Nous montrerons dans cette fiche, comment calculer les indices de diversité non paramétriques, qui sont les plus utilisés.

# **3. Méthodes d'élaboration**

### **3.1. Indice de Gleason**

Cet indice repose sur l'hypothèse d'une croissance logarithmique du nombre S d'espèces recensées, en fonction du log du Nombre N d'individus examinés. La diversité est mesurée par la pente de la droite obtenue, soit :

$$
I = \frac{S - 1}{\log N}
$$

La base du logarithme est arbitraire, elle correspond au choix de l'unité de mesure de la diversité.

Si N= 1 ; S=1 et l'indice de diversité est nul.

La pente se calcule à partir d'une représentation graphique.

#### **3.2. Indice de Shannon**

Il s'agit du mode de calcul de la biodiversité le plus communément utilisé dans les travaux scientifiques. Nous rappelons que la biodiversité, traduit le mode d'appropriation de l'espace par les espèces. Autrement dit, c'est la richesse floristique pondérée par les recouvrements spécifiques des espèces.

Plus les superficies occupées seront voisines, plus la diversité sera grande, car les espèces s'approprieront de la même façon l'espace présent et seront équitablement réparties. Plus les superficies seront dissemblables et plus la diversité sera faible, car seule une minorité - voire une seule espèce - dominera le «paysage».

Le calcul est relativement simple et se base sur la formule de Shannon Weaver qui combine richesse taxonomique et équitabilité.

Cet indice est lié à la notion d'entropie et d'incertitude puisqu'il mesure la difficulté à prédire l'identité du prochain individu.

$$
H^{\dagger} = -\sum_{i=1}^{S} p_i \log_2 p_i
$$
 (Exprimeée en bits)

Avec :

- $\bullet$   $P_i$  = (Nombre de fois où l'espèce a été rencontrée soit ni / Nombre total de points de végétation soit N) ; cette probabilité est égale au Csi, si le nombre de points est suffisamment élevé.
- ou en termes de superficie occupée par l'espèce:
- = (Superficie de l'espèce i / superficie totale des espèces)
- ou encore en termes de nombre d'individus par espèce :
- = (Nombre d'individus pour une espèce donnée / Nombre total d'individus rencontrés (toutes espèces confondues). Les individus sont supposés ici avoir le même poids ou la même surface individuelle, ce qui n'est pas souvent le cas et pose problème quant à l'utilisation du nombre d'individus.

Cet indice sera comparé avec l'indice de diversité potentiellement le plus élevé pour le nombre d'unités trouvées. Soit H <sub>max</sub> En d'autres termes, l'entropie est maximale si toutes les espèces occupaient la même superficie.

$$
H_{\text{max}} = \text{Log}_2 N
$$

Le rapport de l'indice calculé sur l'indice maximal est de :

 $R = \frac{H' \, \text{calcul\'e}}{H \, \text{max}}$  R est donc compris entre 0 et 1.

On l'appelle régularité ou équitabilité. Il représente le rapport de la diversité calculée sur la diversité maximale ou potentielle pour un nombre d'espèces donné. Les indices de diversité (H') généralement rencontrés dans les communautés floristiques ou zoologiques sont compris entre 1 bit et 4,5. Des valeurs inférieures à 1 sont exceptionnellement basses, de même que des valeurs supérieures à 4.5-5 seraient trop élevées. Mais l'indice est sensible également au nombre d'espèces. Si celles-ci ne dépassent pas les 100 ou 200 espèces, alors il peut atteindre 8 ou 9. Pour que l'indice soit de 4.5 dans une collection, qui présente 200 espèces, il faudrait avoir une régularité de 0,6; ce qui est assez faible. Généralement la régularité est de l'ordre de 0,8 à 0,9 (Frontier et Pichod Vialle, 1998).

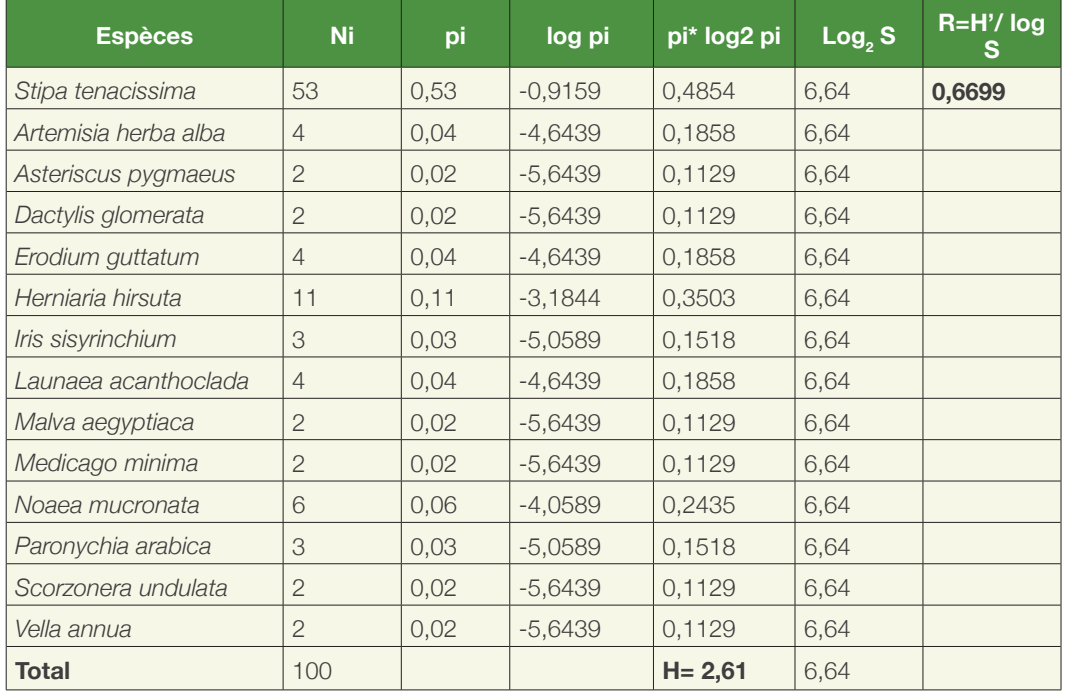

#### **Tableau 34 : Exemple de calcul de la diversité d'une unité à** *Stipa tenacissima* **par l'indice de Shannon**

La diversité trouvée ici est moyenne (H=2,61). Par contre, la régularité (R=0,39) y est très faible, ce qui peut s'expliquer par l'écrasante domination de l'alfa.

### **3.3. Indice de Simpson**

L'indice de Simpson est l'un des plus anciens indices de diversité, et l'un des plus utilisés. Il estime la probabilité de choisir aléatoirement deux individus d'une communauté comme étant deux espèces différentes. Dans sa forme originale, il se lit comme l'inverse de la diversité, puisque sa valeur s'accroit à mesure que diminue sa diversité. Il favoriserait les espèces abondantes. Le fait d'ajouter des espèces rares à un échantillon, ne modifie que très peu l'indice de diversité. L'indice de Simpson s'écrit sous la forme suivante :

$$
D = \sum_{i=1}^{s} p^2 i \text{ ou } D = \sum_{i=1}^{s} \left( \frac{n_i}{Ni} \right)^2
$$

Cet indice aura une valeur de 0 pour indiquer le maximum de diversité et une valeur de 1 pour indiquer le minimum de diversité

Pour le rendre directement lisible en indice de diversité, il est possible de le transformer comme suit :

$$
SDI = 1 - D \text{ ou } SDI = 1 - \sum_{i=1}^{n} p^2 i \qquad \text{avec } 0 < SD \le 1
$$

Le maximum de diversité sera alors représenté par la valeur 1 et le minimum de diversité par la valeur 0 (Schlaepfer, Bütler, 2002).

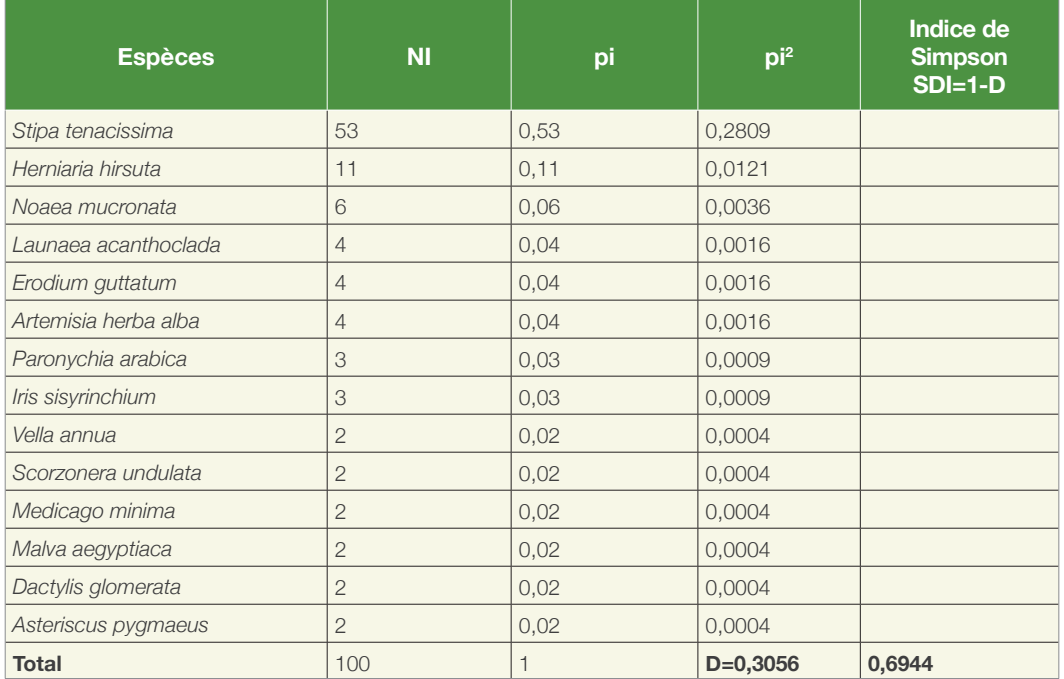

**Tableau 35 : Exemple de calcul de la diversité d'une unité à Stipa tenacissima par l'indice de Simson**

L'indice de Simpson est relativement important (0,69), la diversité est donc relativement faible. Il peut se lire directement comme un indice de diversité d'après Hill ;

$$
I=\frac{1}{SDI}
$$

#### **3.4. Indice de Hill**

Il estime le nombre équivalent d'espèces identiques dans la communauté.

$$
Hill = (1/D)/e^{H'} \text{ ou Hill} = (1/\lambda)/e^{H'}
$$

Il s'agit d'une mesure de l'abondance proportionnelle, permettant d'associer les indices de Shannon-Weaver et de Simpson :

 $1/D$  ou  $1/\lambda$ : c'est l'inverse de l'indice de Simpson.

**e H'** : c'est l'exponentiel de l'indice de Shannon-Weaver.

L'indice de diversité de Hill qui intègre en quelque sorte celui de Shannon et de Simpson serait encore plus pertinent que ces deux derniers. Selon Rebent (2003), il permet des comparaisons de peuplements différents.

Le numérateur 1/ $\lambda$  **ou (1/D)** est sensible au nombre d'individus abondants. **e** <sup>H3</sup> combine les deux mais est plus sensible aux espèces rares. Plus l'indice de Hill s'approche de la valeur 1, plus la diversité est faible. Pour le rendre directement lisible en paramètre de diversité, il est préférable d'utiliser l'indice 1-Hill, où la diversité maximale sera représentée par la valeur 1 et la diversité minimale par la valeur 0. Il est néanmoins utile quelquefois d'utiliser les trois indices afin d'en extraire un maximum d'informations. Mode de calcul (Tableau 36).

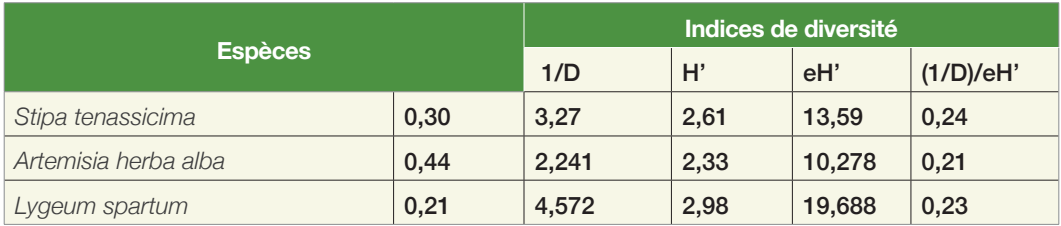

#### **Tableau 36 : Calcul de l'indice de Hill appliqué pour la période 1978 pour 3 unités de végétation**

### **3.5. Indice de diversité D de Margalef**

$$
D = \frac{S-1}{\ln N}
$$

D = Indice de diversité D de Margalef

S = nombre d'espèces

 $N =$  nombre d'individus

Ln =log népérien

L'indice de Margarlef est fonction de la richesse en espèces et du nombre d'individus. La diversité dépend de la relation entre richesse et nombre d'individus. Si cette dernière est une droite croissante, les valeurs les plus élevées devraient être observées pour les richesses les plus élevées. Si Shannon tient compte de la répartition des individus à travers l'équitabilité traduisant l'espace occupé par les espèces, Margalef ne tient compte que du nombre total d'individus. L'indice de Margalef ne semble pas très bien adapté aux modèles de raréfaction.

Exemple de calcul si on reprend l'exemple de l'alfa avec 100 espèces existantes réparties en 1068 individus :

D= 100-1/ Ln 1068=14,26

# **Fiche signalétique n°13 : Calcul de la biodiversité avec les diagrammes rangs - fréquences**

## **1. Définition**

La description de la diversité d'un peuplement par un simple indice numérique semble parfois la « résumer » exagérément (Frontier et al. 1998). De ce fait, des auteurs ont proposé de transcrire la diversité par des diagrammes au lieu de simples indices. Ces diagrammes rang-fréquences sont appelés DRF.

# **2. Objectifs**

Il s'agit d'établir une représentation graphique dont l'intérêt réside dans la propriété que possède l'allure du graphe de varier en fonction de la diversité spécifique, ce qui permet de restituer le profil de distribution des espèces.

# **3. Méthodes d'élaboration**

Pour construire les DRF du peuplement examiné, il faut d'abord classer ces espèces par ordre d'abondances décroissantes. Pour pallier au problème des espèces ayant des abondances identiques, celles-ci ont été affectées du même rang, car ce qui compte le plus dans les DRF, c'est l'interprétation de l'allure générale de la courbe, et non l'interprétation point par point. Puis l'ensemble est représenté sur un graphique bidimensionnel où, en abscisses est porté le rang des espèces exprimé en valeur absolue ou en logarithmes et en ordonnées leurs fréquences ou abondances. Ces dernières peuvent également être représentées en échelle logarithmique. L'échelle logarithmique conduit à une meilleure discrimination des graphiques.

Selon Frontier (1985), un écosystème juvénile (ou instable) est caractérisé par un Diagramme Rang-Fréquence concave (A) traduisant une équitabilité faible (Fig 32); le DRF est concave. La courbe convexe (B) caractérise un écosystème plus évolué, avec une diversité et une régularité élevées correspondant souvent mais pas toujours à un écosystème plus stable. Le stade (D) caractérise une situation intermédiaire. Enfin, un diagramme en paliers (C) indiquerait un problème d'échantillonnage, car il correspond généralement à un mélange de communautés.

Quatre allures typiques de diagramme rang-fréquence sont constatées (figure 32)

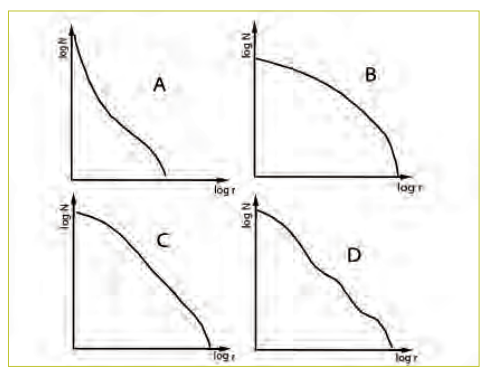

#### **Figure 32 : Allures typiques des diagrammes rang-fréquences**

- (A) : Diversité et régularité faibles.
- (B) : Diversité et régularité élevées.
- (C) : Situation intermédiaire (diagramme en partie rectiligne).
- (D) : Diagramme à paliers indiquant un mélange des communautés.

### *4. Analyse*

Nous donnons ci -après un exemple typique du calcul des DRF (tab.37).

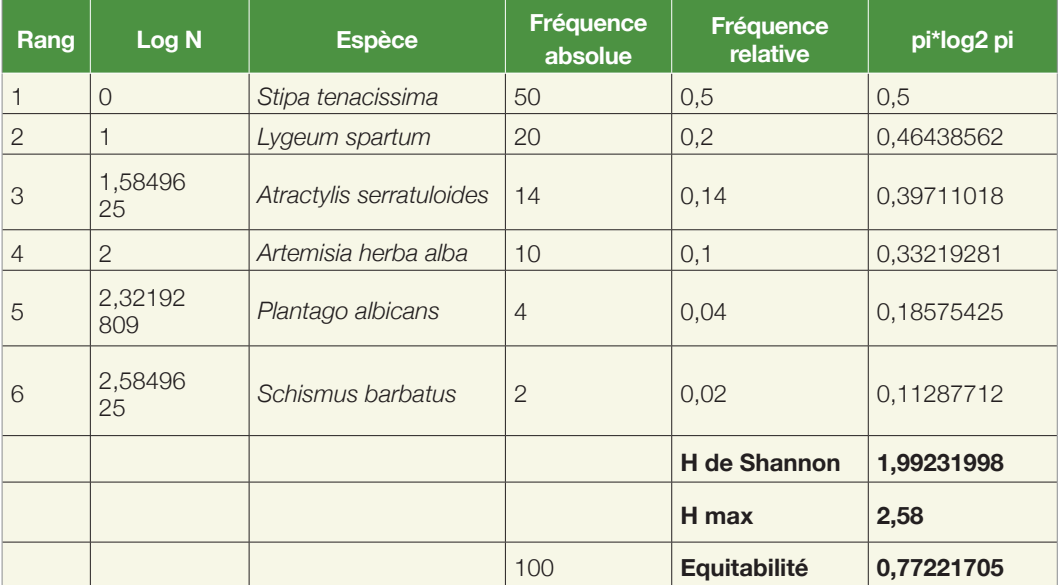

**Tableau 37 : Tableau synoptique des paramètres entrant dans le calcul de l'indicede Shannon et des DRF**
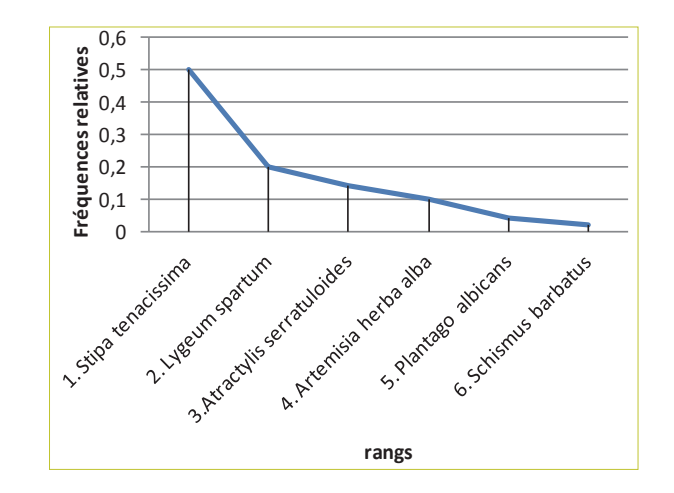

Le diagramme rang-fréquence correspondant est le suivant :

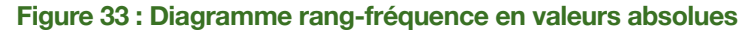

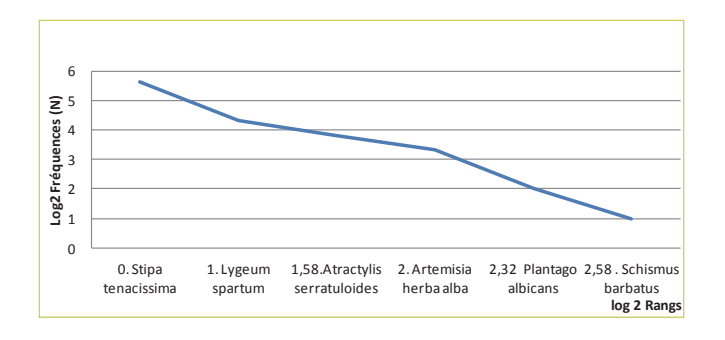

**Figure 34 : Diagramme rang-fréquence en valeurs logarithmiques**

Le diagramme de la figure 34 est plus discriminant et fait ressortir une diversité moyenne qui recoupe le calcul de l'indice de Shannon (2,58) qui avait fait ressortir une diversité moyenne. Cependant les DRF peuvent apporter une information supplémentaire puisque, il apparait un mélange des communautés qui ne ressortait pas avec le calcul des simples indices.

## RÉFÉRENCES BIBLIOGRAPHIQUES

- Achoubi L., Bouzenoune A., Mediouni K.1979. Carte de l'occupation des terres. Feuille de Méchéria. Coupure spéciale sous la direction de Salah Djebaili. CRBT.
- **Aidoud A., Aidoud F., Bouzenoune A., Mediouni .-1981** Carte de l'occupation des terres. Feuille d'El Kreider. Coupure spéciale sous la direction de Salah Djebaili. CRBT.
- **Aidoud A., Nedjraoui D., Djebaili S., Poissonet J., 1982.** Evaluation des ressources pastorales dans les hautes plaines steppiques du Sud oranais : productivitéet valeur pastorale des parcours. Biocénose, 1, (2) : 43-62.Anderson (N. L.) 1942. A comparaison of line transects and permanent quadrats in evaluating composition and density of pasture vegetation on the tall prairie grass type. J. Amer. Soc. Agron., 34, 805-822.
- **Ayyad M.A., Le Floc'h E. (eds.)., 1983.** An ecological assessment of renewable resources for rural agricultural development in the western Mediterranean coastal region of Egypt. Case study: El Omayed test-area. Academy of Scientific Research and Technology, (Egypt) - Cepe/Cnrs & Orstom (France),104 p.
- **Bakker, J.P. 1989.** Nature management by grazing and cutting. Geobotany 14, Kluwer Academic Publishers, London.
- **Bariou R., 1978.-** Manuel de télédétection, photographies aériennes, images radar, thermographie, satellites. Sodipe SA.; 349p.
- **Baudry J., Burel F., 1999.** Ecologie du paysage. Concepts, méthodes et applications. Paris : Tec et Doc.
- **Baudry J., Burel F., 2004.** Landscape ecology: concepts, methods, and applications. Enfield. NH [u.a.] : Science Publ.
- **Becker F., 1979.** Principes physiques et mathématiques de la télédétection Ecole d'été du C.N.E.S., Toulouse.
- **Boudet G., Bayens F., 1963.** Une méthode d'étude et de cartographie des pâturages tropicaux. I.E.M.V.P.T., revue, 16, 191-219, 34 réf.
- **Braun-Blanquet J., 1928. (1928) :** Pflanzensoziologie. Grundzüge der Vegetationskunde, Biologische Studienbücher 7, Springer. Berlin, 330 p.
- **Brunet R, Ferras R., Théry H., 1997.**Les mots de la géographie : Dictionnaire critique Documentation Française. Paris
- **Canfield R. H., 1942.** Sampling Rangers by the Line Interception Method. Plantcover Composition-Density-Degree of Forage Use Res. Rep. 4, U.S.D.A., For Serv., South-western For. Range Exp. Sta., 28 p. (ronéo). CCT, 1998. Centre canadien de télédétection.
- **Chessel, D. 1975.** Mesures de dispersion spatiale et méthodes d'échantillonnage. Note 3. Comité Equilibre et lutte biologique, Groupe de travail méthodologie, 35 rue Saint Dominique, 75007 Paris.
- **Chessel, D., D. Debouzie, P. Donadieu, and D. Klein. 1975.** Introduction à l'étude de la structure horizontale en milieu steppique. I Echantillonnage systématique par distance et indice de régularité. Œcologia Plantarum 10:25-42.
- **Chessel, D., and P. Donadieu. 1977.** Introduction à l'étude de la structure horizontale en milieu steppique. III Dispersion locale, densité et niveaux d'implantation chez les ligneux bas. Œcologia Plantarum12:221-224.
- **Chevallier Ed., 1971.** Photographie aérienne, panorama inter-technique. Ed. Gauthiers Villars, 237p.
- **Daget Ph., Poissonet J., 1970.** Mode d'évaluation pratique du potentiel pastoral à partir de l'inventaire régional. Comm. IIème Coll. Biol. Rég., Smolenice, 6 p.
- **Daget Ph., Poissonet J., 1971.** Une méthode d'analyse phytologique des prairies. Critères d'application. Ann. Agronomie., 22 (1) : 5-41.
- **Daget Ph., Poissonet J., 1972 a.** Un procédé d'estimation de la valeur pastorale des pâturages. Fourrages, 49, 31-39.
- **Daget Ph., Poissonet J., 1972 b.** Salissement et dégradation des prairies artificielles et des prairies temporaires. Fourrages, 50, 97-106.
- **Daget Ph., Poissonet J., 1972 c.** Form the structure of the vegetation to its quality and productivity. Proc. 4th.Gen. Meet. Europ. Grass. Fed., Lausanne, 1971, 156-162.
- **Daget Ph., Poissonet J., 1991.** Prairies permanentes et pâturages. Méthodes d'étude. Montpellier, France. Institut de Botanique 331p.
- **Daget Ph., Poissonet J., 1997**. Biodiversité et végétation pastorale. Revue Elev. Méd. vét. Pays trop. 50 (2) : 141-144.
- **Daget Ph., 1996.** La mesure des biomasses au pâturage. Revue Elev. Méd. vét.Pays trop. 49(1) :70-71.
- **Daget P., Godron M., 1982.** Analyse de l'écologie des espèces dans les communautés. Ed: Masson, Collection d'écologie 18, Paris, N.Y
- **Daget Ph. et Poissonet J., 1971.-** Une méthode d'analyse phytologique des parairies. Ann. Agron., 22 (1), pp. 5-41.
- **Daget P.,Godron M., 1985.** Analyse fréquentielle de l'écologie des espèces dans les communautés. Folia Geobotanica et Phytotaxonomica. Volume 20, Issue 2, p 200.
- **Daget P., Godron M., 1995.** Pastoralisme, troupeaux, espaces et sociétés, Paris, Hatier, AUPELF-UREF. Masson. Paris.
- **Debouzie, D., D. Chessel, P. Donadieu, and D. Klein. 1975.** Introduction à l'étude de la structure horizontale en milieu steppique. II Le traitement des lignes de placettes contigües. Œcologia Plantarum 10:211-231.
- **De Vries, D.M., De Boer Th., 1959.** Methods used in botanical grassland Research in the Netherlands and their application. Herbage abstracts, 29 (1), 1-7.
- **Deshayes M. La télédétection en agriculture.1991.** Options Méditerranéennes Série A. Séminaires Méditerranéens; n. 4. Montpellier : CIHEAM.21-30
- **Djebaili S., 1978.** Recherche phytoécologique et phytosociologique sur la végétation des hautes plaines steppiques et de l'atlas saharien algérien. Thèse. Doc. Languedoc, Montpellier, 229p.
- **Ellenberg H.1982.** Vegetation Mitteleuropas mit den Alpen. Ulmer, Stuttgart.
- **Esbah, H., Kara, B., Kesgin B., 2008.** Change in environmental qualities of Bafa Lake (In Turkish). In :The Proceedings of the VIIth National Congress on Turkey's Coastal Areas, Ankara, Turkey, 271–278.
- **Esbah H., Deniz B., Kara B., Kesgin B., 2009.** Analyzing landscape changes in the Bafa Lake Nature Park of Turkey using remote sensing and landscape structure metrics. Environmental Monitoring and Assessment. Doi., 10.1007/s10661-009-0973-y.
- **Etienne M., Caviedes E., Prado C., 1983.** Bases écologiques du développement de la zone aride méditerranéenne du Chili. Ambassade de France, Univ. Chile et CNRS. 69 p.
- **Fisher, Yates, 1943.** Statistical tables for biological, agricultural, and medical

research. Oliver and Boyd, Edinburgh.

- **Floret Ch., Pontanier R., 1978.** Etude des relations –milieu et effet biologique de la mise en défens notamment sur l'alfa (Stipa tenacissima L.) dans le bassin versant de l'oued Gabes. Thèse Doct. Spéc., Univ. Sci. Tech. Languedoc, Montpellier, 129 p.
- **Floret Ch., Pontanier R., 1982.** L'aridité en Tunisie présaharienne : climat, sol, végétation et aménagement. Thès. Doc.Uni.Sci.Tech. Languedoc, Montpellier, 580 p.
- **Forman R. T. T., 1997.** Land mosaics: The ecology of landscapes and regions. Cambridge: Cambridge University Press.
- **Forman R.T.T., Godron M. 1986.** Landscape ecology. John Wiley & Sons, New York.
- **Frontier S., Pichod-viale D., Leprêtre A., Davoult D., Luczak C., 1997-2008.** Ecosystèmes : Structure, Fonctionnement, Evolution .Réédition. Dunod. Paris.
- **Gagnon H., 1974.** La photographie aérienne : son interprétation dans les études de l'environnement et de l'aménagement du territoire. Montréal- Toronto, 278p.
- **Gaucherel C., Baudry J., Auclair D.F., Houllier D., 2003.** Etat de l'art et de la modélisation du paysage. Rapport de projet de recherche : La modélisation spatio-temporelle de paysages ruraux (agricoles, forestiers, périurbains...). France, INRA. Rapport.
- **Girard M.C., Girard C., 1999.** Traitement des données de télédétection. Dunod, Paris, 529p. + CD-ROM.
- **Glovis** : http://glovis.usgs.gov
- **Godron M., 1966 b.** Application de la théorie de l'information à l'étude de l'homogénéité et la structure de la végétation Oecol. Plant., 1, 2, 187-191.
- **Godron M., 1971 a.** Comparaison d'une courbe aire-espèces et de son modèle. Oecol. Plant. 6, 189-196.
- **Godron M., 1968.** Quelques applications de la notion de fréquence en écologie végétale. (Recouvrement, information mutuelle entre espèces et Facteurs écologiques, échantillonnage). Oecol. Plant. 3, 185-212.
- **Godron M., Daget Ph., Emberger L., Le Floc'h E., Long G., Poissonet J.,**
- **Sauvage Ch., Wacquant J.P. 1969.** Vade-mecum pour le relevé méthodique de la végétation. C.N.R.S. Paris. 169p.
- **Godron M., Daget Ph., Emberger L., Le Floc'h E., Long G., Poissonet J., Sauvage Ch., Wacquant J.P., 1968.-** Code pour le relevé méthodologique de la végétation et du milieu. Principe et transcription sur carte perforées, 292 p, 42 tabl.fig. CNRS, Paris.
- **Godron M., Poissonet J., 1972.** Quatre thèmes complémentaires pour la cartographie de la végétation et du milieu (Séquence de la végétation, diversité du paysage, vitesse cicatrisation, sensibilité de la végétation). Bull. Soc. Languedoc.Géographie, 6, 3, 329-356.
- **Goodall D.W., 1952.** Some considerations in the use of point quadrats for the analysis of vegetation. Aust. J. Sc. Res., sér. B, 5, 1-41.
- **Gounot M., 1962 a.** Etude statistique d'une pelouse à Brachypodium ramosum. VIII. Analyse de la densité d'Asphodelus cerasifer. Bull. Serv. Carte Phytogéogr., Série B, 2, 201-205.
- **Gounot M., 1962 b.** Etude statistique d'une pelouse à Brachypodium ramosum. II. Etude de la distribution des espèces au moyen d'un test non paramétrique. Bull. Serv. Carte Phytogéogr., Série B, 7, 1, 65-84.
- **Gounot M., 1969.** Méthodes d'étude quantitative de la végétation. Masson et Cie, Paris. 314p.
- **Greig-Smith P., 1952.** The use of random and contiguous quadrats in the study of the structure of the plant communities. Ann., Bot., London, NS, 16, 293-316.
- **Groom M. J., Meffe G. K., Carroll R. C., 2005.-** Principles of conservation biology (3rd ed.). Sunderland: 1010 Sinauer Assoc. Inc.
- **Hardy, O.J., & B. Senterre. 2007.** Characterizing the phylogenetic structure of communities by an additive partitioning of phylogenetic diversity. Journal of Ecology 95: 493-506
- **Heggem D.T., Edmonds C.M., Neale A.C., Bice L., Bruce J., K., 2000.** A landscape ecology assessment of the Tensas river basin. Environmental Monitoring and Assessment, N°64, 41–54. http://www.lib.utexas.edu/maps/
- **Ionesco T., Sauvage CH., 1962.** Les types de végétation du Maroc ; essai de nomenclature et de définition. Rev. Géogr. Maroc, 1-2, 75-86.
- **Kendall M.G., Smith B.B., 1939.** Tables of random sampling numbers,'Tracts

for Computers, No. 24, Cambridge University Press. London.

- **Kerguelen M., 1954.** Clef des légumineuses prairiales et cultivées. lab. Des Plantes Fourragères., I.N.R.A Rouen, 6p.
- **Kilic, S., Evrendilek, F., Berberoglu S., & Celik, I. 2006-** Monitoring of land use and land cover changes in a Mediterranean region of Turkey. Environmental Monitoring and Assessment,11, 157–168.
- **Le Floc'h E. 1979.** Eléments pour une cartographie de l'occupation des terres en Tunisie aride et saharienne. I.R.A., Médenine et CEPE/CNRS Montpellier. 28 p.
- **Le Houerou H.N., 1987.** Aspects météorologiques de la croissance et du développement végétal dans les déserts et les zones menacées de désertisation. Rapp. WMO/TD. Genève : OMM, Nairobi : U.N.E.P, 194-59.
- **Leitao A.B., Ahern J., 2002.** Applying landscape ecological concepts and metrics in sustainable landscape planning. Landscape & Urban Planning, 59, 65–93.doi.,10.1016/S0169-2046(02)00005-1
- **Leitao, A. B., Miller, J., Ahern, J., McGarigal, K., 2006.** Measuring landscapes: A planner's handbook. Washington, DC: Island Press.
- **Levy E. B. & Madden E. A. 1933.** The point method of pasture analysis. New Zeal. J. Agr., 46: 267 279.
- **Long G., 1958.** Description des méthodes linéaires pour l'étude de l'évolution de la végétation. Bull. Serv. Carte Vég., série B2 : 107-127.
- **Long G., 1974.** Diagnostic phytoécologique et aménagement du territoire. I : Principes généraux et méthodes. Masson édit., Paris. 1 vol. 252 p.
- **Robin M., 1998.** La télédétection: des satellites aux SIG. Fernand Nathan, 2002 - 318 pages.
- **Mc Garigal, K., Marks, B. J., 1995.** FRAGSTATS: Spatial pattern analysis program for quantifying landscape structure. Portland: USDA Forest Service, Pacific Northwest Research Station. Gen. Tech. Report. PNW-GTR-351.
- **Melzi S., 1986.** Approche phytoécologique du processus de la désertification dans un secteur présaharien : Messad- Djelfa. Thèse. Magis. Univ. Scien. Tech. Houari .Boumediene. Alger, 133p.
- **OCDE 1994.** Indicateurs d'environnement. Corps central de l'OCDE, Paris,

159p.

- **Parker K.W., 1951.** A method for measuring trend in range condition on national forest ranges. U.S. Dept. Agr., Forest Serv.26p. (mimeo).
- Poissonet (P.) et Poissonet (J.). 1969.- Etude comparées de diverses méthodes d'analyse de la végétation des formations herbacées denses et permanentes. Conséquences pour les applications agronomiques document du C.E.P.E., Montpellier, n° 50, 120 p., 32 fig., 11 tables, 2 annexes.
- **Rand Corporation, 1955**. http://www.rand.org/
- **Roselt/OSS 1995.** Fiches de synthèse des Observatoires labellisés par l'OSS en août 1995. Montpellier.
- **Roselt/OSS 2001.** Actes de l'atelier de lancement de la seconde phase opérationnelle de Roselt. Etat d'avancement du réseau, attentedes partenaires Roselt, thématiques scientifiques en réseau : exposés et débats. Bamako, Juin 2000. 75 p.
- **Roselt/OSS, 2004.** Concepts, méthodes et mise en oeuvre du SIELRoselt/ OSS. Système d'Information sur l'Environnement à l'échelleLocale. Collection Roselt/OSS - DS n° 3. 69 p.
- **Roselt/OSS, 2004.** Indicateurs écologiques Roselt/OSS. Une première approche méthodologique pour la surveillance de la biodiversité et des changements environnementaux. Collection Roselt/OSS -DS n° 4. 50 p., annexes.
- **Roselt/OSS, 2005.** Guide Roselt/OSS pour l'évaluation et le suivi des pratiques d'exploitation des ressources naturelles. Collection Roselt/OSS -CT n° 2. 133 p.
- **Ruellan, 1967 . -** Individualisation et accumulation du calcaire dans les sols et les dépôts quaternaires du Maroc. Cah. ORSTOM, dr. Pédol., 5, 421 - 462.
- **Slimani H., Aidoud A., Rozeslimani F., 2010.** 30 Years of protection and monitoring of a steppic rangeland undergoing desertification. Journal of Arid Environments 7. pp 685–691.

## **Slimani H., et al 2012**

- **Stapledon R., G., 1913**. Pasture problems: Drought resistance. Journ.Agr Sci., 5,129-151.
- **Strickler G.S., 1961.** Vegetation and soil condition changes on a subalpine

grassland in eastern Oregon. PNW Old Series Research Paper No. 40: 1-46.

- **Theau J.-P., Cruz P., Fallour D., Jouany C., Lecloux, E. Duru M.2010.** Une méthode simplifiée de relevé botanique pour une caractérisation agronomique des prairies permanentes. Fourrages. 201, 19-25.
- **Tidmarsh C.E.M., Havanga C.M., 1955.** The wheel point-method of survey and measurement of semi-open grasslands and Karoo vegetation in South Africa. Mem. Bot . Surv.S.Afr., 29, 49p.
- **Tippett L., H.,C., 1927.** Random sampling numbers. In K. Pearson (Ed.), Tracts for computers.London: Cambridge University Press.
- **Tothill J.C., Hargreaves J.N.G., Jones R.M., Mc Donald C.K. 1992.** "Botanal- A comprehensive sampling and computing procedure for estimating pasture yield and composition. 1. Field sampling", Tropical Agronomy Technical Memorandum, 78, 24.
- **Turner. M. G., 1989.** Landscape ecology : The effect of pattern on process. Annual Review of Ecology and Systematics, 20,171-197.
- **Turner M.G., Gardner R.H. (Rédactors), 1991.** Quantitative methods in landscape ecology. New York, Springer.
- **Veyret Y., Lemaitre, A., 1996.** Réflexion sur le paysage : paysage et patrimoine historique, L'information géographique, Paris, 60, 177-183.
- **Wang, Y., Zhang, X., 2001.** A dynamic approach to simulating socioeconomic effects on landscape changes. Ecological Modelling, 140, 141– 162.
- **Wiens, J. A. 1997.** Scientific responsibility and responsible ecology. Conservation Ecology 1(1):16. [online] URL:http://www. consecol.org/vol1/iss1/art16/.
- **Wilson W., .1959.** Analysis of the distribution of foliage area in grassland. in: The measurement of grassland productivity, éd. J. D. Ivins, London, 51-6.
- **Wonnacot T.H., Wonacott J., 1990.** Introductory Statistics, Fifth Edition. Wiley; 5 edition, 736 p.
- **Worms, J., Ducrocq, M., Saleck, A.A., 2004.** Concerted approach towards managing living resources in a marine protected area. In L. E. Visser (Ed.), Challenging coasts: Trans disciplinary excursions into integrated coastal zone development. Amsterdam: Amsterdam University Press.

**Yang X., Lo C.P., 2003.** Modelling urban growth and landscape changes in the Atlanta metropolitan area. International Journal of Geographical Information Science, 17, 463–488.

## **SUIDE TECHNIQUE ÉCOLOGIE**

## **RÉSUMÉ**

**La mise en œuvre des Accords Multilatéraux sur l'Environnement (AME), en particulier l'UNFCCC, l'UNCBD et l'UNCCD et leur déclinaison à l'échelle des pays en différents Programmes d'Action Nationaux Environnementaux repose en particulier sur la mise en place de Dispositifs Nationaux de la Surveillance Environnementale (DNSE) qui doivent assurer la collecte, le traitement et la circulation des informations au sein des observatoires environnementaux.**

**Par ailleurs, les Conventions appellent à la prise en compte des besoins exprimés par les populations locales et les groupes sensibles (femmes, jeunes) et à la participation active de la société civile à toutes les étapes du processus décisionnel. Cette démarche du « bas vers le haut » doit donc s'accompagner d'actions de renforcement des capacités des différents acteurs impliqués dans la Surveillance Environnementale (SE) et la mise en œuvre des démarches et processus de développement durable.**

**Il est donc crucial que les acteurs chargés de la surveillance environnementale aient les capacités et les aptitudes requises pour mettre en œuvre et maîtriser les méthodes et les techniques nécessaires d'observation, de surveillance, de collecte et de traitement des données et les informations écologiques, socio-économiques, climatiques, etc , en vue de l'élaboration d'indicateurs et de tableaux de bords des changements environnementaux.**

**978-9973-856-91-3**

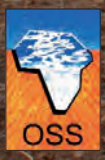

Observatoire du Sahara et du Sahel © 2015<br>Boulevard du Leader Yasser Arafat, 1080 Tunis Carthage, Tuni +(216) 71 206 633<br>+(216) 71 206 636 Fax : +(216) 71 206 636<br>Courriel : boc@oss.org.tn www.ossonline.org

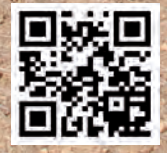